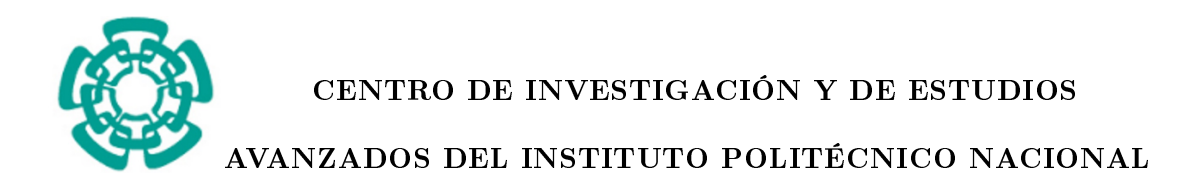

## UNIDAD ZACATENCO DEPARTAMENTO DE INGENIERÍA ELÉCTRICA SECCIÓN DE MECATRÓNICA

# "Sistema de control de orientación compatible con el estándar CubeSat."

Tesis que presenta: M.C. Rolando Cortés Martínez

Para obtener el grado de:

### Doctor en Ciencias

En la especialidad de: Ingeniería Eléctrica

Director de Tesis:

## Dr. Hugo Rodríguez Cortés

México, D. F. Enero del 2020

# <span id="page-2-0"></span>Contenido

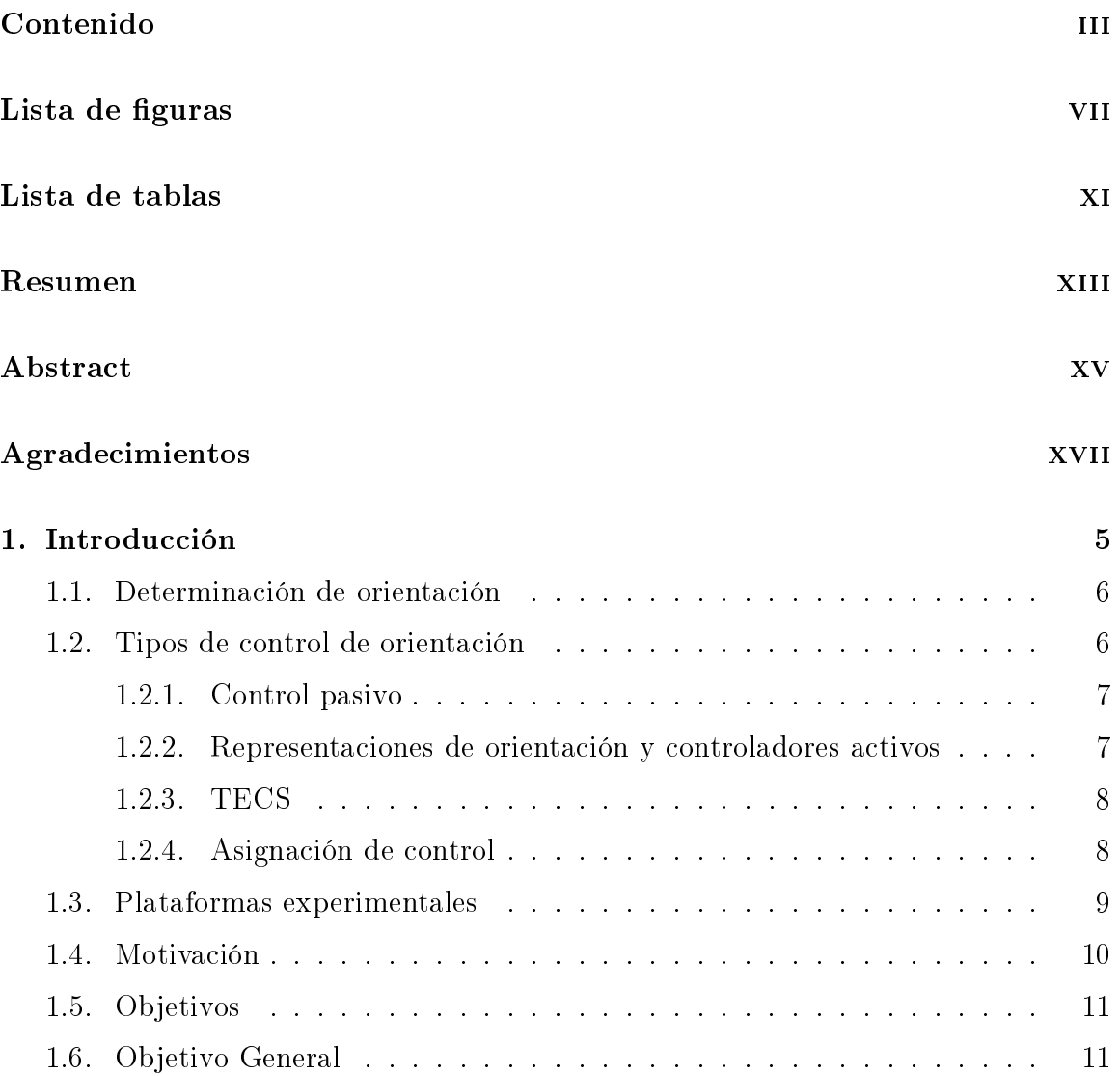

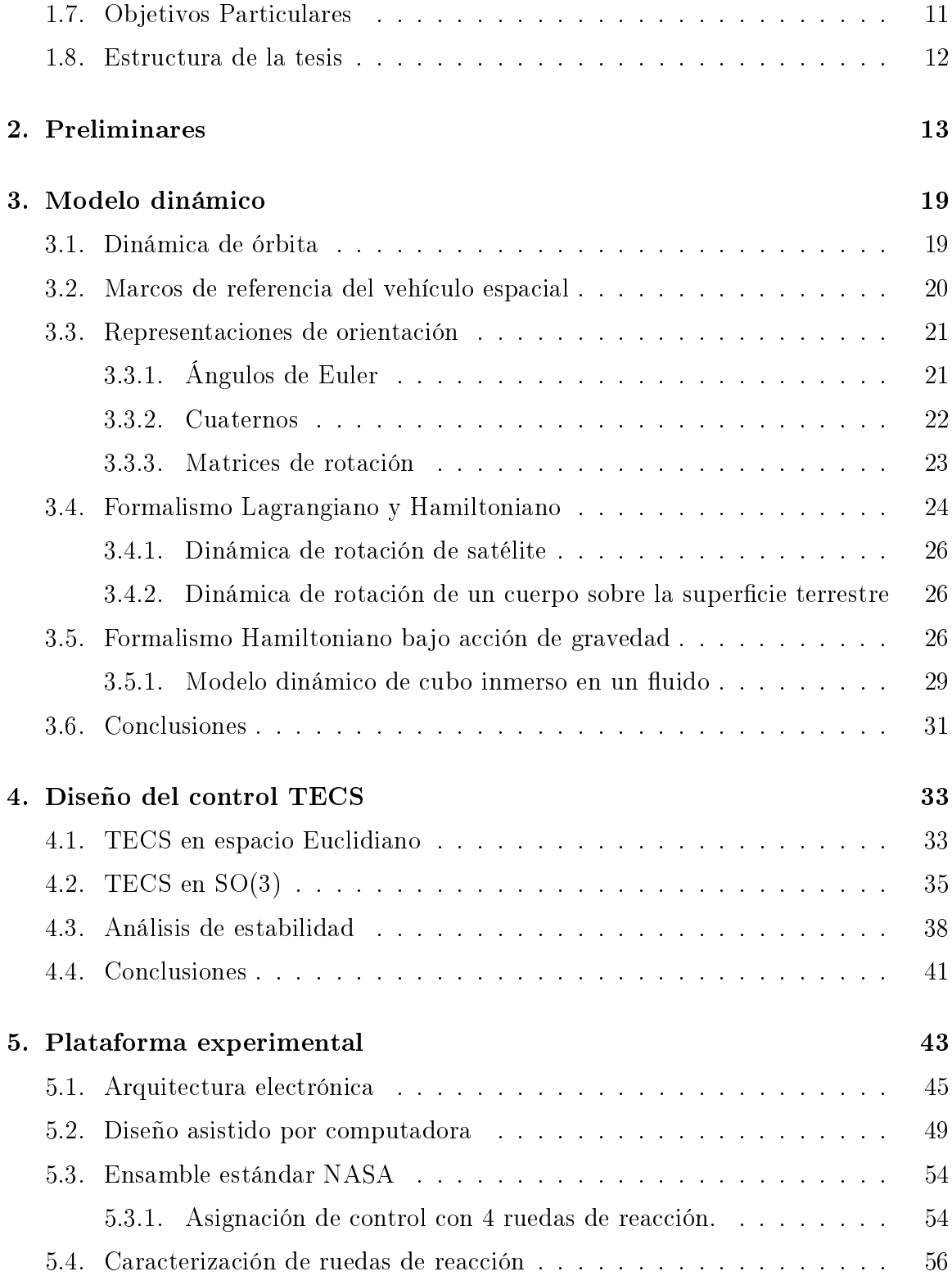

#### CONTENIDO Contenido

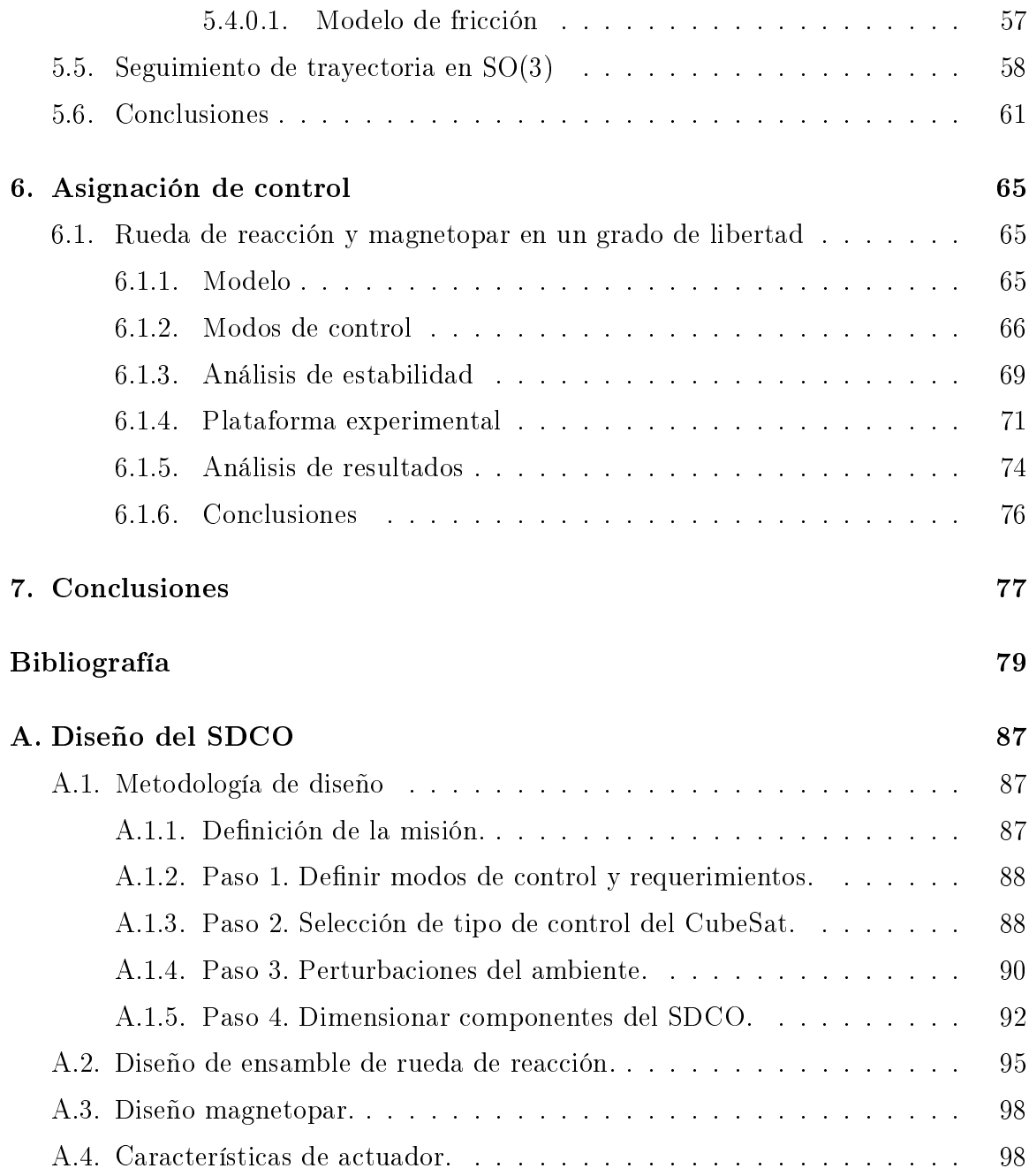

# <span id="page-6-0"></span>Lista de figuras

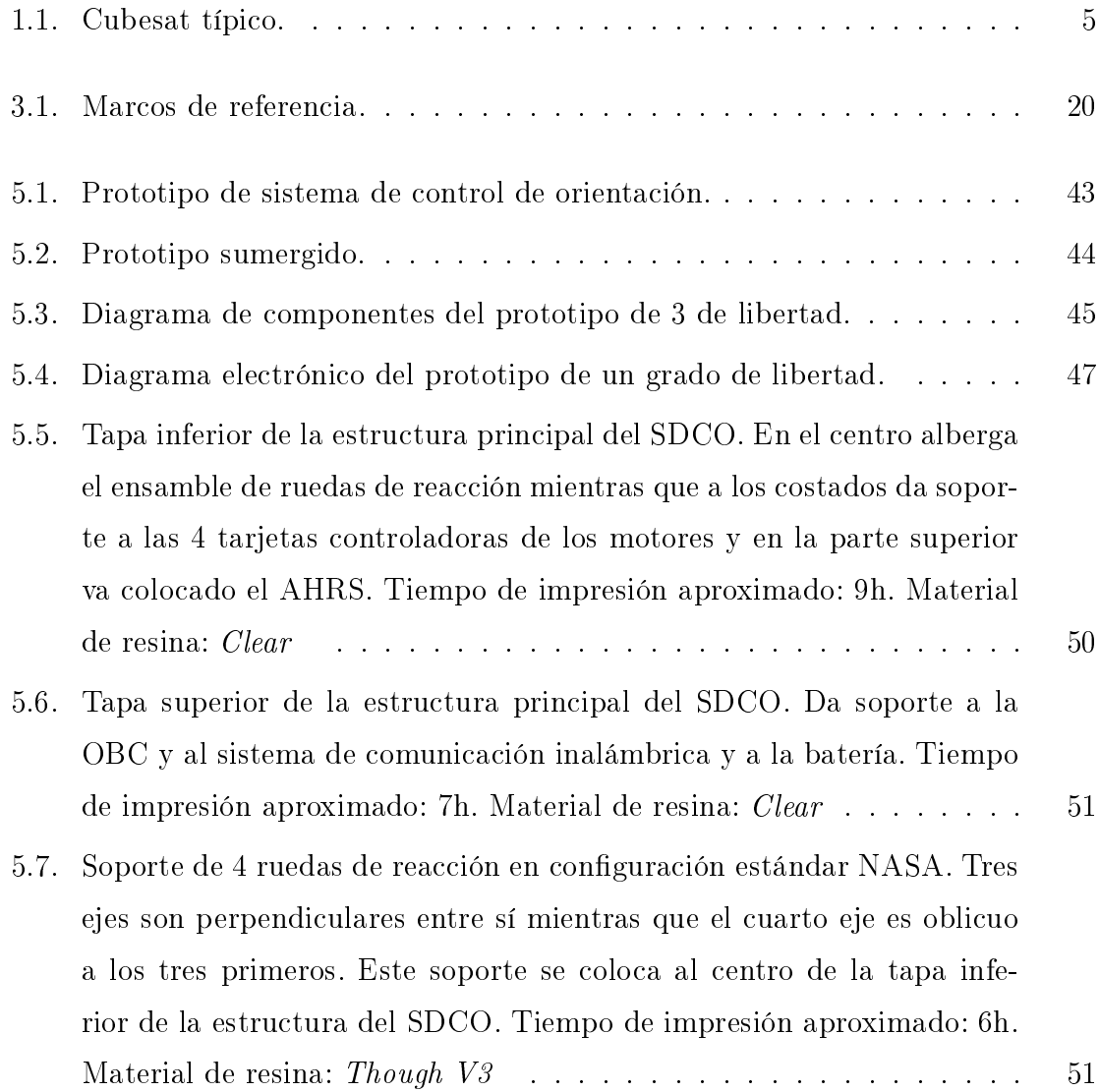

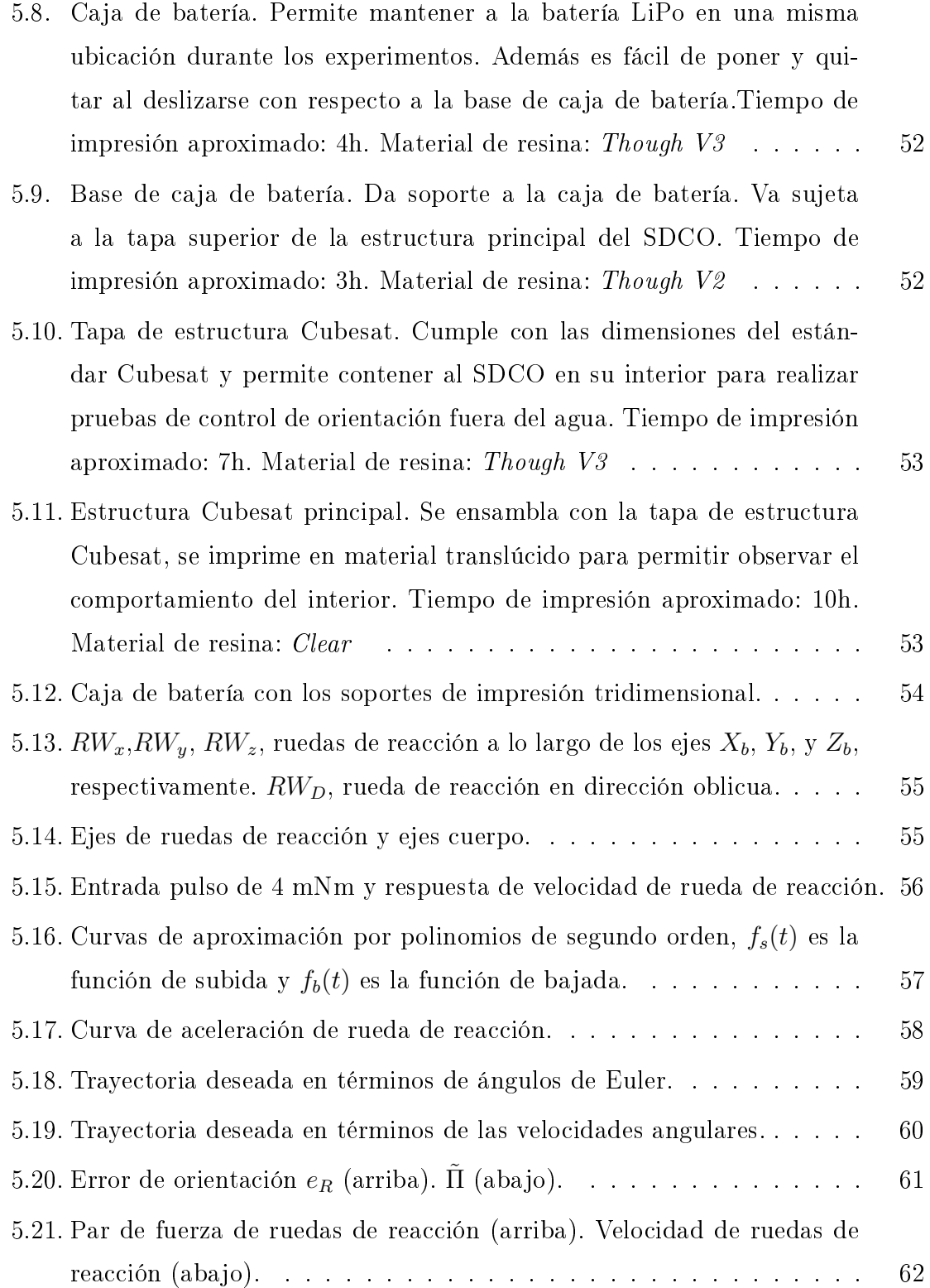

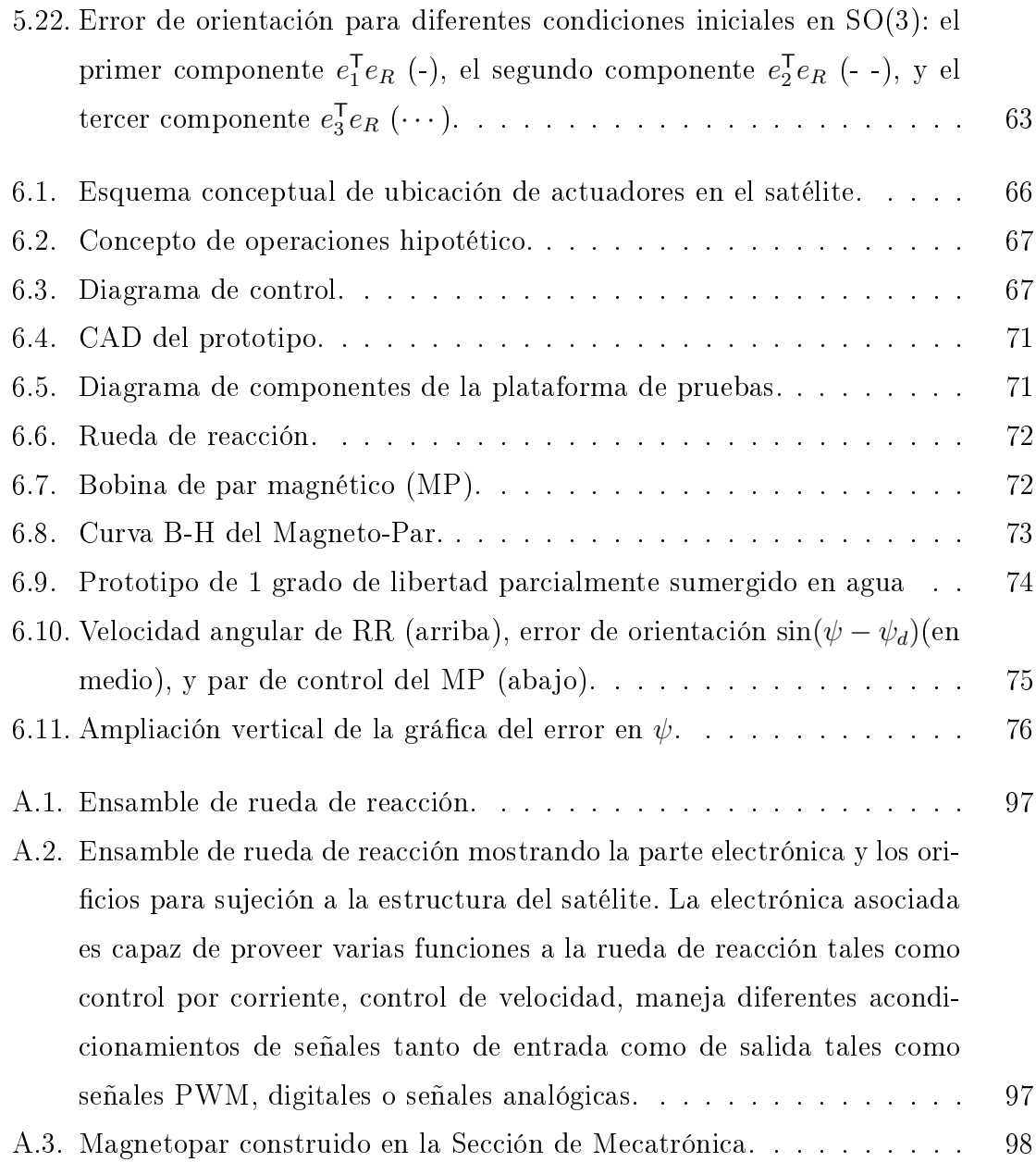

# <span id="page-10-0"></span>Lista de tablas

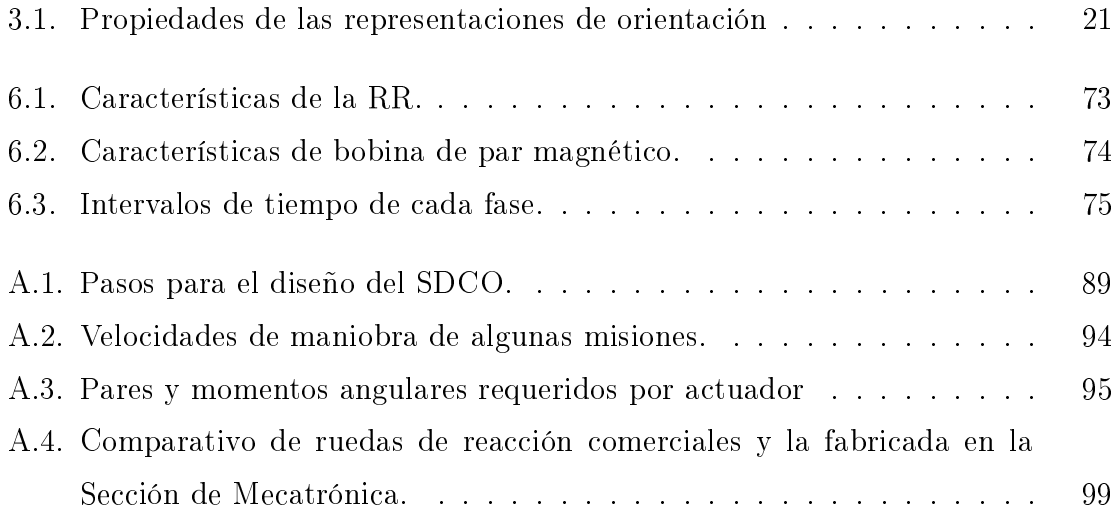

## <span id="page-12-0"></span>Resumen

Este trabajo de tesis tiene como objetivo diseñar un sistema de control de orientación para una aplicación Cubesat. Para comprobar el funcionamiento de dicho sistema se propone un controlador basado en el método del Sistema de Control de Energía Total (TECS, por sus siglas en inglés). Para esto se presenta la obtención del modelo dinámico de rotación de cuerpo rígido expresado a partir del formalismo Hamiltoniano y empleando la configuración no lineal de orientación representada por matrices de rotación. A partir de las ecuaciones de Hamilton es posible obtener una expresión para la energía total del sistema. Con el diseño del controlador TECS se resuelve el problema de seguimiento de trayectoria de orientación. Se concluye la existencia de la cota última de las trayectorias de lazo cerrado utilizando la teoría de Lyapunov. Se presenta la descripción del hardware diseñado y construido, el cual consta de un prototipo sub-acuático con flotabilidad neutra que puede girar sin restricciones alrededor de los tres ejes. La flotabilidad neutra nos permite emular en forma aproximada a un satélite suspendido en el espacio. Se concluye que este tipo de aproximación es válida como una herramienta complementaria que permite evaluar aspectos de integración de hardware. Entre dichos aspectos se encuentra la inclusión de la dinámica real de sensores y actuadores, así como las limitaciones de cómputo de la computadora de abordo. Mediante la plataforma construida, se llevan a cabo pruebas experimentales en donde se valida el funcionamiento del controlador TECS.

## <span id="page-14-0"></span>Abstract

This thesis work has as main objective to design an attitude control for a Cubesat application. To evaluate the performance of the system, it is proposed a controller based on the total energy control system method (TECS). The rigid model dynamic model is presented deriving it from the Hamiltonian formalism and considering the special orthogonal group as the attitude representation. From the Hamiltonian equations is possible to obtain an expression for what is called the total energy rate system, and its time derivative. The regulation and tracking control problems are solve by means of the TECS control. The control objective in terms of attitude defines the desired total energy rate. The error in total energy rates is computed and then it is vanished to zero by use of a proportional integral action (PI). Using Lyapunov theory it is presented an stability analysis, which concludes asymptotic stability with ultimate boundedness.

A prototype is designed and built to test the controller. This prototype is an underwater vehicle which endows neutral buoyancy and has the unique quality of moving around its 3 axes without any mechanic constraints. The neutral buoyancy allows us to emulate the floating of a satellite in space. It is concluded that this approach is valid to certain extent, being its main advantage the hardware integration. The different aspects of hardware integration that can be tested are the sensor and actuator dynamics and the computational costs of embedded systems.

A set of experiments is presented employing the platform built, wherein the TECS controller is tested.

# <span id="page-16-0"></span>Agradecimientos

Me gustaría agradecer a mi novia Yarai, por su gran paciencia y ayuda a lo largo de toda la tesis. A mi familia, de quienes siempre he sentido un apoyo moral incuestionable en la realización de mis proyectos. A mi asesor, Dr Hugo Rodríguez Cortés por todas las revisiones meticulosas realizadas en cada uno de los trabajos que he desarrollado, en especial en la redacción del artículo de revista y por su puesto en el documento de tesis. También agradezco la oportunidad de aceptarme como estudiante y de permitirme desenvolverme de manera libre pero con un acompañamiento continuo de su parte. Agradezco a los miembros del jurado: Dr. Alejandro Rodríguez Ángeles, Dr. Carlos Alberto Cruz Villar, Dr. Rafael Castro Linares y Dr. Yu Tang por sus invaluables observaciones en los documentos presentados. Al CONACyT por brindarme la beca de manutención y la beca mixta para realización de estancia en el extranjero. Al Cinvestav por los apoyos recibidos para realización de estancia en congresos y para la obtención de grado. A la Agencia Espacial Mexicana por el apoyo para la realización de proyecto número 262794 bajo el fondo sectorial de investigación en actividades espaciales (FIDAE). Finalmente, también quiero agradecer a mis compañeros de laboratorio, José Juan, Ángel Alejandro, Iván, Edwin, Alan, Daniel, por brindarme su amistad y apoyo en actividades necesarias para el desarrollo y difusión del trabajo.

## Nomenclatura

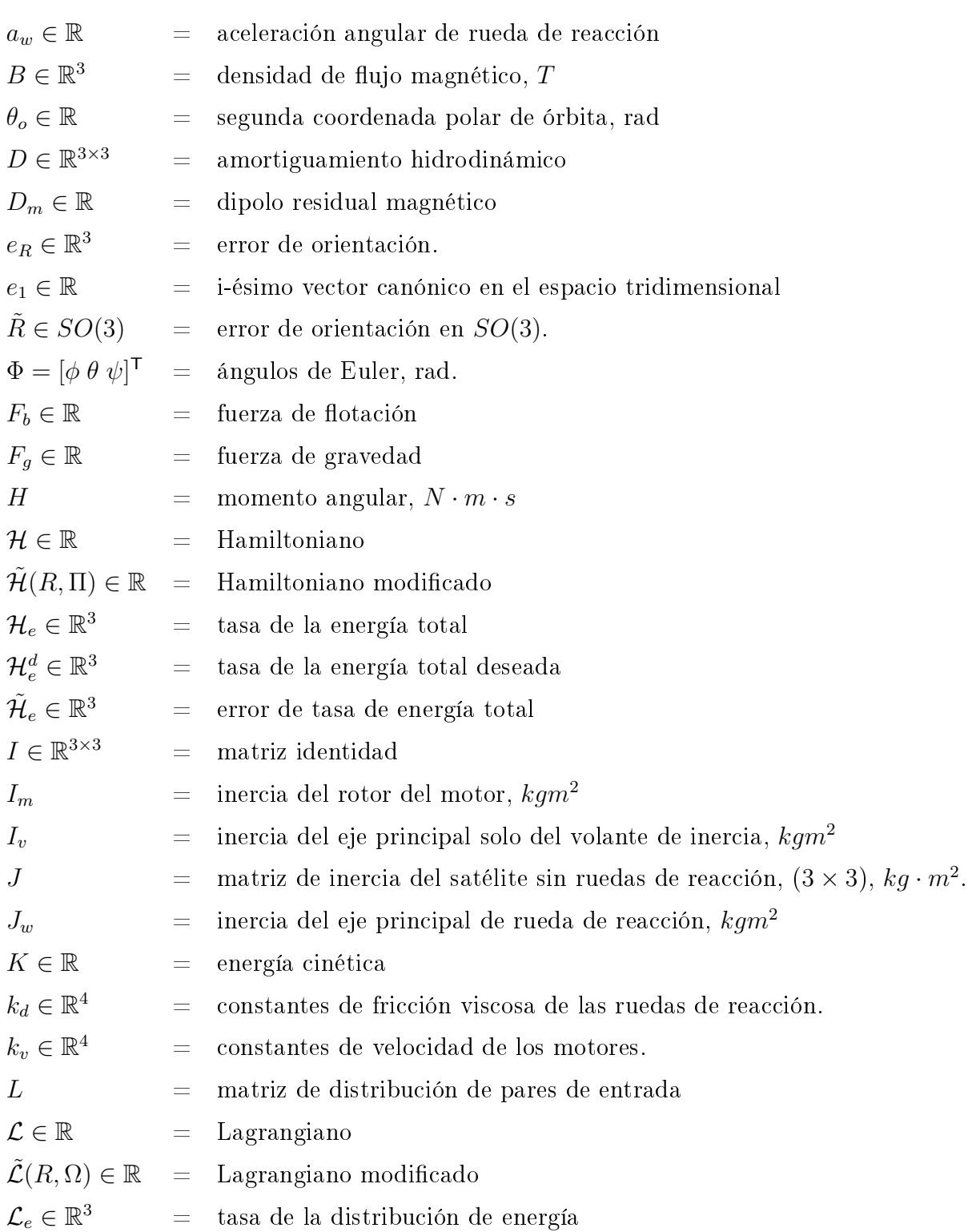

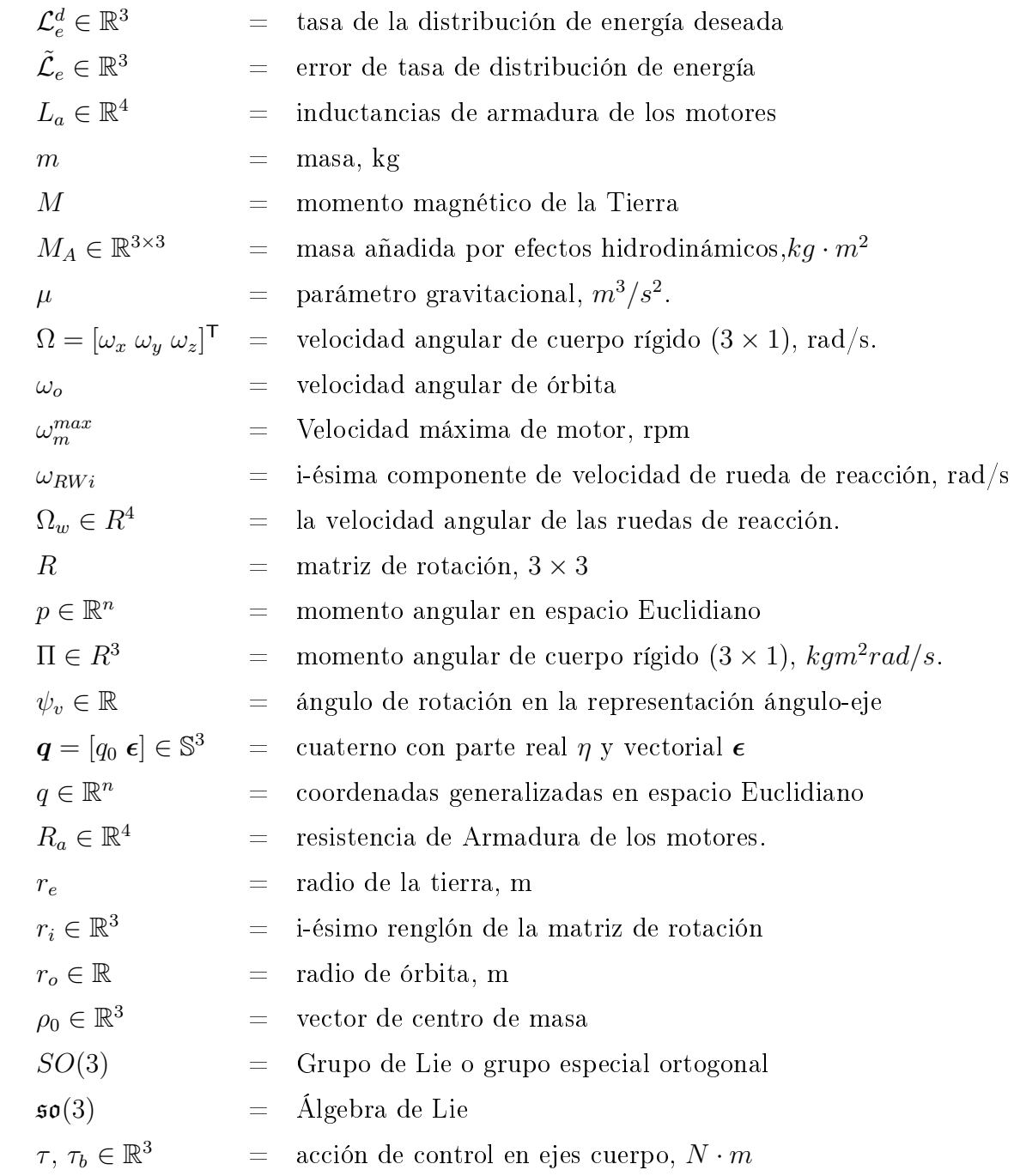

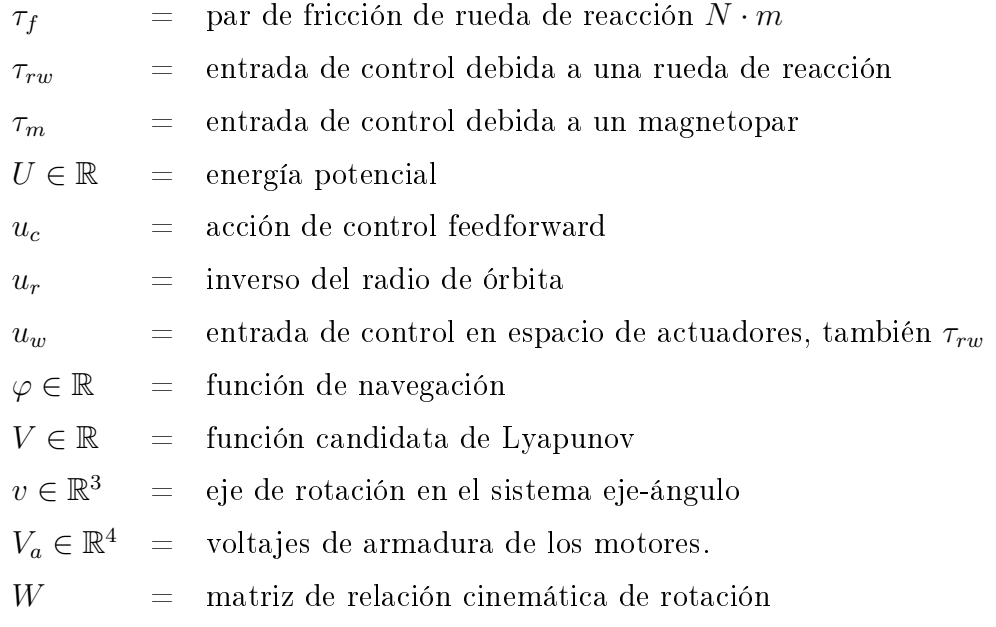

#### Subíndices

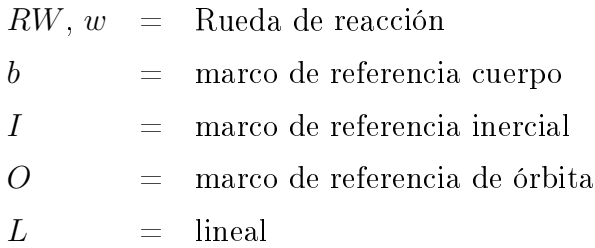

#### Acrónimos

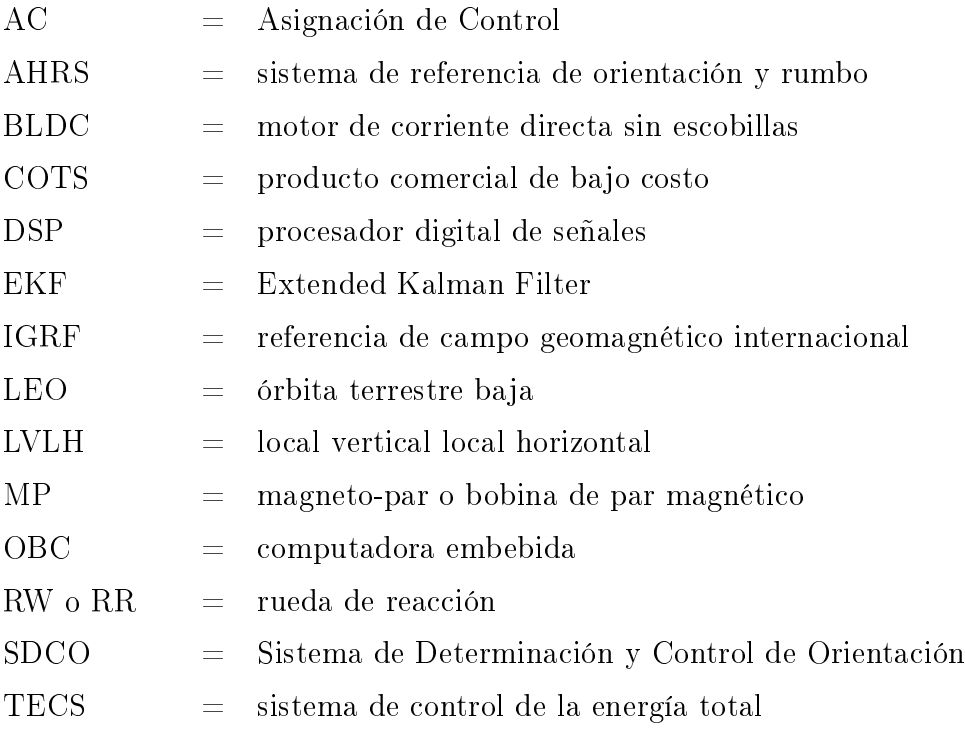

# <span id="page-22-0"></span>Capítulo 1

|

# Introducción

En la actualidad, la integración y el envío de satélites pequeños al espacio exterior se está volviendo común y accesible gracias a que los subsistemas satelitales se han miniaturizado y abaratado [1]. En particular, los CubeSat, satélites que pueden pesar hasta un máximo de 1.33kg por unidad, son los de mayor auge ya que pueden desarrollarse en universidades empleando componentes comerciales (COTS por sus siglas en inglés).

Los CubeSat son satélites en forma de cubo con una longitud nominal de 10cm [2]. Dependiendo del peso final que tengan pueden pertenecer a la categoría de nanosatélites (de 1 a 10kg) o picosatélites (0.1 a 1kg).

El primer CubeSat surgió en la Universidad Politécnica de California en conjunto con la Universidad de Standford en 1999 como un proyecto para poner al alcance de estudiantes universitarios el desarrollo satelital; hasta el año 2003 se lanzó el primero.

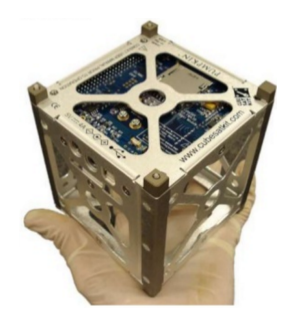

Figura 1.1: Cubesat típico.

<span id="page-23-0"></span>Los satélites CubeSat pueden contar con los subsistema básicos: subsistema de energía, subsistema de comunicación, subsistema de propulsión, computadora de abordo, subsistema térmico, y subsistema de determinación y control de orientación (SDCO).

El SDCO le permite a un CubeSat realizar tareas tales como apuntar hacia la estación terrena, apuntar a un objeto en el espacio, orientar sus celdas solares, o incluso realizar tareas cooperativas en una constelación de satélites. Para esto es indispensable que el SDCO sea preciso y tenga capacidad para realizar rotaciones rápidas.

Un SDCO tiene dos componentes, uno encargado de determinar la orientación; el otro computa las acciones de control. El SDCO está integrado por sensores, actuadores y algoritmos de estimación y control. Dependiendo de las características de una misión espacial es posible integrar módulos SDCO comerciales. En el caso específico de aplicaciones Cubesat se cuenta con algunas opciones como las que se describen en [3], [4], entre otros. Otra alternativa consiste en hacer un SDCO específico a la misión, por ejemplo, [5], [6].

### 1.1. Determinación de orientación

Los primeros algoritmos empleados para determinar la orientación eran algebraicos, tales como el algoritmo TRIAD, el cual emplea dos observaciones vectoriales [7] tanto en el marco de referencia del cuerpo como en el marco de referencia respecto del cual se quiere saber la orientación. Otros algoritmos algebraicos más desarrollados como el QUEST surgieron después al disponerse de mejores computadoras [8], [9].

La determinación de la orientación se mejoró con la fusión de los sensores disponibles: magnetómetros, giroscopios, sensor de sol, sensor de horizonte, sensores de estrellas. Con esto surgieron algoritmos de fusión de sensores, principalmente divididos en estocásticos y determinísticos. Las ventajas de los nuevos algoritmos es que permiten estimaciones más precisas y con menos nivel de ruido. El principal algoritmo estocástico es el filtro de Kalman (KF) en sus diferentes versiones como el UKF y el EKF que puede emplearse en sistemas no lineales [10]. En los últimos años se propusieron algoritmos de determinación de orientación determinísticos basados en técnicas de estimación no lineal [11] y en algoritmos que toman en cuenta la naturaleza no lineal del espacio de configuración de la orientación de un cuerpo rígido  $[12]$ ,  $[13]$ ,  $[14]$ ,  $[15]$ , y [16].

#### 1.2. Tipos de control de orientación

Las características y requerimientos de la misión determina el método de control a emplear. Existen métodos pasivos en los que no se requiere ninguna acción de control y el satélite se orienta en lazo abierto. En los esquemas de control activos, un algoritmo calcula la acción que debe generar el grupo de actuadores. Una metodología para la <span id="page-24-0"></span>selección del tipo de control adecuado a cada misión se puede encontrar en [17], [18].

#### 1.2.1. Control pasivo

El método de control pasivo consiste en utilizar la dinámica natural del satélite para estabilizarlo. Entre los principales métodos de control pasivos se encuentran: gradiente gravitacional, magnético pasivo y giro simple. El primero consiste en colocar el centro de masa del satélite justo en la parte del satélite que debe apuntar a la Tierra; este método es adecuado para satélites de observación terrestre y que se encuentran en órbita LEO. En el método magnético pasivo, el satélite cuenta con elementos magnéticos como imanes permanentes fijos a su cuerpo; los imanes se alinean con el campo magnético de la tierra modificando la orientación del satélite. Este método es adecuado en órbitas LEO cercanas al Ecuador. Solo permite alinear al satélite alrededor de un eje por lo que su aplicación es limitada y suele combinarse con otros métodos. En el caso del control por giro simple se induce una velocidad angular constante al satélite alrededor del eje que se desea que permanezca fijo con respecto a un marco de referencia inercial, para esto el satélite se diseña de tal forma que sobre este eje de giro se encuentre su momento de inercia mayor; el giro constante genera rigidez giroscópica.

#### 1.2.2. Representaciones de orientación y controladores activos

Un punto crucial para resolver el problema de control de orientación de un satélite es la selección de la representación de orientación. El espacio de configuración de la orientación del satélite es el conjunto de matrices ortogonales con determinante igual a uno, conocido como el grupo de Lie o grupo especial ortogonal, SO(3) [19]. Es común, en el diseño de control, usar representaciones de orientación como los ángulos de Euler o los cuaternos. Sin embargo, dado que todas las representaciones de orientación no describen el conjunto SO(3) globalmente y de forma única, es esencial interpretar las propiedades del controlador en términos del espacio de conguración de orientación SO(3) para evitar el fenómeno de desenrollo, descrito en [19], [20].

La literatura reporta soluciones a los problemas de regulación de orientación del satélite y control de seguimiento de trayectoria utilizando diferentes metodologías y representaciones de orientación. Un estudio de la controlabilidad de la orientación de un satélite con diferentes configuraciones de actuadores se presentó en [21]. Representando la orientación con ángulos de Euler, el trabajo en [22] hace una comparación entre enfoques de control basados en técnicas de control lineal tales como el proporcional derivativo (PD),  $\mathcal{H}_2$ , y  $\mathcal{H}_{\infty}$ . La referencia [23] presenta un controlador proporcionalintegral-derivativo (PID) así como un regulador cuadrático lineal (LQR). Técnicas de control no lineal también se han empleado para resolver los problemas de control de orientación, por ejemplo, control por modos deslizantes en [24] y [25] utilizando una representación de la orientación con cuaternos.

<span id="page-25-0"></span>Los trabajos en [20] y [19] destacaron las dificultades en la síntesis de control de orientación cuando se emplea una representación de orientación no global o no única. Por lo tanto, en los últimos años, se han reportado controladores de orientación sintetizados directamente en el espacio de configuración de orientación. En [19] se presenta un controlador para la regulación de la orientación del cuerpo rígido, mientras que [26] propone un control para un cuatrirotor donde el controlador de traslación y el ángulo de guiñada deseado fijan la referencia de orientación. En ambas referencias, se concluye estabilidad asintótica casi global usando la teoría de Lyapunov. En [28] se emplea un control basado en pasividad. En [29] se introduce un controlador de regulación de salida para sistemas con espacio de configuración en  $SO(3)$ . Es importante subrayar que el trabajo en [30] fue el primero que señaló la importancia de tener en cuenta el espacio de configuración de orientación.

#### 1.2.3. TECS

En los años ochenta, el trabajo en [31] introdujo el método TECS para controlar el ángulo de vuelo y la velocidad aerodinámica en la dinámica longitudinal de una aeronave. En [31] , la acción de control de TECS se interpreta en términos de la gestión empírica de energía cinética y potencial que hacen los pilotos cuando vuelan un avión. Recientemente, las referencias [32] y [33] propusieron versiones no lineales de TECS, y la referencia [34] empleó el método TECS para resolver el problema de seguimiento de trayectoria para cuatrirotores. La tasa de energía total, que es proporcional a la derivada del tiempo de la función Hamiltoniana, es la base para la síntesis del controlador TECS. El objetivo de control define la referencia de tasa de energía total; entonces, una ley de control proporcional integral lleva el error de la tasa de energía total a cero. TECS también puede formularse utilizando la tasa de distribución de energía, proporcional a la derivada del tiempo de la función lagrangiana [35]. TECS ha tenido éxito en la resolución de problemas de regulación y seguimiento de trayectoria para vehículos aéreos; es por eso que se convierte en un candidato para abordar el problema de seguimiento de trayectoria de orientación para satélites, de lo cual no se ha encontrado ejemplos en la literatura.

#### 1.2.4. Asignación de control

En sistemas espaciales es común tratar con conguraciones de actuadores redundantes que permiten lograr un segundo objetivo de control, tales como tolerancia a fallas, re-configuraciones dependientes de las operaciones de misión, mejorar la eficiencia de actuadores en conjunto o preferir que cada actuador tenga una aportación preferente, entre otros, [36], [37], [5] y[38]. El logro de un segundo objetivo de control se alcanza a través de combinaciones de las aportaciones de cada actuador, a esta combinación se le llama asignación de control (AC). En [39], se presentan diferentes estrategias para abordar el problema de asignación de control (AC), en donde la meta principal <span id="page-26-0"></span>es minimizar el error entre la ley de control requerida y la disponible generada por los actuadores, aún cuando el objetivo de control primario no pueda satisfacerse. Cuando el objetivo de control primario logra satisfacerse, el segundo objetivo puede lograrse gracias a que el esquema redundante ofrece infinitas soluciones. Esto es gracias a que el espacio nulidad de la matriz de distribución es no trivial [37].

Una estrategia de asignación de control es la llamada pseudo-inversa re-distribuida, que se emplea cuando un actuador deja de funcionar por completo, por ejemplo, cuando una rueda de reacción llega a saturarse y no puede proveer más par de control. Esta estrategia calcula una acción de control antes de la falla y otra acción de control posterior a la misma. Antes de la saturación el algoritmo calcula una pseudo-inversa considerando al total de actuadores mientras que una vez que uno se satura se calcula la pseudo-inversa correspondiente al número restante de actuadores sumando la contribución del actuador saturado.

### 1.3. Plataformas experimentales

Un inconveniente en la validación de las soluciones reportadas para los problemas de control de orientación es la realización de pruebas experimentales que sean representativas del ambiente espacial. En [40] se presenta una revisión histórica al respecto hasta 2003. La forma ideal de realizar estas pruebas es dentro de una nave espacial en condiciones de micro gravedad, tal como en el proyecto SPHERES [41] y su sucesor Astrobee [42].

En cuanto a las plataformas experimentales que se tienen en Tierra se tienen diferentes opciones como suspensión en hilo, cojinetes de aire esféricos, levitación magnética y mecanismos articulados. La opción más económica consiste en suspender al vehículo de un hilo [43], sin embargo solo permite movimiento alrededor de un eje y bajo la acción de la fuerza de rigidez de torsión del hilo como perturbación. Por otra parte, las estructuras articuladas con rodamientos mecánicos de baja fricción [15] brindan movimiento en 2 o 3 ejes pero aumentan en gran medida la inercia y la fricción. En cuanto a la suspensión por levitación magnética [44], esta presenta perturbaciones magnéticas mínimas pero su implementación es de alta complejidad y solo permite realizar control alrededor de un eje.

Las plataformas más empleadas son las que están basadas en el uso de un cojinete esférico suspendido en aire que le permite al prototipo flotar sobre una capa del aire. [45], [46], [47] y [48] son algunos ejemplos. El diseño de una plataforma de estas puede encontrarse en [49]. Este tipo de plataforma ofrece rotación de fricción despreciable y movimiento libre alrededor de solo dos ejes en el mejor de los casos, en la mayoría de estos simuladores se tiene movimiento libre en guiñada y movimiento restringido en los otros dos ejes.

Existen plataformas experimentales basadas en la utilización de un medio acuático,

<span id="page-27-0"></span>en donde se emula al satélite como un vehículo submarino, mientras que la restricción de flotabilidad neutra del vehículo imita las condiciones libres de gravedad. En  $|50|$  y [13] se presentaron prototipos bajo este principio pero solo se lograron resultados en un grado de libertad debido a que no se hizo coincidir el centro de masa con el centro geométrico del prototipo de forma precisa. Otra desventaja de estas plataformas es que el modelo dinámico del prototipo se modica por medio de la masa añadida y el amortiguamiento que añade el medio acuático.

También se han creado simuladores especiales en donde el prototipo es encerrado en una esfera y esta funge como el cojinete esférico suspendido en aire. Estas plataformas no han sido muy utilizadas por la complejidad de su uso [40], [51], a pesar de que en principio pueden ofrecer rotación libre de restricciones alrededor de los tres ejes, solo se han reportado experimentos sobre un solo eje [52].

### 1.4. Motivación

Como se ha mencionado existe baja disponibilidad y accesibilidad de plataformas experimentales para la evaluación de sistemas SDCO en aplicaciones satelitales. Este es un obstáculo que ha limitado el desarrollo de estos sistemas por parte de grupos de trabajo externos a las grandes agencias espaciales internacionales. Por la misma razón, los resultados que se reportan en la literatura sobre control de orientación son, en su mayoría, a nivel de simulaciones numéricas. Esto deja incompleta la validación de las diferentes propuestas que surgen sobre nuevas técnicas de estimación y/o control de orientación para aplicaciones espaciales. Se sabe que la distancia entre las simulaciones numéricas y la experimentación real puede llegar a variar mucho en los valores de sintonización de ganancias. Es por esto que en esta tesis, se plantea la necesidad de abordar una propuesta de plataforma experimental que sea de bajo costo y que incluya aspectos del modelo propios del hardware empleado tanto en actuadores como en sensores y en procesamiento de cómputo del sistema embebido.

Como actuadores, se elige trabajar con ruedas de reacción, esto es debido a que ofrecen mayor par mecánico que las bobinas magnéticas y son relativamente simples de construir. Se requieren actuadores con par mecánico alto debido a que el ambiente acuático aumenta la inercia del prototipo.

Al existir perturbaciones de par constante, como las debidas al gradiente gravitacional, las ruedas de reacción alcanzan su velocidad máxima y pierden capacidad de control. En esta tesis se explora una solución a la saturación de rueda de reacción por medio de un esquema redundante en actuación y el uso de algoritmos de asignación de control.

### <span id="page-28-0"></span>1.5. Objetivo General

#### Diseñar y construir un sistema de control de orientación compatible con el estándar CubeSat.

El trabajo implica integración y desarrollo del subsistema SDCO: en la parte de desarrollo se hace el diseño y construcción de las ruedas de reacción y el ensamble para control de orientación alrededor de los tres ejes. No se desarrollan otros subsistemas del satélite dado que excede los objetivos de la tesis, sin embargo, es necesario crear subsistemas complementarios que permiten probar el SDCO. En el caso de la batería se usa una batería comercial de bajo costo, no se emplean celdas solares, la estructura mecánica Cubesat solo es representativa ya que no soporta las pruebas de vibraciones, tampoco se usa un sistema térmico ya sea activo ni pasivo, la computadora de abordo así como la antena son emuladas por tarjetas tipo COTS.

#### 1.6. Objetivos Particulares

Para lograr el objetivo general, se presentan los siguientes objetivos particulares:

- 1. Diseñar una rueda de reacción. Esta rueda implica la selección de un motor plano comercial, el dimensionamiento adecuado del volante de inercia asociado e integrar la parte electrónica.
- 2. Diseñar y construir una plataforma experimental para validación de la rueda de reacción. Esta plataforma deberá caracterizarse por disminuir los efectos de la gravedad, reducir fenómenos de fricción y debe contar con la instrumentación necesaria para la caracterización de la rueda de reacción.
- 3. Diseñar y construir una estructura mecánica que albergue el SDCO en su totalidad: ruedas de reacción y electrónica asociada. Para esto se construye una estructura CubeSat representativa para realizar la colocación de los componentes.
- 4. Diseñar y validar experimentalmente algoritmos que consideren la naturaleza no lineal del espacio de configuración de la orientación de un cuerpo rígido, esto es, basado en el concepto de energía.

Algunas consideraciones específicas son las siguientes:

- Ensamblar el sistema SDCO sin que rebase las dimensiones permitidas en el estándar CubeSat.
- Seleccionar materiales de soporte mecánico con estabilidad térmica y baja electrostática.
- Diseñar la estructura de tal manera que el centro de masa del satélite quede

<span id="page-29-0"></span>dentro de una esfera de 2cm del centro geométrico.

Los puntos clave dentro de la tesis son los siguientes:

- 1. Diseño de un esquema de control en SO(3) basado en el concepto de energía.
- 2. Diseño de algoritmos de control para contrarrestar la saturación.
- 3. Pruebas experimentales en condiciones similares a las presentes en el espacio exterior.

#### 1.7. Estructura de la tesis

En el Capítulo 2 se presentan términos y definiciones preliminares. En el Capítulo 3 se presenta el modelo cinemático y dinámico de cuerpo rígido en espacio de configuración SO(3) incluyendo el modelo electromecánico de los motores BLDC como actuadores y el modelo de un cubo sumergido en agua. En el Capítulo 4 se presenta el control empleado diseñado bajo el formalismo Hamiltoniano. En el Capítulo 5 se presentan las características del SDCO construido, así como resultados experimentales para el problema de seguimiento. En el Capítulo 6 se presenta un apartado que aborda el problema de asignación de control y finalmente en el Capítulo 7 se presentan las conclusiones del trabajo realizado.

# <span id="page-30-0"></span>Capítulo 2

# Preliminares

En este trabajo de tesis la diferencia entre la orientación medida del satélite y la orientación deseada se dene directamente en el espacio de conguración de la orientación. Para describir este espacio se requieren las deniciones siguientes basadas principalmente en las referencias [53] y [30]. Los conceptos expuestos, aunque tienen una connotación más amplia en la mayoría de los casos, son enfocados al ámbito particular de la tesis. De esta forma, siempre que se menciona el concepto de variedad, esta se refiere específicamente a la variedad  $SO(3)$ .

**Operador traza**, traza $(R) = r_{11} + r_{22} + r_{33}$  con  $R \in \mathbb{R}^{3 \times 3}$  y  $r_{ii}$  los elementos de la diagonal de R.

Operador de antisimetría ()^ o (o es un mapa de  $\mathbb{R}^3$  al espacio de matrices antisimétricas conocido como álgebra de Lie  $\mathfrak{so}(3)$  se define como

$$
\hat{x} = \begin{bmatrix} 0 & -x_3 & x_2 \\ x_3 & 0 & -x_1 \\ -x_2 & x_1 & 0 \end{bmatrix}, \quad x = \begin{bmatrix} x_1 \\ x_2 \\ x_3 \end{bmatrix} \in \mathbb{R}^3
$$

donde  $\mathfrak{so}(3)$  es el álgebra de Lie asociada con el grupo de Lie SO(3)

Operador vectorial  $()^{\vee}$ , con  $()^{\vee}$ :  $\mathfrak{so}(3) \to \mathbb{R}^3$  el mapa inverso de  $()^{\wedge}$ .

Producto interno o producto punto. Se hace la distinción entre el producto interno entre vectores y entre matrices de rotación. Para vectores en el espacio tridimensional  $v_1, v_2 \in \mathbb{R}^3$  el producto punto se define como

$$
(v_1, v_2) = v_1^{\mathsf{T}} v_2 = v_{11} v_{21} + v_{12} v_{22} + v_{13} v_{23}.
$$

Para matrices en  $R_1, R_2 \in \mathbb{R}^{3 \times 3}$  se define como

$$
(R_1, R_2) = \text{ traza}(R_1^\mathsf{T} R_2) \in \mathbb{R}
$$

Variedad  $SO(3)$  embebida en  $\mathbb{R}^9$ , definida como

$$
SO(3) = \{ R \in \mathbb{R}^{3 \times 3} : f_i = 0, \ i = 1, 2...6 \},
$$

donde  $f_i$  son 6 ecuaciones de restricción que equivalen a las 6 condiciones que definen a una matriz ortonormal. Tres de estas ecuaciones están definidas por la condición de ortogonalidad  $v_1^{\mathsf{T}} v_2 = 0, v_1^{\mathsf{T}} v_3 = 0, v_2^{\mathsf{T}} v_3 = 0$ . Las otras tres están definidas por las condiciones de unicidad  $v_1^2 = 1, v_2^2 = 1, v_3^2 = 1$ . Donde  $v_i$  son los vectores de la matriz R, ya sean vectores fila o vectores columna. La dimensión de la variedad  $SO(3)$  es la diferencia entre el espacio en que está embebida y el número de restricciones, es decir,  $9 - 6 = 3$ .

Se pueden reescribir las ecuaciones de restricción en términos de matrices de rotación de tal forma que

$$
SO(3) = \{ R \in \mathbb{R}^{3 \times 3} : RR^T = I, \det(R) = +1 \}.
$$

SO(3) forma un grupo con la multiplicación entre matrices como la acción de grupo e I como el elemento identidad.

La descripción de un sistema dinámico con espacio de configuración o variedad de configuración R en la variedad  $SO(3)$  requiere de la descripción de los espacios tangente y cotangente. El espacio tangente se utiliza en la formulación Lagrangiana de la dinámica mientras el espacio cotangente se utiliza en la formulación Hamiltoniana.

**Espacio tangente** a la variedad  $SO(3)$  en la configuración  $R \in SO(3)$ , denotado como  $T_RSO(3)$  se define como

$$
\mathsf{T}_{R}SO(3)=\{R\hat{\Omega}\in\mathbb{R}^{3\times 3}:\hat{\Omega}\in\mathfrak{so}(3).
$$

El espacio tangente es de dimensión 3. Usando la definición de producto interno en  $\mathbb{R}^{3 \times 3}$  se puede ver que se satisface

$$
(R, R\hat{\Omega}) = \text{traza}(R^{\mathsf{T}}R\hat{\Omega}) = 0
$$

que corresponde con el hecho de que R y  $R\hat{\Omega}$  son ortogonales entre sí.

**Fibrado tangente** a la variedad de configuración  $SO(3)$ , denotado como  $TSO(3)$ . Es el conjunto de pares  $(R, R\Omega) \in SO(3) \times T_RSO(3)$  de la variedad de configuración  $SO(3)$  y el espacio tangente  $T_RSO(3)$ . El fibrado tangente es de dimensión 3.

**Espacio cotangente** a la variedad SO(3), en la configuración  $R \in SO(3)$  denotado como  $\mathsf{T}^*_R SO(3)$  es el espacio dual del espacio tangente en R.

Fibrado cotangente a la variedad SO(3), denotado como  $T^*SO(3)$  es la variedad de dimensión 6 formada por el conjunto de pares

$$
(R, R(J^{-1}\Pi)^{\wedge}) \in SO(3) \times \mathsf{T}^*_R SO(3)
$$

**Función Lagrangiana o Lagrangiano** en un sistema rotacional.  $\mathcal{L} : TSO(3) \rightarrow \mathbb{R}$ . Resulta de la diferencia entre la energía cinética y potencial. Es una función real que toma valores dentro del fibrado tangente de la variedad  $SO(3)$ , es decir  $\mathcal{L} =$  $\mathcal{L}(R, R) = \mathcal{L}(R, R\Omega).$ 

Se pueden definir el Lagrangiano modificado  $\tilde{\mathcal{L}}$  que resulta de hacer un cambio de variables tal que el Lagrangiano modificado está en función de la configuración y las velocidades angulares, como sigue

$$
\tilde{\mathcal{L}}(R,\Omega) = \mathcal{L}(R,\dot{R}(\Omega)) = \mathcal{L}(R,R\hat{\Omega})
$$

Transformación de Legendre en un sistema rotacional puede considerarse como una transformación  $\Omega \in \mathfrak{so}(3) \to \Pi \in \mathfrak{so}(3)^*$ , donde dicha transformación es invertible y  $\mathfrak{so}(3)^*$  es el espacio conjugado de  $\mathfrak{so}(3)$ ; Se define como

$$
\Pi=\frac{\partial\tilde{\mathcal{L}}(R,\Omega)}{\partial\Omega}.
$$

A lo largo de la tesis, se asume que la matriz de inercia J es invariante en el tiempo por lo que la transformación de Legendre se simplica a

$$
\Pi = J\Omega. \tag{2.1}
$$

**Función Hamiltoniana** o **Hamiltoniano** en un sistema rotacional.  $\mathcal{H}$  : TSO(3)  $\rightarrow$ R. Resulta de la suma entre la energía cinética y la energía potencial. Es una función real que toma valores dentro del fibrado cotangente de la variedad  $SO(3)$ , es decir  $\mathcal{H} = \mathcal{H}(R, \dot{R}) = \mathcal{H}(R, R(J^{-1}\Pi)^{\wedge}).$ 

El Hamiltoniano modificado  $\hat{\mathcal{H}}$  resulta de hacer un cambio de variables tal que el Hamiltoniano modificado está ahora en función de la configuración y los momentos angulares, como sigue

$$
\tilde{\mathcal{H}}(R,\Pi) = \mathcal{H}(R,\dot{R}(\Pi)).
$$

A continuación, se presentan definiciones del error por medio de la función de navegación, en el espacio Euclidiano y en la variedad SO(3).

Función de navegación en  $\mathbb{R}^3$ , denotada como  $\varphi(x)$ . Define una métrica en el espacio de configuración y el espacio tangente a partir de establecer una función potencial alrededor del origen por medio del producto punto. Por medio de la derivada de la función de navegación se obtiene la dirección de mayor crecimiento que apunta hacia el origen. Por ejemplo, en el caso del espacio tridimensional se puede definir  $\varphi(x) = \frac{1}{2}x^{\mathsf{T}}x$  con  $x \in \mathbb{R}^3$ , y su derivada temporal produce  $\dot{\varphi}(x) = x^{\mathsf{T}}\dot{x}$ . Así mismo, es posible definir una función potencial alrededor de un punto deseado  $x_d$  tal como  $\varphi(\tilde{x}) = \frac{1}{2}\tilde{x}^\mathsf{T}\tilde{x}$  con  $\tilde{x} = x - x_d$  y  $\dot{\varphi}(\tilde{x}) = \tilde{x}^\mathsf{T}\dot{\tilde{x}}$ . De lo anterior podemos decir que la derivada temporal de la función de navegación alrededor de un punto de referencia, resulta en el producto entre el error en el espacio de configuración  $\tilde{x}$  y el error en el espacio tangente  $\dot{\tilde{x}}$ .

**Función de navegación** en  $SO(3)$ , denotada como  $\varphi(R)$  [30]. Define una métrica para la orientación y la velocidad angular parametrizadas en  $\mathbb{R}^3$  a partir de establecer una función potencial alrededor del origen por medio del producto punto para matrices de rotación. Se define

$$
\varphi(R) = \frac{1}{2} \text{traza}(I - R)
$$

por lo tanto

$$
\dot{\varphi}(R) = -\frac{1}{2} \text{traza}(\dot{R}),
$$

aplicando la noción de espacio tangente a  $SO(3)$  en R se puede escribir

$$
\dot{\varphi}(R) = -\frac{1}{2} \text{traza}(R\hat{\Omega}),
$$

aplicando la siguiente identidad traza $(A\hat{x}) = -(A - A^{\sf T})^{\vee {\sf T}} x$  se encuentra

$$
\dot{\varphi}(R) = \frac{1}{2}(R - R^{\mathsf{T}})^{\vee \mathsf{T}} \Omega,
$$

donde  $-\frac{1}{2}$  $\frac{1}{2}(R-R^{\mathsf{T}})^{\vee}$  parametriza de forma vectorial la diferencia entre la orientación  $R$  y la orientación identidad  $I$ , esta última corresponde a una matriz de rotación de cero grados en sus tres ejes.

De igual manera, es posible definir la función de navegación alrededor de una orientación deseada  $R_d$ , la función de navegación es

$$
\varphi(\tilde{R}) = \frac{1}{2} \text{traza}(I - \tilde{R})
$$

donde  $\tilde{R}\equiv R_d^{\sf T} R$  es el error de orientación en  $SO(3),$  se puede ver que cuando  $R_d=R$ entonces  $\tilde{R} = I$  y  $\varphi(R) = \text{traza}(I - I) = 0$ . Siguiendo los pasos anteriores es posible llegar a

$$
\dot{\varphi}(\tilde{R}) = e_R^{\mathsf{T}} \tilde{\Omega},
$$

donde  $e_R \in \mathbb{R}^3$  es el error de orientación dado en forma vectorial

$$
e_R = \frac{1}{2}(\tilde{R} - \tilde{R}^{\mathsf{T}})^{\vee},\tag{2.2}
$$

 $\mathrm{y}$   $\tilde{\Omega} \, \in \, \mathbb{R}^3$  es el error en velocidad angular. Para determinar el error de velocidad angular se parte de la diferencia entre los espacios tangentes definida como definida como  $\dot{R}-\dot{\bar{R}}_{d}\left(R_{d}^{\mathsf{T}}R\right)$  , se tiene

$$
\dot{R} - \dot{R}_d \left( R_d^{\mathsf{T}} R \right) = R \hat{\Omega} - R_d \hat{\Omega}_d R_d^{\mathsf{T}} R = R \left( \Omega - R^{\mathsf{T}} R_d \Omega_d \right)^{\wedge}, \tag{2.3}
$$

donde se ha empleado la propiedad  $R\hat{\Omega}R^{\sf T}=(R\Omega)^\wedge.$  Se determina así que el error de velocidad angular es la parte antisimétrica del lado derecho de 2.3

$$
\tilde{\Omega} = \Omega - R^{\top} R_d \Omega_d \tag{2.4}
$$

 $\label{eq:capit} CAPITULO~2.~PRELIMINARES$
# Capítulo 3

# Modelo dinámico

## 3.1. Dinámica de órbita

Para definir una órbita espacial en un marco de referencia inercial se requieren seis parámetros llamados parámetros de órbita [18]. En aplicaciones Cubesat se trabaja con órbitas circulares en la región de órbita baja (LEO por sus siglas en inglés), para estas órbitas, los principales parámetros son: radio de la órbita  $r$ , excentricidad  $e$ , inclinación i de la órbita con respecto al plano ecuatorial de la Tierra y velocidad angular  $\omega_o$ .

La dinámica de la órbita está descrita en coordenadas polares  $(r, \theta_o)$ . Si se considera una órbita ideal (kepleriana), es decir, no expuesta a perturbaciones debidas a campos no conservativos como la presión solar o el arrastre atmosférico, la órbita está dada como

$$
\frac{d^2u_r}{d\theta_o^2} + u_r = \frac{\mu}{H^2}
$$

donde  $u_r = 1/r_o$ ,  $\mu$  es el parámetro gravitacional de la tierra, y H es el momento angular del objeto que recorre la órbita. Es de notarse que no existe una ecuación diferencial independiente para la variable  $\theta_o$ , esto es porque existe una relación de dependencia entre  $r_o$  y  $\theta_o$  dada como  $r_o^2 \dot{\theta}_o = cte$ . Para el caso de órbita circular,  $r_o$  es constante y la dinámica se reduce a una relación de velocidad constante

$$
\omega_o = \dot{\theta}_o = \sqrt{\mu/r_o}
$$

Cuando una nave espacial cuenta con actuadores de propulsión que le permitan hacer desplazamiento traslacional, la dinámica de órbita se modifica. En el caso contrario, se asume que la dinámica de órbita está completamente desacoplada de la dinámica de rotación. Bajo esta suposición y asumiendo que se desea estudiar solo la dinámica de rotación, se puede despreciar la dinámica de órbita en el análisis [54].

## 3.2. Marcos de referencia del vehículo espacial

A continuación se describen los principales marcos de referencia empleados en aplicaciones de satélites terrestres.

Marco de referencia inercial con centro en la Tierra  $S^I.$  Tiene su origen en el centro de la tierra, el eje  $X_I$  apunta hacia el equinoccio vernal o constelación de sagitario, el eje  $Z_I$  es perpendicular al plano de órbita solar y obedece a la regla de la mano derecha con respecto al sentido de giro de la tierra alrededor del sol. El eje  $Y_I$ se determina con la regla de la mano derecha con respecto a los dos ejes anteriores.

Marco de referencia fijo a la Tierra con centro en la Tierra  $S^E.$  Tiene su origen en el centro de la tierra, el eje  $X_E$  apunta a la intersección del meridiano de Greenwich con el ecuador, el eje  $Z_E$  apunta al polo norte y el eje  $Y_E$  se determina con la regla de la mano derecha.

Marco de referencia fijo en la órbita, LVL $\mathbf{H}(S^O)$ . También conocido como vertical-local-horizontal-local, tiene su origen sobre la trayectoria de órbita, el eje  $Z_O$ apunta hacia el centro de la tierra, el eje  $X_O$  apunta en la dirección de movimiento de la órbita y el eje  $Y_O$  se determina con la regla de la mano derecha.

El marco de referencia fijo en el cuerpo  $(S^B)$ . Es el marco de referencia fijo al cuerpo del satélite. Se suele tomar al nadir del satélite (la parte del satélite que suele contener la cámara de percepción remota) coincidente con el eje  $Z_b$ . El eje  $X_b$  se suele colocar en la dirección ram (movimiento de la órbita) y el eje  $Y_b$  se elige por medio de la regla de la mano derecha.

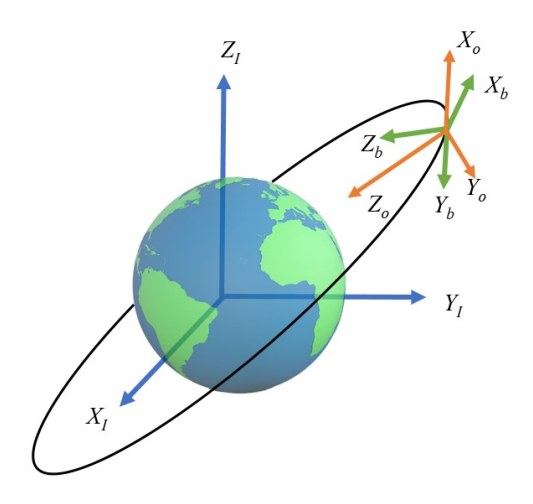

Figura 3.1: Marcos de referencia.

## 3.3. Representaciones de orientación

El espacio de configuración de la orientación de un cuerpo rígido es el grupo de Lie SO(3). En ingeniería es común utilizar representaciones locales de SO(3) o que cubren doblemente a SO(3), tales como cuaternos, ángulos de Euler, parámetros de Rodrigues, etc.

El modelo de un CubeSat puede reducirse a un conjunto de ecuaciones de cinemática rotacional y dinámica rotacional. La cinemática y la dinámica de traslación conocida como dinámica de órbita se desprecia para efectos de la determinación y control de orientación [55]. La cinemática rotacional puede expresarse de diferentes maneras en función de la representación de orientación que se elija. Las representaciones más comunes son cuaternos, ángulos de Euler, parámetros de Rodrigues y matrices de rotación o matrices de cosenos directores (MCD). La literatura donde pueden encontrarse las propiedades matemáticas de cada representación así como las transformaciones entre estas es: [56], [17], [55]. La mayoría de las representaciones no pueden describir todo el espacio de orientaciones de manera global y única, esto se muestra en la Tabla 3.1 y en los siguientes párrafos se detalla cada caso.

| rapha o.r. r rophodados de nas representaciones de orientacion |                       |    |
|----------------------------------------------------------------|-----------------------|----|
| Representación de Orientación                                  | Globalidad   Unicidad |    |
| Ángulos de Euler                                               | no                    | no |
| Parámetros de Rodrigues                                        | no                    | no |
| Parámetros de Rodrigues modificados                            | no                    | no |
| Cuaternos                                                      | si                    | no |
| $Eje$ -Ángulo                                                  | si                    | no |
| Matriz de Rotación                                             | S1                    | S1 |

Tabla 3.1: Propiedades de las representaciones de orientación

### 3.3.1. Ángulos de Euler

Los ángulos de Euler, son una triada  $\{\phi \theta \psi\}$  que representan los tres ángulos de una secuencia de tres rotaciones sucesivas. Existen 12 combinaciones en las que se pueden hacer estas rotaciones; seis se hacen empleando los 3 ejes X, Y, Z y otro grupo de seis solo emplean combinación de dos ejes, tal como X, Z, X. Las matrices de transformación son de la forma

$$
R_x(\phi) = \begin{bmatrix} 1 & 0 & 0 \\ 0 & c_{\phi} & s_{\phi} \\ 0 & -s_{\phi} & c_{\phi} \end{bmatrix}, R_y(\theta) = \begin{bmatrix} c_{\theta} & 0 & -s_{\theta} \\ 0 & 1 & 0 \\ s_{\theta} & 0 & c_{\theta} \end{bmatrix}, R_z(\psi) = \begin{bmatrix} c_{\psi} & s_{\psi} & 0 \\ -s_{\psi} & c_{\psi} & 0 \\ 0 & 0 & 1 \end{bmatrix}
$$
(3.1)

con  $s_x = \sin(x), c_x = \cos(x)$ .

Para un satélite apuntando a la tierra es más común usar la combinación 3−2−1, es decir, que la matriz de rotación que va de ejes cuerpo a inerciales está definida como  $|17|$ 

$$
R = R_x(\phi)R_y(\theta)R_z(\psi) = \begin{bmatrix} c_{\theta}c_{\phi} & c_{\theta}s_{\phi} & -s_{\theta} \\ -c_{\psi}s_{\phi} + s_{\psi}s_{\theta}c_{\phi} & c_{\psi}c_{\phi} + s_{\psi}s_{\theta}s_{\phi} & s_{\psi}c_{\theta} \\ s_{\psi}s_{\phi} + c_{\psi}s_{\theta}c_{\phi} & -s_{\psi}c_{\phi} + c_{\psi}s_{\theta}s_{\phi} & c_{\psi}c_{\theta} \end{bmatrix}
$$
(3.2)

En los ángulos de Euler no se tiene una representación única de la orientación, como ejemplo véase

$$
R_z(\phi)R_x(\theta)R_z(\psi) = R_z(\phi + \pi)R_x(-\theta)R_z(\psi - \pi)
$$

Para lograr que la representación sea única se suele restringir el valor que pueda tomar cada ángulo de Euler, esto depende de la combinación empleada, para el ejemplo anterior se debe cumplir

$$
0 \le \phi < 2\pi \qquad 0 \le \theta < \pi \qquad 0 \le \psi < 2\pi.
$$

Por otra parte, esta representación no es global ya que cualquier combinación elegida de entre las 12 disponibles presenta el llamado bloqueo del cardán o Gimbal lock [11].

### 3.3.2. Cuaternos

Los cuaternos son una representación de la orientación por medio de un ángulo y un vector, esto coincide con el teorema de Euler [57]. El teorema de Euler establece que: toda composición de rotaciones de cuerpo rígido puede representarse mediante un vector  $v\in\mathbb{R}^3$  y un ángulo  $\psi_V$  equivalentes.

Se define el cuaterno como  $\boldsymbol{q} = [q_0 \boldsymbol{\epsilon}] \in \mathbb{S}^3$ , donde  $q_0$  es la parte escalar y  $\boldsymbol{\epsilon} =$  $(q_1, q_2, q_3)$  es la parte vectorial, con  $\mathbb{S}^3 = \{(x_1, x_2, x_3, x_4) \in \mathbb{R}^4 : ||(x_1, x_2, x_3, x_4)|| = 1\}$ es la variedad 3-esfera.

El hecho de que no haya representación única en cuaternos se da porque una orientación puede representarse por el par de cuaternos unitarios antipodales  $\pm\bm{q}\in\mathbb{S}^3.$ 

Tanto en ángulos de Euler como en cuaternos puede presentarse el fenómeno de desenrollo en un sistema de control; este consiste en que el esquema de control no siempre siga la trayectoria más corta para disminuir el error. Como ejemplo considérese que el ángulo actual alrededor de uno de los ejes sea  $\phi = \epsilon$  ( $\epsilon$  un número positivo pequeño), el ángulo deseado sea  $2\pi - \epsilon$ . El satélite tenderá a dar una vuelta innecesaria y de tener un sobrepaso mayor a  $2\epsilon$  dará nuevamente una vuelta innecesaria, esto podría continuar indefinidamente.

### 3.3.3. Matrices de rotación

Las matrices rotación o matrices de cosenos directores R pertenecen al grupo de Lie SO(3) y ofrecen una representación global de la orientación de un cuerpo rígido al mismo tiempo que única [19]. A lo largo de este trabajo se opta por el uso de esta representación de la orientación del satélite.

De forma específica la matriz de rotación se define como  $R_a^b$ , que denota la matriz de rotación que relaciona el marco de referencia a al marco de referencia b. Así, un vector dado en el marco de referencia a puede expresarse en el marco de referencia b como  $v_b = R_a^b v_a$ 

La versión en  $SO(3)$  del teorema de Euler es:

Si R es una matriz ortogonal de 3x3 y R es propia ( $\det(R) = +1$ ), entonces existe un vector no cero v tal que  $Rv = v$ .

Para ver como puede encontrarse este vector considérese lo siguiente. Sea  $v$  tal que

$$
Rv = v \implies R^T R v = R^T v \implies v = R^T v
$$

por lo tanto

$$
Rv = R^T v
$$

$$
\frac{1}{2}(R - R^T)v = 0
$$

por definición el término que multiplica a  $v$  en la ecuación anterior es la componente antisimétrica de R. Sea A una matriz antisimétrica de la forma

$$
A = \begin{bmatrix} 0 & -a_{12} & a_{31} \\ a_{12} & 0 & -a_{23} \\ -a_{31} & a_{23} & 0 \end{bmatrix}
$$
 (3.3)

entonces

$$
Av = 0 \tag{3.4}
$$

define las soluciones para  $v \neq 0$  como el espacio nulo de A, esto da

$$
v = \begin{bmatrix} a_{23} \\ a_{31} \\ a_{12} \end{bmatrix} \tag{3.5}
$$

El ángulo puede obtenerse a partir de la traza de una matriz de rotación, de las rotaciones básicas en (3.1) la traza se obtiene como

$$
traza(R) = 2\cos(\psi_v) + 1\tag{3.6}
$$

de tal forma que

$$
\psi_v = \arccos\left(\frac{\text{traza}(R) - 1}{2}\right) \tag{3.7}
$$

## 3.4. Formalismo Lagrangiano y Hamiltoniano

Es posible encontrar las ecuaciones dinámicas de rotación de cuerpo rígido desde diferentes enfoques; a partir de las leyes de Newton aplicadas sobre un marco de referencia no inercial como en [58] y [54] o utilizando principios variacionales [53].

Podemos expresar el modelo dinámico de rotación de cuerpo rígido ya sea en términos del fibrado tangente  $TSO(3)$  o del fibrado cotangente  $T^*SO(3)$ . En el primer caso se obtienen las ecuaciones de Euler-Lagrange, mientras que en el segundo caso se obtienen las ecuaciones de Hamilton. En esta tesis se trabaja principalmente con el formalismo Hamiltoniano debido a que es la base para la implementación del controlador que se detalla en el Capítulo 4. En los siguientes párrafos se resume un comparativo entre ambos enfoques aplicado al caso específico del modelo de rotación de cuerpo rígido, así como también se distingue entre el caso Euclidiano y la variedad  $SO(3)$  [53].

En cada uno de los casos que se presentan a continuación se asume que es conocida la energía cinética K y potencial  $U$  del sistema, a partir de la cual se obtienen el Lagrangiano  $\mathcal{L} = K - U$  y el Hamiltoniano  $\mathcal{H} = K + U$ .

Se emplea el principio variacional de Hamilton, el cual establece que al construir una integral de acción sobre el Lagrangiano del sistema las variaciones infinitesimales de dicha integral son igual a cero. Así mismo, puede establecerse el mismo principio sobre el Hamiltoniano se define como  $\mathcal{H} = \Pi R - \mathcal{L}(\Pi, R)$ . A partir del primero se pueden obtener las ecuaciones de Euler-Lagrange y a partir del segundo se obtienen las ecuaciones Hamiltonianas.

#### Ecuación de Euler-Lagrange en espacio Euclidiano

En el enfoque Lagrangiano se pueden obtener las ecuaciones dinámicas del sistema en el caso Euclidiano como

$$
\frac{d}{dt}\frac{\partial \mathcal{L}}{\partial \dot{q}} - \frac{\partial \mathcal{L}}{\partial q} = \tau \tag{3.8}
$$

en donde  $\mathcal L$  es el Lagrangiano del sistema,  $q\in\mathbb R^n$  son las coordenadas generalizadas euclidianas y  $\dot{q} \in T_q \bar{\mathbb{R}}^n$  es el espacio tangente a  $\mathbb{R}^n$ .

#### Ecuación de Euler-Lagrange en la variedad SO(3)

En el caso no Euclidiano de la variedad de configuración  $SO(3)$ , estas ecuaciones se obtienen de la siguiente forma [53]

$$
\frac{d}{dt}\frac{\partial \tilde{\mathcal{L}}(R,\Omega)}{\partial \dot{\Omega}} + \Omega \times \frac{\partial \tilde{\mathcal{L}}(R,\Omega)}{\partial \dot{\Omega}} + \Sigma_1^3 r_i \times \frac{\partial \tilde{\mathcal{L}}(R,\Omega)}{\partial r_i} = 0
$$
\n(3.9)

donde  $R \in SO(3)$  es la configuración y  $\Omega \in T_RSO(3)$  es la velocidad de rotación. Se emplea la noción del Lagrangiano modificado  $\mathcal L$  dado que resulta más simple expresar las ecuaciones de Euler-Lagrange en términos de  $R$  y  $\Omega$  en lugar de  $R$  y  $\dot{\overline R}$ .

En  $(3.9)$ ,  $r_i$  es la fila i-ésima de R, esto es,

$$
R = \begin{bmatrix} r_1^{\mathsf{T}} \\ r_2^{\mathsf{T}} \\ r_3^{\mathsf{T}} \end{bmatrix}.
$$

Estas ecuaciones se pueden reescribir de tal forma que se obtiene el modelo cinemático y dinámico rotacional conocido en la literatura

$$
\dot{R} = R\hat{\Omega} \tag{3.10}
$$

$$
J\dot{\Omega} = J\Omega \times \Omega + \tau \tag{3.11}
$$

La primera ecuación es la cinemática de rotación, relaciona las velocidades angulares del cuerpo rígido en ejes cuerpo con la configuración de la orientación.

#### Ecuaciones Hamiltonianas en el espacio Euclidiano

Si se emplea el espacio cotangente  $p \in T_q^* \mathbb{R}^n$  del espacio de configuración en lugar del espacio tangente  $\dot{q} \in T_q \mathbb{R}^n$  es posible obtener las siguientes ecuaciones dinámicas Hamiltonianas

$$
\dot{p} = -\frac{\partial \mathcal{H}(q, p)}{\partial q} \tag{3.12}
$$

$$
\dot{q} = \frac{\partial \mathcal{H}(q, p)}{\partial p} \tag{3.13}
$$

donde  $p = m\dot{q}$  es el momento lineal y es a su vez una forma particular de la transformación de Legendre.

Ecuaciones Hamiltonianas en la variedad SO(3) De forma análoga, podemos expresar el modelo dinámico  $(3.10)-(3.11)$  en términos de la configuración de rotación  $SO(3)$  y su espacio cotangente  $T^*SO(3)$ . Nuevamente, se puede usar la noción de Hamiltoniano modificado para obtener expresiones más simples,  $\mathcal{H}(R,\Pi)$ . Al hacerlo de esta forma podemos obtener las ecuaciones dinámicas Hamiltonianas

$$
\dot{r}_i = \hat{r}_i \frac{\partial \mathcal{H}}{\partial \Pi} \n\dot{\Pi} = \hat{\Pi} \frac{\partial \mathcal{H}}{\partial \Pi} + \sum_{i=1}^3 \hat{r}_i \frac{\partial \mathcal{H}}{\partial r_i} + \tau
$$
\n(3.14)

### 3.4.1. Dinámica de rotación de satélite

Las ecuaciones (3.10)-(3.11) del formalismo Lagrangiano parten del cálculo de la energía cinética y potencial, las cuales deben estar referidas a un marco de referencia inercial. En sistemas mecánicos terrestres solemos establecer que el marco fijo a la tierra es inercial, esto no es exacto hablando en términos de un satélite que orbita la Tierra. En este caso el marco  $S^I$  sirve como marco de referencia inercial ya que la orientación de sus ejes permanece inalterable a pesar del movimiento de traslación de la tierra. La dinámica está dada por

$$
J\Omega_b^i = J\Omega_b^b \times \Omega_b^i + \tau \tag{3.15}
$$

donde  $\Omega_{b}^{i}$  denota que la velocidad angular está medida en ejes cuerpo con respecto al marco de referencia inercial  $S^I,$  siendo  $\tau$  los pares de control y de perturbaciones externas. La diferencia respecto a  $(3.11)$  es que en esta última no se especifica quien es el marco de referencia inercial.

## 3.4.2. Dinámica de rotación de un cuerpo sobre la superficie terrestre

Debe tomarse en cuenta, que un cuerpo que se encuentra sobre la superficie de la Tierra o lo que es equivalente a estar referido al marco  $S^{E}$ , se encuentra bajo una velocidad de rotación de 7.27 $\times 10^{-5}$  (rad/s) sobre el eje  $Z_i$ . Esta velocidad de rotación de la tierra puede despreciarse para efectos de experimentos de control de orientación en una plataforma experimental fija en la tierra que implique maniobras de al menos  $0.01 \,\, \mathrm{(rad/s)}.$  Tal es el caso en la presente tesis, por lo que la velocidad angular  $\Omega_b^i$ será equivalente indistintamente a  $\Omega_e^i$  o simplemente  $\Omega.$ 

# 3.5. Formalismo Hamiltoniano bajo acción de gravedad

El modelo cinemático y dinámico de rotación pueden obtenerse también a partir del formalismo Hamiltoniano, con el cual se expresa la dinámica en términos de otras variables que pertenecen al espacio cotangente de la variedad de orientación. Los detalles del formalismo Hamiltoniano para la variedad SO(3) están reportados en [53]. El modelo dinámico del satélite evoluciona directamente en la variedad  $SO(3)\times\mathbb{R}^3.$ Este modelo dinámico se obtiene de la siguiente manera. Considere el marco orbital  $X_oY_oZ_o$  y el marco del cuerpo del satélite  $X_bY_bZ_b$ , tal como se muestra la Fig. 3.1.

Las energías cinética y potencial del satélite se expresan como

$$
K = \frac{1}{2}\Omega^{\mathsf{T}}J\Omega
$$
  

$$
U = m g||\rho_0||(1 - e_3^{\mathsf{T}}R\rho_0^u)
$$

donde  $\Omega \in \mathbb{R}^3$  es la velocidad angular del satélite expresada en ejes cuerpo, y  $J \in \mathbb{R}^{3 \times 3}$ es la matriz de inercia del satélite. Además, m es la masa del satélite,  $g$  es la constante de aceleración de gravedad,  $\rho_0 \in \mathbb{R}^3$  es el vector que va del centro geométrico del satélite a su centro de masa,  $\rho_0^u = \rho_0/(||\rho_0||),||\cdot||$  es la norma 2,  $e_3^{\sf T} = [0\; 0\; 1]$  es un vector unitario dado en el marco de referencia orbital, y  $R \in SO(3)$  es la matriz de rotación que va desde el marco del cuerpo  $S^b$  al marco de referencia de órbita  $S^O.$ Estrictamente, la energía potencial es referida al marco inercial  $S^I$  de tal manera que se expresa como el producto punto entre el vector que apunta al centro de la Tierra  $R^i_o e_3$  y el vector que apunta al centro de masa  $R^I_b\rho^u_0$ 

La energía cinética necesita expresarse en términos del momento angular para construir la función Hamiltoniana. De la transformación de Legendre, se tiene  $\Pi = J\Omega$ , con Π el momento angular. Por lo tanto, la función Hamiltoniana del satélite H :  $SO(3) \times \mathbb{R}^3 \to \mathbb{R}$  queda como

$$
\mathcal{H} = \frac{1}{2}\Pi^{\mathsf{T}}J^{-1}\Pi + mg||\rho_0||(1 - e_3^{\mathsf{T}}R\rho_0^u). \tag{3.16}
$$

Las siguientes ecuaciones diferenciales describen la dinámica Hamiltoniana del satélite actuado por un conjunto de cuatro ruedas de reacción.

$$
\dot{r}_i = \hat{r}_i \frac{\partial \mathcal{H}}{\partial \Pi} \n\dot{\Pi} = \hat{\Pi} \frac{\partial \mathcal{H}}{\partial \Pi} + \sum_{i=1}^3 \hat{r}_i \frac{\partial \mathcal{H}}{\partial r_i} + Lu_w
$$
\n(3.17)

 $y \, L \in \mathbb{R}^{3 \times 4}$  es la matriz de distribución de entrada de control. Este documento considera la configuración de entrada de control estándar de la NASA dada en [17]. Además, el vector  $u_w \in \mathbb{R}^4$  representa el momento mecánico producido por las ruedas de reacción

El modelo dinámico  $(3.17)$  se puede expresar en términos de la matriz de rotación R como sigue. La derivada temporal de las filas de R tienen la siguiente forma [53],

$$
\dot{r}_i = \hat{r}_i \Omega.
$$

Notar que

$$
\dot{r}_i^{\mathsf{T}} = (\hat{r}_i \Omega)^{\mathsf{T}} = r_i^{\mathsf{T}} \hat{\Omega}
$$

entonces, se tiene

$$
\begin{bmatrix}\n\vec{r}_1^{\mathsf{T}} \\
\vec{r}_2^{\mathsf{T}} \\
\vec{r}_3^{\mathsf{T}}\n\end{bmatrix} = \begin{bmatrix}\n\vec{r}_1^{\mathsf{T}} \\
\vec{r}_2^{\mathsf{T}} \\
\vec{r}_3^{\mathsf{T}}\n\end{bmatrix} \hat{\Omega}
$$

Por otra parte,

$$
\sum_{i=1}^{3} \hat{r}_i \frac{\partial \mathcal{H}}{\partial r_i} = m g ||\rho_0|| \sum_{i=1}^{3} \hat{r}_i \frac{\partial}{\partial r_i} (r_3^{\mathsf{T}} \rho_0^u)
$$

$$
= m g ||\rho_0|| \hat{r}_3 \rho_0^u
$$

$$
= m g (R^{\mathsf{T}} e_3)^{\wedge} \rho_0
$$

Finalmente, considerando que  $\frac{\partial}{\partial \Pi} \mathcal{H} = J^{-1} \Pi = \Omega$  se tiene

$$
\dot{R} = R(J^{-1}\Pi)^{\wedge}
$$
\n
$$
\dot{\Pi} = (\Pi)^{\wedge} J^{-1}\Pi - mg(R^{\mathsf{T}}e_3)^{\wedge}\rho_0 + Lu_w
$$
\n(3.18)

El modelo en (3.18) puede incluir los efectos de la inercia de cada una de las ruedas de reacción además de la inercia total del satélite. Si además se toma en cuenta el modelo eléctrico de cada uno de los motores BLDC [45] que accionan las ruedas de reacción se puede llegar al siguiente modelo expresado en términos de las velocidades angulares

$$
\dot{R} = R\Omega^{\wedge}
$$
\n
$$
J\dot{\Omega} = -\Omega^{\wedge}[(J+J_w)\Omega + LJ_w\Omega_w] - Lk_Ti - mg(R^{\mathsf{T}}e_3)^{\wedge}
$$
\n
$$
J_w\dot{\Omega}_w = J_wL^{\mathsf{T}}\{J^{-1}[\Omega^{\wedge}[(J+J_w)\Omega + LJ_w\Omega_w] + Lk_Ti]\} + k_Ti - k_d\Omega_w
$$
\n
$$
L_a k_T \dot{i} = -k_v^{-1}\Omega_w - k_T^{-1}k_TiR_a + V_a
$$
\n(3.19)

En este caso  $V_a$ , el voltaje de armadura, es la entrada de control del sistema. La corriente i y el par τ que generan las ruedas de reacción se pueden relacionar por medio de una constante escalar  $k_T$  para motores BLDC [59]

$$
\tau = k_T i
$$

El modelo (3.19) también se puede escribir en términos de los momentos angulares tanto del satélite como de las ruedas de reacción, se tiene

$$
\dot{R} = R(J^{-1}\Pi)^{\wedge}
$$
\n
$$
\dot{\Pi} = -(J^{-1}\Pi)^{\wedge}[(J+J_w)(J)^{-1}\Pi + L\pi_w] - Lk_T i - mg(R^{\mathsf{T}}e_3)^{\wedge}
$$
\n
$$
\dot{\Pi}_w = J_w L^T \{ J^{-1}[(J^{-1}\Pi)^{\wedge}[(J+J_w)J^{-1}\Pi + L\pi_w] + Lk_T i] \} + k_T i - k_d J_w^{-1} \pi_w
$$
\n
$$
L_a k_T \dot{i} = -k_v^{-1} J^{-1} \pi_w - k_T^{-1} k_T i R_a + V_a
$$
\n(3.20)

Para efectos de diseño del controlador propuesto en el Capítulo 4 se trabaja con el modelo (3.18). Esto se justica tomando en cuenta que el hardware electrónico empleado para controlar los motores permite realizar control por corriente, que a su vez permite realizar control de par mecánico directamente [59] [60] [61]. Por otra parte, el efecto de la inercia de las ruedas de reacción  $J_w$  añadida a la inercia del satélite induce un aumento en el término no lineal de rotación que tampoco será tratado en el diseño del control.

### 3.5.1. Modelo dinámico de cubo inmerso en un fluido

El modelo en (3.18), por otra parte, describe una dinámica simplicada del satélite, la cual es diferente a la dinámica de la plataforma experimental utilizada en este documento; esto es, un vehículo submarino rígido con flotabilidad casi neutral actuado por cuatro ruedas de reacción.

Las fuerzas y momentos hidrodinámicos que pueden afectar un cuerpo rígido son 3 para el caso en donde el cuerpo se deja oscilar con el medio (o permanece estático junto con el medio)[62]:

- Masa añadida: altera la matriz de inercia y la de Coriolis
- Amortiguamiento. Hay 4 tipos de amortiguamientos debidos al agua: fricción de superficie, de efecto vortex, de potencial (por oscilaciones de cuerpo) y de deriva de olas. El único que puede presentarse en la plataforma experimental, asumiendo que se trabaja con velocidades de rotación pequeñas es la fricción de superficie.
- Fuerza de restitución por flotación y gravedad.

Los efectos de fuerzas de restitución por flotación y gravedad se contrarrestan en la plataforma experimental quedando un componente de par de gradiente gravitacional similar al que se obtendría en condiciones de microgravedad.

En términos generales, cuando un cubo se desplaza y rota bajo el agua tiene fuerzas de masa añadida en sus 6 variables de configuración ( $x, y, z, SO(3)$ ) y en cada una intervienen las 6 componentes de velocidad  $(x, y, z, \Omega)$ . En el caso en que solo se tienen movimientos de rotación nos restringimos al fibrado tangente  $TSO(3)$ .

#### Masa añadida.

Asumiendo que no hay olas en el fluido se considera que la matriz de masa añadida  $M_A$  es diagonal, esto es

$$
M_A = M_A^{\mathsf{T}} > 0.
$$

Si se considera solo el modelo de rotación del cubo la masa añadida es

$$
M_A = \text{diag}\{K_{\omega_x}, M_{\omega_y}, N_{\omega_z}\} \in R^{3 \times 3}.
$$

donde  $K_{\dot{\omega}_x},M_{\dot{\omega}_y},N_{\dot{\omega}_z}$  son los coeficientes de masa añadida que generan un par mecánico en la dirección del vector de velocidad angular  $[\omega_x, \omega_y, \omega_z]$ , respectivamente, en sentido contrario al movimiento. Los efectos Coriolis debidos a desplazamientos traslacionales son despreciados en este modelo. La matriz de Coriolis sí se ve afectada por la masa añadida.

Los términos de la diagonal se pueden calcular a partir de la geometría del cuerpo rígido, en el caso de un cubo de 10cm por lado, completamente sumergido, se tiene

$$
A_{ii} = (4.75)(997kg/m^3)(.01m)^3 = 4.7 \times 10^{-3}kg \cdot m^2, \ \ i = 1, 2, 3.
$$

Es de notarse que dicha inercia es incluso mayor que la inercia propia del prototipo calculada por medio de SolidWorks<sup>™</sup>, la cual es de 1.465 × 10<sup>-3</sup>kg ·  $m^2$ 

#### Amortiguamiento hidrodinámico.

Para el ámbito de la plataforma experimental propuesta se hacen las siguientes suposiciones que repercuten en la hidrodinámica:

- Movimientos desacoplados. Esto implica considerar rotaciones desacopladas por simplicidad aunque esto en general no sea cierto.
- El cuerpo tiene 3 planos de simetría
- Los términos de tercer orden se desprecian
- Las velocidades de traslación son despreciables

bajo estas consideraciones, las fuerzas de amortiguamiento son [62]:

$$
D(\Omega) = -\text{diag}\{K, M, N\}\Omega - \text{diag}\{K_{\omega x}|\omega_x|, M_{\omega y}|\omega_y|, N_{\omega z}|\omega_z|\}
$$

con  $K_{\omega x}$ ,  $M_{\omega y}$  y  $N_{\omega z}$  coeficientes de amortiguamiento constantes mayores a cero.

#### Fuerzas de restitución por flotación y gravedad.

Asumiendo que se tiene flotación neutra  $F_b = F_g$ , donde  $F_b$  es la fuerza de flotación y  $\mathbb{F}_g$ es la fuerza de gravedad debida a la masa del cuerpo rígido y se eliminan componentes verticales de fuerzas. Por otro lado, si el centro de flotación no coincide

con el centro de masa dichas fuerzas pueden producir pares mecánicos, se tiene  $\tau_g =$  $\rho_0 \times F_g + r_b \times F_b,$ donde $r_b$ es el centro de flotación. Asumiendo que coincide el centro de flotación con el centroide  $\rightarrow r_b = 0$  y se tiene

$$
\tau_g = \rho_0 \times F_g.
$$

Este par debe añadirse a las perturbaciones existentes en el modelo dinámico de rotación.

Modelo de rotación con efectos hidrodinámicos para un cubo sumergido. Juntando los efectos mencionados a lo largo de esta subsección, se tiene el modelo dinámico de un cubo sumergido en agua como

$$
(J + M_A)\dot{\Omega} = (J + M_A)\Omega \Omega^{\wedge} - D(\Omega) + Lu_w + \tau_g \tag{3.21}
$$

El modelo hidrodinámico sirve para entender los efectos que pueden surgir durante las pruebas experimentales. Por una parte la masa añadida y los efectos de amortiguamiento hará que los pares de control deban ser mayores que en el caso ideal de un cuerpo flotando en el vacío. Los primeros representan una oposición al movimiento dependiente de la aceleración angular mientras que los segundos lo hacen en función de las velocidades angulares de forma cuadrática; esto sugiere que los efectos de amortiguamiento pueden llegar a despreciarse si se trabaja con velocidades de rotación bajas. Por último en los efectos de fuerzas de restitución se observa que cuando el centro de flotación coincide con el centro geométrico del cuerpo sumergido el modelo se reduce al mismo que se tiene de un péndulo suspendido en tres ejes, por lo que en ese sentido este último efecto no representa una perturbación que haya que añadir debido al efecto de la inmersión en fluido.

## 3.6. Conclusiones

La dinámica de órbita mostrada en esta sección puede despreciarse para los efectos del estudio de la dinámica de rotación, esto es, siempre y cuando el satélite no cuente con actuadores de propulsión. Por otra parte, se observa que el modelo de rotación para un satélite es similar al de un cuerpo sumergido en un líquido bajo efectos de flotación neutra, con la diferencia de que en el segundo caso se presenta amortiguamiento y masa añadida. Dichos efectos hacen que la dinámica sea más lenta en comparación con la del satélite. Por otra parte, se ha encontrado que las ecuaciones encontradas con el formalismo Hamiltoniano en términos de la variedad SO(3) son equivalentes a las de Euler-Lagrange, con la única diferencia de que están expresadas en términos del fibrado cotangente.

# Capítulo 4

# Diseño del control TECS

## 4.1. TECS en espacio Euclidiano

En esta tesis se aborda el diseño del control TECS en la variedad SO(3), antes de ello se presenta un bosquejo general de dicho controlador aplicado al caso en donde las variables de estado pertenecen al espacio Euclidiano  $\mathbb{R}^n,$  tal como se presenta en [35] para el caso del péndulo de Furuta.

Se debe considerar un modelo dinámico general descrito en su forma Hamiltoniana por puertos [63]

$$
\begin{bmatrix} \dot{q} \\ \dot{p} \end{bmatrix} = \begin{bmatrix} 0 & I_n \\ -I_n & 0 \end{bmatrix} \begin{bmatrix} \frac{\partial \mathcal{H}}{\partial q} \\ \frac{\partial \mathcal{H}}{\partial p} \end{bmatrix} + \begin{bmatrix} 0 \\ L(q) \end{bmatrix} u \tag{4.1}
$$

con  $u \in \mathbb{R}^m$  la entrada de control,  $I_n$  la matriz identidad  $n \times n$  y  $L(q) \in \mathbb{R}^{n \times m}$  la matriz de distribución. Además,  $\mathcal{H}(q,p)$  para el caso Euclidiano está dada como

$$
\mathcal{H}(q, p) = \frac{1}{2} p^{\top} M(q)^{-1} p + U(q)
$$
\n(4.2)

La función Lagrangiana asociada a (4.1) y (4.2) es

$$
\mathcal{L}(q, \dot{q}) = \frac{1}{2} \dot{q}^\top M(q)^{-1} \dot{q} - U(q) \tag{4.3}
$$

Usando la transformación de Legendre  $p = M(q)\dot{q}$ , con un ligero abuso de notación, la función Lagrangiana puede reescribirse en función del fibrado cotangente  $T^*SO(3)$ 

$$
\mathcal{L}(q, p) = \frac{1}{2} p^{\top} M(q)^{-1} p - U(q)
$$
\n(4.4)

Las derivadas temporales de la función Hamiltoniana (4.2), y de la función Lagrangiana (4.3) a lo largo del sistema Hamiltoniano con puertos (4.1) pueden escribirse como

$$
\dot{\mathcal{H}} = p^{\top} M(q)^{-1} \left\{ \dot{p} + \frac{1}{2} M(q) \dot{M}(q)^{-1} p + \nabla_q U(q) \right\}
$$
  

$$
\dot{\mathcal{L}} = p^{\top} M(q)^{-1} \left\{ \dot{p} + \frac{1}{2} M(q) \dot{M}(q)^{-1} p - \nabla_q U(q) \right\}
$$

De acuerdo a la metodología TECS [31], se define la tasa de la energía total y la tasa de la distribución de la energía, respectivamente, como

$$
\mathcal{H}_e = \dot{p} + \frac{1}{2}M(q)\dot{M}(q)^{-1}p + \nabla_q V(q)
$$

$$
\mathcal{L}_e = \dot{p} + \frac{1}{2}M(q)\dot{M}(q)^{-1}p - \nabla_q V(q)
$$

Se puede deducir que se cumplen las siguientes relaciones

$$
\mathcal{H}_e = -\frac{1}{2} p^{\top} \nabla_q M(q)^{-1} p + \frac{1}{2} M(q) \dot{M}(q)^{-1} p + L(q) u
$$
  

$$
\mathcal{L}_e = -\frac{1}{2} p^{\top} \nabla_q M(q)^{-1} p + \frac{1}{2} M(q) \dot{M}(q)^{-1} p + L(q) u - 2 \nabla_q U(q)
$$

Se propone entonces, comandar tanto la tasa de energía total como la tasa de la distribución de energía a sus correspondientes referencias deseadas  $\mathcal{H}_e^d$  y  $\mathcal{L}_e^d$ . El objetivo de control determina dichas referencias; como ejemplo, sea regulación el objetivo de control en  $q_d = 0$ ,  $p_d = 0$ , se tiene

$$
\tilde{\mathcal{H}}_e = \dot{p} + K_D p + K_P \frac{\partial V}{\partial q}(\tilde{q}) \n\tilde{\mathcal{L}}_e = \dot{p} + K_D p - K_P \frac{\partial V}{\partial q}(\tilde{q})
$$
\n(4.5)

donde

$$
\begin{array}{rcl} \tilde{\mathcal{H}}_e &=& \mathcal{H}_e - \mathcal{H}_e^d \\ \tilde{\mathcal{L}}_e &=& \mathcal{L}_e - \mathcal{L}_e^d \\ \tilde{q} &=& q - q_d \end{array}
$$

con

$$
\mathcal{H}_e^d = -K_D p + \frac{1}{2}M(q)\dot{M}(q)^{-1}p + \nabla_q V(q) - K_P \nabla_q U(\tilde{q})
$$
  

$$
\mathcal{L}_e^d = -K_D p - \frac{1}{2}M(q)\dot{M}(q)^{-1}p + 2\nabla_q V(q) - K_P \nabla_q U(\tilde{q})
$$

y  $K_D$  es una ganancia de control. Se diseña una ley de control tal que permita que

$$
\lim_{t \to \infty} \tilde{\mathcal{H}} = 0, \quad \lim_{t \to \infty} \tilde{\mathcal{L}} = 0 \tag{4.6}
$$

de tal forma que

$$
\lim_{t \to \infty} \nabla_q U(\tilde{q}) = 0, \ \lim_{t \to \infty} (\dot{p} + K_D p)
$$

así, escogiendo  $V(\tilde{q})$  con un mínimo en  $\tilde{q}=0$  el objetivo de control se satisface. Por otra parte, el método TECS propone alcanzar la condición (4.6) usando un controlador proporcional-integral en términos de las señales de error. Para esto es necesario tomar en cuenta que las señales de error  $(4.5)$  tienen grado relativo cero. Otra dificultad que puede surgir es la posibilidad de que no haya suficientes entradas de control. En general, no es necesario usar tanto la tasa de la energía total como la tasa de la distribución de energía, por ejemplo, en [34] se emplea solo la primera para el control de la dinámica de traslación de un cuatrirotor. En este caso, se modifica el error de la tasa de energía total como

$$
\tilde{H}_e = \dot{p} + K_D p + \nabla_q U(\tilde{q}) + K_P \tilde{q}
$$

donde  $K_P$  es una ganancia de control proporcional.

El control TECS queda

$$
Lu = K_{PP}\tilde{\mathcal{H}}_e + K_I \int_0^t \tilde{\mathcal{H}}_e(\tau)d\tau
$$
\n(4.7)

con  $K_{PP}, K_{I} \in \mathbb{R}^{3 \times 3}$  ganancias del control PI. En este caso, dado que  $\mathcal{\tilde{H}}_{e}$  tiene grado relativo cero, el término  $u$  no está explícitamente definido. Tomando la pseudo-inversa, denotada ()<sup>†</sup> de la matriz  $(I - K_{PP})L(q)$ , se encuentra u explícitamente como

$$
u = \left[ (I - K_{PP})L \right]^{\dagger} \left\{ K_{PP}(\nabla_q U(\tilde{q}) + K_D p + K_p \tilde{q} - \frac{1}{2} p^{\top} \nabla_q M(q)^{-1} p - \nabla_q U(q) \right\} + K_I \int_0^t \tilde{H}_e(\tau) d\tau \right\}
$$
\n(4.8)

### 4.2. TECS en SO(3)

El objetivo de control se establece como sigue. Suponga que la orientación del satélite R y la velocidad angular  $\Omega$  son medibles. Suponga que se conoce la matriz de inercia J. Se busca diseñar una entrada de control  $u_{\omega}$  de modo que la matriz de rotación R siga una matriz de rotación deseada  $R_d$ . El conocimiento de J y  $\Omega$  implica que el momento angular Π se puede calcular.

El primer paso en la estrategia TECS es denir la tasa de energía total o la tasa de distribución de energía [35]. El siguiente análisis considera solo la tasa de energía total. La derivada del tiempo de la función Hamiltoniana (3.16) a lo largo de las trayectorias del sistema dinámico (3.18) se puede escribir de la siguiente manera

$$
\dot{\mathcal{H}} = \Pi^{\mathsf{T}} J^{-1} \left( \dot{\Pi} + mg(R^{\mathsf{T}} e_3)^{\wedge} \rho_0 \right). \tag{4.9}
$$

Siguiendo los resultados en [31], [32] y [35], la tasa de energía total  $\mathcal{H}_e \in \mathbb{R}^3$  se identifica, a partir de  $(4.9)$ , como

$$
\mathcal{H}_e = \dot{\Pi} + mg(R^{\mathsf{T}}e_3)^{\wedge}\rho_0. \tag{4.10}
$$

Reemplazando la derivada del momento angular, de (3.18) en (4.10), se tiene

$$
\mathcal{H}_e = (\Pi)^{\wedge} J^{-1} \Pi + Lu_w.
$$

El objetivo de control de TECS es llevar  $\mathcal{H}_e$  a su referencia deseada, de tal forma que se satisfaga el objetivo de control. El método TECS propone hacer converger a  $\mathcal{H}_e$  a su referencia deseada empleando un controlador proporcional integral. El objetivo de control de orientación debe expresarse matemáticamente para definir la referencia de tasa de energía total. Dada una orientación deseada  $R_d(t) \in SO(3)$  tal que

$$
\dot{R}_d = R_d (J^{-1} \Pi_d)^{\wedge} \tag{4.11}
$$

La ecuación (4.11) caracteriza las trayectorias factibles en orientación del satélite. El momento angular deseado  $\Pi_d$  se determina como

$$
\Pi_d = J(R_d^{\mathsf{T}} \dot{R}_d)^{\vee},
$$

a partir de la trayectoria de orientación deseada  $R_d$ .

Sea  $\tilde{R} = R_d^{\sf T} R \in SO(3)$ , el error de orientación en  $SO(3)$ . Por otra parte, al error de velocidad angular descrito en (2.4) se aplica la transformación de Legendre (2.1), obteniéndose el error de momento angular  $\Pi$ .

$$
\tilde{\Pi} = \Pi - J\tilde{R}^{\mathsf{T}}J^{-1}\Pi_d \in \mathbb{R}^3. \tag{4.12}
$$

El objetivo de control consiste en conducir  $\tilde{R}$  a la matriz de identidad  $3 \times 3$ , y a su vez,  ${\tilde {\Pi}}$  tienda al vector  $[0\ 0\ 0]^{\mathsf{T}}.$  Se define una energía potencia deseada en términos SO(3) como función de navegación dada como

$$
U_d(\tilde{R}) = \text{traza}(I - \tilde{R})\tag{4.13}
$$

La tasa de energía total es un vector que vive en el espacio tridimensional, mientras que la función de navegación vive en un espacio unidimensional. Como consecuencia,

### 4.2. TECS EN  $SO(3)$  37

la función de navegación debe proyectarse en el espacio tridimensional para definir una tasa de energía total de referencia que incluye la distancia entre el error de orientación y la matriz de identidad. La derivada de la función de navegación es [26]

$$
\frac{dU_d}{dt} = \left[\frac{1}{2}(\tilde{R} - \tilde{R}^\top)^\vee\right]^\mathsf{T} \tilde{\Omega}.
$$

El gradiente de la función de navegación se define como [30]

$$
\nabla_{\tilde{R}} U_d(\tilde{R}) = \frac{1}{2} (\tilde{R} - \tilde{R}^{\mathsf{T}})^{\vee}
$$

El gradiente de la función de navegación proyecta la medición de distancia matricial al espacio tridimensional R 3 . La tasa deseada de la energía total se propone como

$$
\mathcal{H}_e^d = -K_p \nabla_{\tilde{R}} U_d(\tilde{R}) - K_d \tilde{\Pi} + (\Pi)^{\wedge} J^{-1} \Pi + L u_w
$$

siendo  $K_p, K_d \in \mathbb{R}^{3 \times 3}$  ganancias de control. Como resultado, el error de tasa de la energía total es

$$
\tilde{\mathcal{H}}_e = \mathcal{H}_e - \mathcal{H}_e^d = K_p \nabla_{\tilde{R}} U_d(\tilde{R}) + K_d \tilde{\Pi}
$$
\n(4.14)

En el punto de equilibrio deseado,  $\nabla_{\tilde{R}}U_d(\tilde{R})=0$  y  $\tilde{\Pi}=0;$  entonces  $\tilde{H}_e=0.$  En los siguientes pasos, se muestra que  $\tilde{H}_e = 0$  implica  $\nabla_{\tilde{R}} U_d(\tilde{R}) = 0$  y  $\tilde{\Pi} = 0$ .

Las siguientes ecuaciones describen el modelo dinámico en términos de las coordenadas del error  $R \text{ y } \Pi$ .

$$
\dot{\tilde{R}} = \tilde{R} \left( J^{-1} \tilde{\Pi} \right)^{\hat{\Lambda}} \n\dot{\tilde{\Pi}} = \left( \tilde{\Pi} + J \tilde{R}^{\mathsf{T}} J^{-1} \Pi_{d} \right)^{\hat{\Lambda}} J^{-1} \left( \tilde{\Pi} + J \tilde{R}^{\mathsf{T}} J^{-1} \Pi_{d} \right) \n+ J \left( J^{-1} (\tilde{\Pi} + J \tilde{R}^{\mathsf{T}} J^{-1} \Pi_{d}) \right)^{\hat{\Lambda}} \tilde{R}^{\mathsf{T}} J^{-1} \Pi_{d} \n- J \tilde{R}^{\mathsf{T}} J^{-1} \dot{\Pi}_{d} - mg (R^{\mathsf{T}} e_{3})^{\hat{\Lambda}} \rho_{0} + Lu_{w}.
$$
\n(4.15)

El método TECS propone el uso de una acción proporcional-integral (PI) para llevar el error de tasa de energía total  $\tilde{\mathcal{H}}_e$  a cero. En este documento, un término de retroalimentación para cancelar las no linealidades en la segunda ecuación de (4.15) complementa la ley de control PI. El controlador TECS más el término de retroalimentación queda como

$$
u_w = L^{\dagger} \left( -K_{PT} \tilde{\mathcal{H}}_e - K_i \int_0^t \tilde{\mathcal{H}}_e d\tau - u_c \right) \tag{4.16}
$$

donde

$$
u_c = \left( \tilde{\Pi} + J \tilde{R}^{\mathsf{T}} J^{-1} \Pi_d \right)^{\wedge} J^{-1} \left( \tilde{\Pi} + J \tilde{R}^{\mathsf{T}} J^{-1} \Pi_d \right) + J \left( J^{-1} \left( \tilde{\Pi} + J \tilde{R}^{\mathsf{T}} J^{-1} \Pi_d \right) \right)^{\wedge} \tilde{R}^{\mathsf{T}} J^{-1} \Pi_d - J \tilde{R}^{\mathsf{T}} J^{-1} \dot{\Pi}_d,
$$

 $L^{\dagger}$  es la pseudo-inversa de la matriz de distribución de entrada de control, y  $K_i$  es la ganancia de control integral. Sin pérdida de generalidad, es posible suponer que la ganancia de control  $K_{PT}$  es igual a I, esto es ya que el error de la tasa de energía total,  $\tilde{\mathcal{H}}_e$  ya tiene ganancias de control. La dinámica de orientación del satélite (4.15) en lazo cerrado con el controlador (4.16) expresado en coordenadas de error resulta en

$$
\dot{\tilde{R}} = \tilde{R} \left( J^{-1} \tilde{\Pi} \right)^{\hat{\Lambda}} \n\dot{\tilde{\Pi}} = -\frac{1}{2} K_p (\tilde{R} - \tilde{R}^{\mathsf{T}})^{\vee} - K_d \tilde{\Pi} - K_i \eta - mg((R_d \tilde{R})^{\mathsf{T}} e_3)^{\hat{\Lambda}} \rho_0 \n\dot{\eta} = \frac{1}{2} K_p (\tilde{R} - \tilde{R}^{\mathsf{T}})^{\vee} + K_d \tilde{\Pi}
$$
\n(4.17)

## 4.3. Análisis de estabilidad

El primer paso para analizar las propiedades de estabilidad de la dinámica de lazo cerrado es identicar los puntos de equilibrio en lazo cerrado, los cuales se obtienen a partir de la solución de las ecuaciones algebraicas siguientes

$$
0 = \tilde{R} \left( J^{-1} \tilde{\Pi} \right)^{\wedge}
$$
  
\n
$$
0 = -\frac{1}{2} K_p (\tilde{R} - \tilde{R}^{\mathsf{T}})^{\vee} - K_d \tilde{\Pi} - K_i \eta
$$
  
\n
$$
-mg((R_d \tilde{R})^{\mathsf{T}} e_3)^{\wedge} \rho_0
$$
  
\n
$$
0 = \frac{1}{2} K_p (\tilde{R} - \tilde{R}^{\mathsf{T}})^{\vee} + K_d \tilde{\Pi}
$$
\n(4.18)

Ya que  $\tilde{R}$  pertenece a  $SO(3)$  se tiene  $\det(\tilde{R}) = 1$ . Por lo tanto, de la primera ecuación de (4.18),  $\tilde{\Pi} = 0_3$ , con  $0_3 = [0 \ 0 \ 0]^\mathsf{T}$ . Si  $\tilde{\Pi} = 0_3$ , la tercera ecuación de (4.18) implica que  $0_3 = (\tilde{R} - \tilde{R}^\mathsf{T})^\vee$ . Aplicando el mapeo inverso de ∨, se tiene  $\hat{0}_3 = \tilde{R} - \tilde{R}^\mathsf{T}$ , esto es

$$
\tilde{R} = \tilde{R}^{\mathsf{T}},
$$

lo cual se cumple para el elemento de identidad  $\tilde{R} = I$  [19]. Por lo tanto,  $\tilde{R} = I$  es uno de los cuatro puntos de equilibrio para la dinámica de lazo cerrado, los otros tres corresponden a errores de orientación de  $\pi$  (rad) alrededor de cada eje del marco de referencia del cuerpo. Puede verse, que al existir más de un punto de equilibrio no puede encontrarse ninguna ley de control continua que permita estabilidad de manera global [20].

### 4.3. ANÁLISIS DE ESTABILIDAD 39

Finalmente, de la segunda ecuación de (4.18), sigue que

$$
\eta = K_i^{-1} (mgR^{\mathsf{T}}e_3)^{\wedge} \rho_0.
$$

El punto de equilibrio puede especificarse como  $\{\tilde{R}, \tilde{\Pi}, \tilde{\eta}\} = \{I, 0, 0\}$  definiendo  $\tilde{\eta} = \eta + K_i^{-1} m g (R^{\mathsf{T}} e_3)^{\wedge} \rho_0.$ 

El término integral  $\eta$  tiene como objetivo compensar la perturbación debida al efecto gravitacional en el punto de equilibrio. Para una tarea de regulación,  $\eta$  convergerá al gradiente de la energía potencial U. En el caso del seguimiento de trayectoria,  $\eta$ no podrá compensar con precisión el gradiente de la energía potencial U toda vez que es variante en el tiempo. Sin embargo, como se mostrará, todas las trayectorias permanecen uniformemente acotadas. Un análisis de la estructura local del sistema de lazo cerrado revela que el equilibrio correspondiente a  $R = I$  es asintóticamente estable, mientras que los demás son inestables. Por lo tanto, el siguiente análisis estudiará la propiedad de estabilidad casi global del equilibrio estable.

Las siguientes identidades se emplean en los desarrollos siguientes [64].

$$
\frac{1}{2}||\text{traza}(\tilde{R}^{\mathsf{T}})I - \tilde{R}^{\mathsf{T}}||_F \le 3/\sqrt{2},
$$
  

$$
\frac{1}{2}\frac{d}{dt}\left((\tilde{R} - \tilde{R}^{\mathsf{T}})^{\vee}\right) = \frac{1}{2}(J^{-1}\tilde{\Pi})^{\mathsf{T}}(\text{traza}(\tilde{R}^{\mathsf{T}})I - \tilde{R}^{\mathsf{T}})
$$
(4.19)

donde  $||A||_F = \sqrt{\text{traza}(A^{\mathsf{T}}A)}$  denota la norma de Frobenius.

### Proposición

Suponga que la primera y segunda derivadas del tiempo de  $R_d$  están acotadas. Considere el sistema dinámico (3.18) en lazo cerrado con el controlador (4.16) con  $K_{PT} = I$ . Suponga que las condiciones iniciales pertenecen al siguiente dominio

$$
\mathcal{D} = \{ (R, \Pi) \in SO(3) \times \mathbb{R}^3 | U_d(\tilde{R}) < 2 \}. \tag{4.20}
$$

Entonces, existen matrices definidas positivas  $K_p$ ,  $K_d$ ,  $K_i$ , de modo que los errores de orientación y de momento angular  $\frac{1}{2}(\tilde{R}-\tilde{R}^{\top})^{\vee}$  y  $\tilde{\Pi}$ , respectivamente, convergen asintóticamente a una región delimitada por una cota última.

Prueba.

Considérese la siguiente función candidata de Lyapunov

$$
V = \frac{1}{2} \tilde{\mathcal{H}}_e^{\mathsf{T}} \tilde{\mathcal{H}}_e + \frac{1}{2} \tilde{\eta}^{\mathsf{T}} K_d K_i \tilde{\eta} + \alpha \tilde{\eta}^{\mathsf{T}} \tilde{\Pi}
$$
(4.21)

la cual vale cero en el punto de equilibrio dado como  $\{\tilde{R}, \tilde{\Pi}, \tilde{\eta}\} = \{I, 0, 0\}$ . Sustituyendo la tasa de la energía total (4.14) en (4.21), es posible mostrar que

$$
z^{\mathsf{T}} M_1 z \le V \le z^{\mathsf{T}} M_2 z,
$$

con  $z = [||^1/2(\tilde{R} - \tilde{R}^\top)^\vee||, ||\tilde{\Pi}||, ||\tilde{\eta}||]^\top$  y <sup>1</sup>

$$
M_1 = \begin{bmatrix} \lambda_m(K_p) & 0 & 0 \\ 0 & \lambda_m(K_d^2) & \alpha \\ 0 & \alpha & \lambda_m(K_d K_i) \end{bmatrix},
$$

$$
M_2 = \begin{bmatrix} \lambda_M(K_p) & 0 & 0 \\ 0 & \lambda_M(K_d^2) & \alpha \\ 0 & \alpha & \lambda_M(K_d K_i) \end{bmatrix}.
$$

Seleccionando 0 <  $\alpha < \sqrt{\lambda_m(K_i)(\lambda_m(K_d))^3}$  aseguramos que  $|V|$ sea definida positiva. La derivada de la función de Lyapunov a lo largo de las trayectorias de la dinámica de lazo cerrado (4.17) resulta ser

$$
\dot{V} = \frac{1}{2} \tilde{\mathcal{H}}_e^{\mathsf{T}} ((\text{traza}(\tilde{R}^{\mathsf{T}}) \mathbb{I} - \tilde{R}^{\mathsf{T}}) J^{-1} \tilde{\Pi}
$$
  
+
$$
K_d (-G - \frac{1}{2} K_p (\tilde{R} - \tilde{R}^{\mathsf{T}})^{\vee}
$$
  
-
$$
K_d \tilde{\Pi} - K_i \eta)) + \tilde{\eta}^{\mathsf{T}} K_d K_i (\dot{\eta} + K_i^{-1} \dot{G}_e)
$$
  
+
$$
\alpha \tilde{\eta}^{\mathsf{T}} (-G - \tilde{\mathcal{H}}_e - K_i (\tilde{\eta} - K_i^{-1} G_e))
$$
  
+
$$
\alpha \tilde{\Pi}^{\mathsf{T}} (\tilde{\mathcal{H}}_e + K_i^{-1} \dot{G}_e)
$$

donde  $G=mg((R_d\tilde{R})^\top e_3)^\wedge \rho_0$  y  $G_e=mg(R_d^\top e_3)^\wedge \rho_0.$  Este último, es el par debido al gradiente gravitacional en el punto de equilibrio. Después de algunos cálculos, y empleando las identidades (4.19) se tiene

$$
\begin{array}{rcl}\n\dot{V} & \leq & -\frac{1}{4} (\tilde{R}^{\top} - \tilde{R})^{\vee} K_d K_p (\tilde{R} - \tilde{R}^{\top})^{\vee} \\
& & -\tilde{\Pi}^{\top} K_d K_d \tilde{\Pi} - \tilde{\eta}^{\top} K_i \tilde{\eta} \\
& & -\frac{1}{4} (\tilde{R}^{\top} - \tilde{R})^{\vee} (\text{traza} (\tilde{R}^{\top}) \mathbb{I} - \tilde{R}^{\top}) J^{-1} \tilde{\Pi} \\
& & + k_g \tilde{\mathcal{H}}_e^{\top} K_d \tilde{\mathcal{H}}_e + \frac{1}{4} k_g (\tilde{R}^{\top} - \tilde{R})^{\vee} K_d (\tilde{R} - \tilde{R}^{\top})^{\vee} \\
& & + k_g \tilde{\eta}^{\top} \tilde{\eta} + \frac{1}{4} k_g (\tilde{R}^{\top} - \tilde{R})^{\vee} (\tilde{R} - \tilde{R}^{\top})^{\vee} \\
& & + \tilde{\eta}^{\top} K_d \dot{G}_e + \tilde{\Pi}^{\top} K_i^{-1} \dot{G}_e\n\end{array}
$$

donde  $k_g \in \mathbb{R}$  es una constante positiva tal que  $||G - G_d|| > \frac{1}{2}$  $\frac{1}{2}k_{g}||(\tilde{R}-\tilde{R}^{\top})^{\vee}||$ , la cota superior para V puede escribirse como

$$
\dot{V} \leq z^{\mathsf{T}} W_z z + ||z|| \sqrt{\lambda_m (K_i)^{-2} + \lambda_M (K_d)^2} G_M
$$
  

$$
\leq ||z|| (||z|| \lambda_m (W_z) + \sqrt{\lambda_m (K_i)^{-2} + \lambda_M (K_d)^2} G_M)
$$

 $\frac{1}{1}$ Con  $\lambda_m(A)$  y  $\lambda_M(A)$  definidas como el mínimo y el máximo eigen-valores de la matriz A, respectivamente.

donde  $G_M \ge |\dot{G}_e(t)|$  es una cota superior para la primera derivada de la trayectoria deseada, y

$$
W_z = \begin{bmatrix} W_{z11} & W_{z12} & W_{z13} \\ W_{z12} & W_{z22} & 0 \\ W_{z13} & 0 & W_{z33} \end{bmatrix}
$$
  
\n
$$
W_{z11} = -\lambda_m(K_p)\lambda_m(K_d) + 2\lambda_M(K_d)k_g + k_g
$$
  
\n
$$
W_{z12} = -\frac{3}{2\sqrt{2}\lambda_M(J)} + \frac{1}{2}\lambda_M(K_d)k_g
$$
  
\n
$$
W_{z13} = -k_g/2
$$
  
\n
$$
W_{z22} = -\lambda_m(K_d)^2 + \lambda_M(K_d)k_g
$$
  
\n
$$
W_{z33} = -\lambda_m(K_i) + k_g
$$

Las condiciones para concluir la cota última, de acuerdo con el Teorema 4.18 en [65], se cumplen con una selección adecuada de las ganancias de control  $K_p, K_d, K_i$ para hacer que la matriz  $W_z$  sea definitiva negativa. Encontrar expresiones analíticas explícitas para dichas ganancias es una tarea complicada incluso para software de cálculo simbólico como Matlab o Maple, por lo que se opta por verificar que se cumplan las condiciones al menos para una combinación específica de ganancias. Por esta misma razón, la selección de ganancias depende de la experiencia del ingeniero de control y de realizar un proceso iterativo eurístico. Por otra parte, la cota última está dada por

$$
||z|| \ge \frac{\sqrt{\lambda_m(K_i)^{-2} + \lambda_M(K_d)^2} G_M}{\lambda_m(W_z)}.
$$

Este resultado es válido dentro del dominio (4.20) ya que para puntos fuera del dominio,  $U_d(\tilde{R})=2$  corresponde a una rotación de 180° según la definición (4.13), que es un punto de equilibrio inestable [19].

## 4.4. Conclusiones

La ley de control propuesta permite estabilizar asintóticamente la orientación del cuerpo rígido. Este resultado es aplicado al modelo idealizado en donde la única perturbación presente es la de la acción de la gravedad. El resultado conluye cota última debido a que con esta ley de control no es posible cancelar completamente el término gravitacional durante seguimiento de trayectoria. Esto, por otra parte, sí puede ocurrir en un problema de regulación; el problema de regulación no se estudia en este trabajo porque es un resultado directo del problema de seguimiento, en donde la parte integral del control TECS cancela de forma exacta el par de perturbación constante conforme  $t \to \infty$ . Otro caso particular que puede deducirse del controlador TECS, debido a su estructura, es el control PID no lineal en SO(3), en donde basta con re-definir la tasa de energía total deseada  $\mathcal{H}_e^d$  de tal forma que el término integral contenga únicamente al error de orientación  $e_R$ .

# Capítulo 5

# Plataforma experimental

Se propone utilizar una plataforma innovadora que permite la rotación libre alrededor de tres ejes para verificar el funcionamiento del controlador. Esta plataforma emula el satélite como vehículo submarino y las condiciones del espacio por la condición de flotabilidad neutra. La Fig 5.1 muestra el prototipo de SDCO. El vehículo submarino que contiene al SDCO está diseñado utilizando las dimensiones de Cubesat 1U estándar; esto es, un cubo de diez centímetros por lado [2]. El diseño del SDCO está basado en la metodología de diseño de aplicaciones espaciales [17], la cuál puede revisarse en el apéndice A.

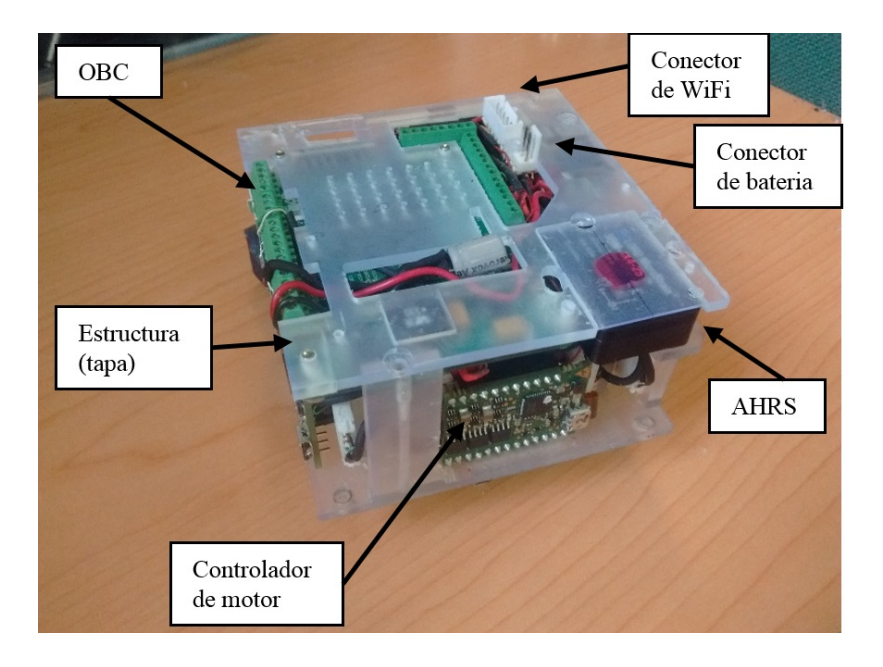

Figura 5.1: Prototipo de sistema de control de orientación.

El cubo debe cerrarse herméticamente y contener un procesador digital de señales

(DSP), un conjunto de sensores y actuadores, un sistema de telemetría y una unidad de alimentación eléctrica.

La estructura mecánica interna del prototipo está compuesta por tecnología de impresión tridimensional por la técnica de estéreo-litografía. Un cubo con paredes de acrílico de 6mm de espesor alberga el prototipo final. El peso total del prototipo incluyendo el cubo es de 1.264 kg. Las dimensiones son  $108 \times 108 \times 108$  mm afuera y  $96 \times 96 \times 96$  mm por dentro. Por lo tanto, el interior puede contener casi cualquier estructura destinada a aplicaciones CubeSat. El cubo acrílico se cierra herméticamente y se sumerge en un tanque de agua, como se muestra en la Fig. 6.9.

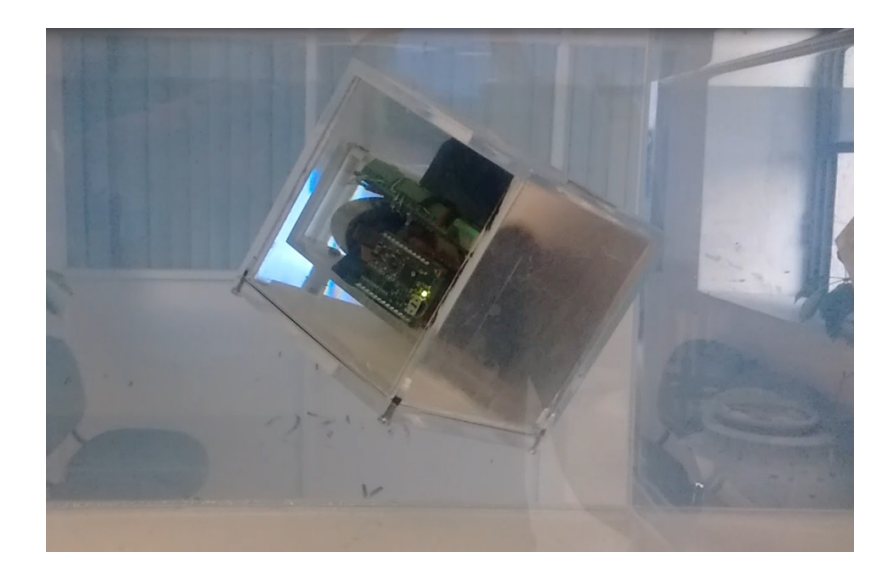

Figura 5.2: Prototipo sumergido.

El prototipo debe flotar debajo de la superficie del agua, en la parte media del tanque de agua, para emular adecuadamente las condiciones del espacio. Debido a que las ruedas inercia no pueden generar una autoridad de control constante durante tiempo prolongado, un segundo requisito es que el centro de masa debe coincidir con el centro geométrico, tanto como sea posible, para evitar la saturación de las ruedas. Antes de realizar experimentos, es necesario realizar una calibración manual de la flotabilidad neutra y la posición del centro de masa agregando contrapesos superficiales. Con la ayuda del modelo de diseño asistido por computadora (CAD), una aproximación de la matriz de inercia da como resultado

$$
J = \begin{bmatrix} 0.00146 & 0 & 0 \\ 0 & 0.00146 & 0 \\ 0 & 0 & 0.00156 \end{bmatrix} kg \cdot m^{2}
$$

### 5.1. Arquitectura electrónica

En la Figura 5.4 se muestra el diagrama de conexión de componentes electrónicos. Los componentes se pueden dividir en dos grupos: los que forman parte del sistema SDCO y los que son complementarios a este. En el primer grupo se tiene el procesador DSP, la AHRS, los motores, la fuente conmutada y las tarjetas de potencia. En el segundo grupo se encuentra la batería de 11.1V de Litio Polímero con una capacidad de 1000 $mAh$ , el módulo de comunicación inalámbrica TCP/IP o UDP y los interruptores de encendido. En la Fig. 5.3 se muestra el diagrama general de componentes, a continuación se describen por separado.

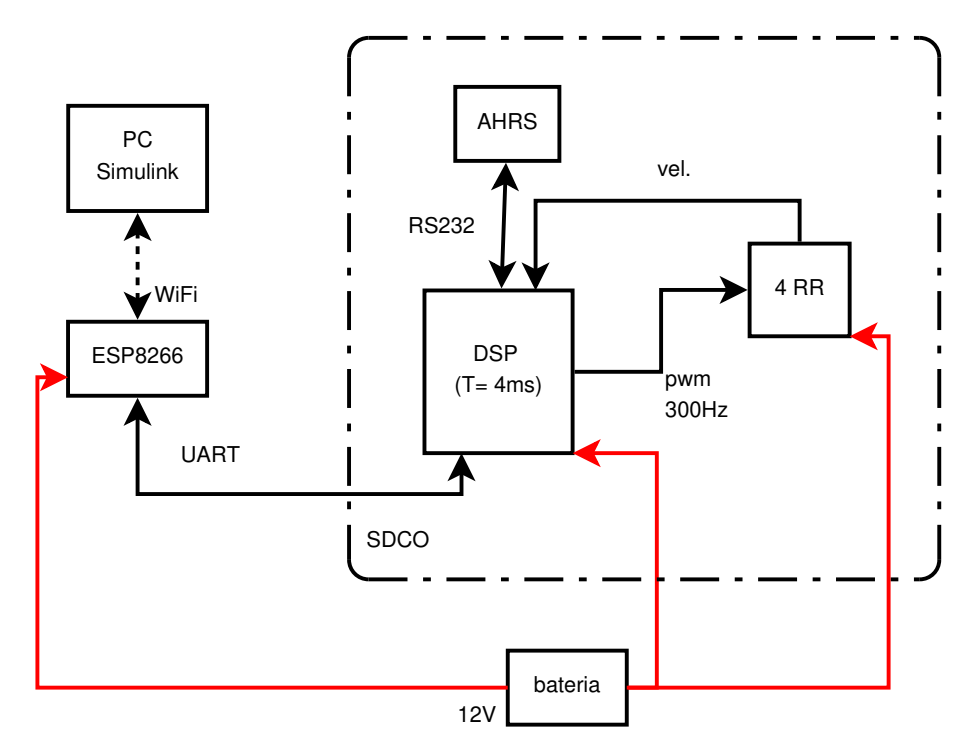

Figura 5.3: Diagrama de componentes del prototipo de 3 de libertad.

DSP. El componente principal es una tarjeta con el circuito integrado TSM320F28335 de Texas Instruments [66] que controla y se comunica con el resto de los sistemas. Tiene múltiples módulos independientes que le permiten ejecutar procesos de manera concurrente tales como las señales PWM de alta resolución, módulos de captura (eCAP), convertidores analógico-digital (ADC), y la administración de los protocolos de comunicación RS232. Tiene una frecuencia de hasta 150MHz lo que le permite tener un tiempo de ciclo de 6.67ns, su procesador es de 32 bits con unidad aritmética lógica de punto flotante. El periodo de muestreo se fija a 4 ms que es el mínimo que puede soportar el AHRS para una frecuencia de transmisión de datos de 115200 baudios, con un envío completo de la información de la orientación y otras variables de interés. Para este prototipo, el DSP tiene habilitados los siguientes sistemas/puertos:

- 2 puertos de comunicaciones en serie (SCI) para manejar la comunicación en serie con el AHRS y el sistema de telemetría WiFi, configurados ambos a 115,200 baudios
- 4 salidas digitales para control de dirección de giro de cada motor
- 4 salidas digitales para habilitación de cada motor
- 4 señales digitales moduladas por ancho de pulso (PWM) para manejar los motores,
- 4 entradas eCAP para lectura de velocidades de los motores por medio de medición de frecuencia
- 4 entradas digitales para detección de sentido de giro de cada motor
- 1 entrada analógica para determinar el nivel de batería.

El programa de control que se emplea es el resultado de varias aportaciones que se han dado desde tesis anteriores [67], [68], [34].

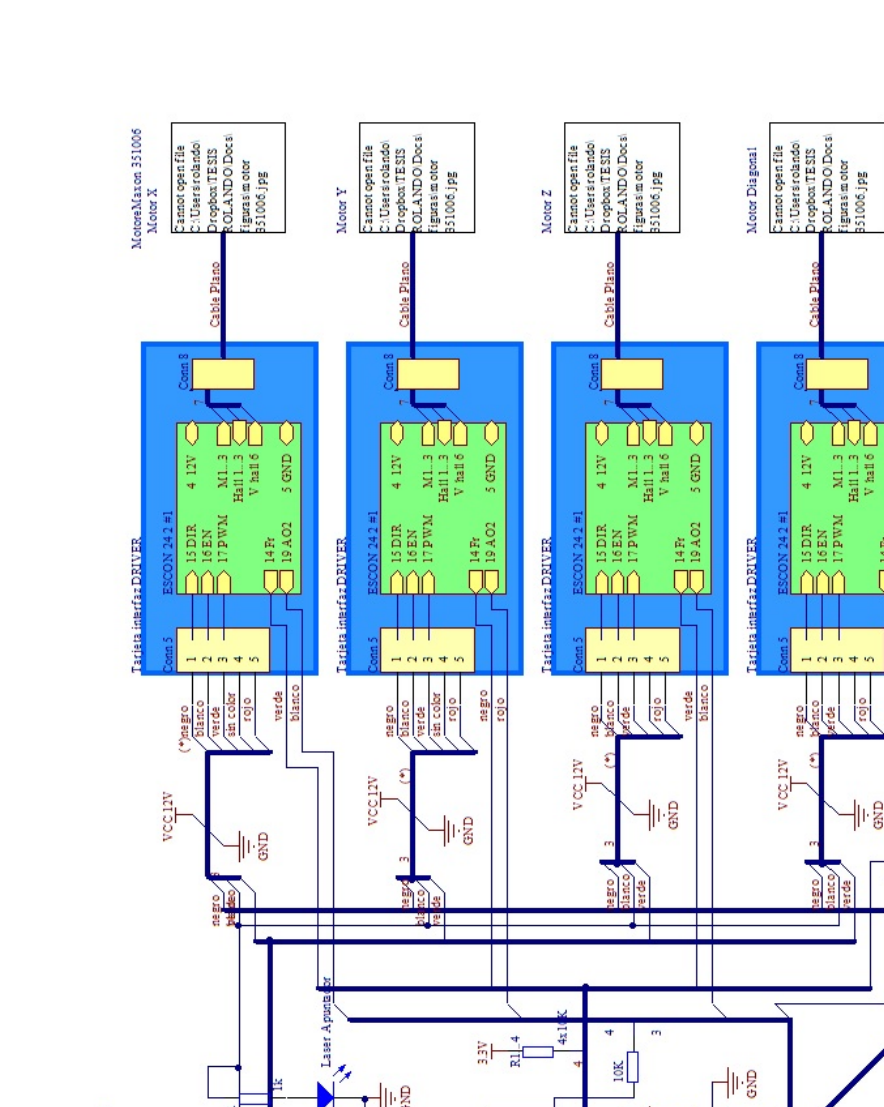

中島

TMS320F2833

**B** 

亚

Vista de conector Macho <u>ताः</u>

GND

 $10000$ 

 $\begin{array}{c}\n\hline\n\text{GND} & \xrightarrow{\sim} \searrow \searrow \\
\text{GND} & \xrightarrow{\sim} \text{E} & \xrightarrow{\sim} \text{E} \\
\text{E} & \xrightarrow{\sim} \text{E} & \xrightarrow{\sim} \text{E} \\
\text{GND} & \xrightarrow{\sim} \text{E} & \xrightarrow{\sim} \text{E} \\
\text{GND} & \xrightarrow{\sim} \text{E} & \xrightarrow{\sim} \text{E} \\
\text{GND} & \xrightarrow{\sim} \text{E} & \xrightarrow{\sim} \text{E} \\
\text{GND} & \xrightarrow{\sim} \text{E} & \xrightarrow{\sim} \text{E} \\
\text{$ 

**Province** 

 $\begin{array}{ll} \texttt{SUE} & \texttt{X} \\ \texttt{SUE} & \texttt{X} \\ \texttt{SUE} & \texttt{X} \\ \texttt{SUE} & \texttt{SUE} \\ \texttt{SUE} & \texttt{SUE} \\ \texttt{SUS} & \texttt{SUSI} \\ \texttt{SUSI} & \texttt{SUSI} \\ \texttt{SUSI} & \texttt{SUSI} \\ \texttt{SUSI} & \texttt{SUSI} \\ \texttt{SUSI} & \texttt{SUSI} \\ \texttt{SUSI} & \texttt{SUSI} \\ \texttt{SUSI} & \texttt{SUSI} \\ \texttt{SUSI} & \text$ 

verde<br>blanc

 $\begin{array}{|c|c|} \hline \hline 1 & \frac{1}{2} & \frac{1}{16 \text{ rad/s}} \\ \hline 0 & 0 & \frac{1}{2} & \frac{1}{16 \text{ rad/s}} \\ \hline 1 & 0 & 0 & \frac{1}{2} \\ \hline 2 & 0 & 0 & \frac{1}{2} \\ \hline 3 & 0 & 0 & \frac{1}{2} \\ \hline 4 & 0 & 0 & \frac{1}{2} \\ \hline \end{array}$ 

000000

**BE** 

 $\frac{1}{2}$ 

 $\downarrow$ 

 $\Box$  $\overline{10}$  Beap2

Ecap3  $\bigcirc$ Ecap4 C Ecap5 C Ecap6<sup>O</sup>

광 <sub>동</sub>음

10K  $\prod_{i=1}^{n}$ 

De acuerdo a manual<br>V c.c mánim o= 5.2V.<br>A cá se conectó a 5V<br>y no ha presentado<br>ovoblem as.

**As** 

Batería Litio Polín er<br>Camot open file<br>CiUserstolandol<br>Dropbox ITBSIS<br>ROLANDOIDocsi<br>Rigurasibatería .jpg

0000

ESP8266<br>115200 Baudiq

ន្ត<br>និង ៖ ដូន ៖<br><u>೧೦೦೧</u>೦೦೧

 $\frac{1}{2\pi}\left|\frac{1}{2\pi}\right|_{\frac{1}{2\pi}}$ 

 $\frac{2}{3}$ 

AHRS 3DMCK4.25<br>1115200 Baudos<br>Camot open file<br>CULTER includeDro<br>politeris ROLANDO Docsffig<br>ROLANDO Docsffig<br>ROLANDO Docsffig

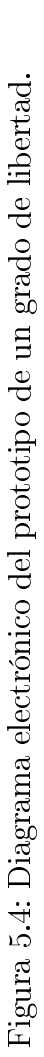

U

5 GND

 $\begin{array}{c}\n\sum_{\mathbf{147},\mathbf{57}}\n\end{array}$ 

**Drain** 

 $\frac{1}{2}$ 

 $\theta$ 

 $\frac{1}{\sqrt{ct}}$ 业

uni

 $2587$ 

AHRS. Sistema de referencia de orientación y rumbo, provee la orientación del prototipo. Es de la marca Lord Microstrain [69], modelo 3DMGX425, contiene 3 acelerómetros, 3 giroscopios, 3 magnetómetros y un altímetro y puede entregar directamente la orientación en diferentes representaciones y empleando diferentes filtros de estimación: Filtro de Kalman y Filtro complementario (este último es el que se emplea en este trabajo). Se comunica con el DSP por protocolo RS232 a 115200 baudios y está configurada para que se actualice su valor a una frecuencia de  $250Hz$ , con esto tiene tiempo suficiente para el envío de 3 valores en punto flotante al DSP en cada ciclo de lectura.

Motores. Marca Maxon, con velocidad máxima de 940 (rad/s) a una alimentación de 12V, y un par mecánico nominal de 8.2mNm [70].

Driver ESCON 24 2. Para dar potencia a los motores se emplean las tarjetas ESCON de Maxon. Tienen la capacidad de realizar control por voltaje o por corriente, permiten manejar hasta 2A de corriente continua y pueden entregar una lectura de la velocidad de giro del motor. Cada rueda inercial tiene una unidad de control que produce una aceleración angular proporcional a la señal PWM recibida.

Batería Es de Litio-Polímero de 3 celdas con capacidad de 1000mAh. Esta batería soporta temperaturas de hasta 0◦C por lo que de emplearse en una misión real debería poseer aislamiento térmico.

ESP8266. Módulo de comunicación inalámbrica WiFi, establece un punto de acceso al cuál se debe conectar la computadora remota como un cliente. A pesar de que este componente provee más potencia que otros en el mercado, aún así es necesario complementarlo con un adaptador de red que se conecte a la computadora remota y amplíe las capacidades de comunicación. Esto es debido a que al sumergirse el prototipo en agua las comunicaciones de WiFi, que trabajan en la banda de 2.4GHz son atenuadas drásticamente. El máximo espesor de agua registrado con el que se logró establecer comunicación sin pérdidas de datos fue de 15cm con agua sin olas. Algunas referencias sobre frecuencias de comunicación y su propagación en diferentes tipos de agua puede consultarse en [71],[72] y [73]. El adaptador de red empleado es de la marca Linksys, modelo AE1200.

Computadora remota. Se emplea para monitoreo de señales provenientes del prototipo, además a partir de esta es posible el envío de instrucciones básicas de control tales como: activación de motores, habilitación de la comunicación, selección de la ley de control, selección del objetivo de control, activación del cálculo de pseudo-inversa. Dentro de las señales que es posible monitorear en tiempo real se encuentran: voltaje de batería, ángulos de Euler, velocidades angulares, pares de control en coordenadas de orientación, pares de control de cada motor, velocidades angulares de cada motor, y algunas señales que indican el estado del prototipo.

### Funcionamiento

El AHRS envía la orientación y la velocidad angular al DSP utilizando un formato de número flotante de 4 bytes; por lo tanto, envía 34 bytes (incluidos los encabezados). Usando una conexión SCI a 115200 bits por segundo, la transmisión de datos toma 2.36 milisegundos. El DSP lee los datos del AHRS en 6 microsegundos. El DSP calcula la entrada de control (4.16) en 69 microsegundos. El enlace de datos WiFi transmite la orientación, la velocidad angular, la velocidad de la rueda inercia y la entrada de control calculada (4.16). Como resultado, el enlace de datos de WiFi transmite 107 bytes. Usando una velocidad de transmisión de 115200 bit por segundo; la transmisión de datos de telemetría consume 7.43 milisegundos.

Durante cada tiempo de muestreo, las tareas principales son: obtener los datos AHRS y calcular el algoritmo de control. Los datos de telemetría no son necesariamente una tarea para realizar en tiempo real. El tiempo que consume la tarea principal, incluida una transmisión parcial de datos de telemetría, es de 2.465 milisegundos; por lo tanto, el tiempo de muestra de 4 milisegundos del AHRS fija la tasa de muestreo del sistema de control general. Finalmente, la información completa de telemetría llega a la estación terrestre cada 20 milisegundos.

## 5.2. Diseño asistido por computadora

En las siguientes Figuras se muestran las piezas diseñadas utilizando SolidWorks<sup>TM</sup>que posteriormente fueron fabricadas con impresión tridimensional. Para la estructura del SDCO se empleó un diseño de solo 3 piezas aprovechando las ventajas del diseño CAD aunado con la posibilidad de imprimir en 3D. También fueron requeridas otras piezas a lo largo del desarrollo de la tesis que han servido de apoyo para formar las plataformas experimentales.

Las estructuras obtenidas obedecen a una etapa de producto equivalente a un modelo de ingeniería [23], [74], esto signica que no se garantiza que las piezas puedan pasar las etapas de certificación para un lanzamiento real al espacio. En cambio, las piezas son funcionales para realizar pruebas demostrativas de un simulador en Tierra, lo que es representativo de un nivel 5 de desarrollo de producto de acuerdo a la metodología TLR [75] . Entre los requisitos que se deberían de cubrir por parte de un modelo de vuelo en su estructura mecánica de acuerdo a la norma oficial mexicana para diseño de pequeños satélites [76] se encuentran:

- Todos los componentes deben estar sujetos
- Los materiales empleados no deben emitir ningún tipo de gas bajo condiciones de vacío
- El centro de masa debe ubicarse dentro de una esfera de 2cm en la dirección de los ejes  $x_b y_b$  desde el centro geométrico
- Las dimensiones deben obedecer al estándar Cubesat [2].

Además deben atenderse las normas de calidad específicas del vehículo lanzador, las cuales pueden incluir las siguientes pruebas [74]: resistencia estructural, pruebas acústicas, vibraciones aleatorias, vibración senoidal, impacto, térmicas al vacio, ciclos térmicos y pruebas magnéticas

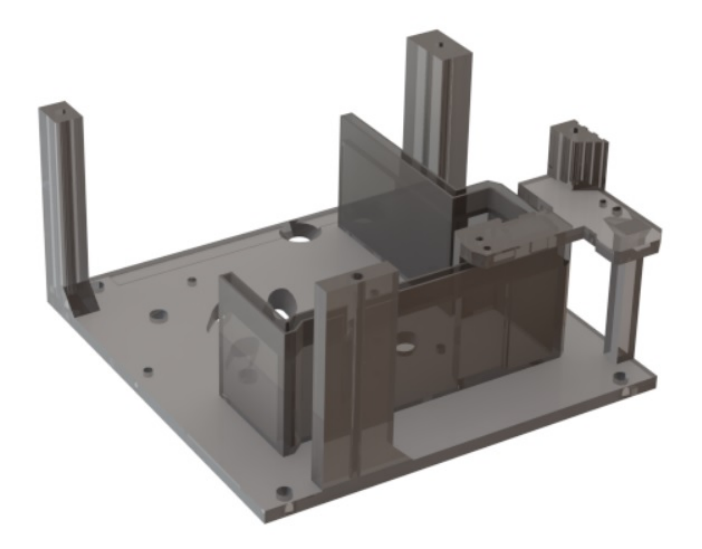

Figura 5.5: Tapa inferior de la estructura principal del SDCO. En el centro alberga el ensamble de ruedas de reacción mientras que a los costados da soporte a las 4 tarjetas controladoras de los motores y en la parte superior va colocado el AHRS. Tiempo de impresión aproximado: 9h. Material de resina: Clear

La impresora tridimensional empleada es el modelo form2 de la marca formlabs [77], funciona por estéreo-litografía (SLA), con la que se manejan precisiones de impresión de hasta 0.025 mm y tiene un espacio de trabajo de  $14.5 \times 14.5 \times 17.5$  cm. Para realizar las impresiones es necesario exportar la pieza diseñada en CAD a imprimir con el formato STL. Dicho archivo es abierto en el programa "PreForm", el cual se establecen los parámetros de impresión tales como: ubicación y orientación de la pieza, resolución de impresión, densidad de número de soportes de impresión y diámetro de los soportes, y el material de resina a emplear. Para la fabricación de las piezas se emplearon 2 tipos de materiales, el primero es un material de color gris o translúcido con propiedades de baja resistencia a la fractura. El segundo material de resina es conocido como "though-V3"de color azul y tiene mayor resistencia estructural por lo que se optó por emplearlo en el soporte de ruedas de reacción y en la caja de batería. Se elige una densidad de 0.7 y un diámetro de 0.6 para la mayoría de las piezas, mientras que la orientación de la pieza siempre es en diagonal.

El archivo en formato STL es cargado en la impresora y también se coloca la plataforma de impresión en su interior. Una vez que la pieza es impresa es necesario escurrir la resina y sumergir la pieza en alcohol isopropílico durante un periodo de

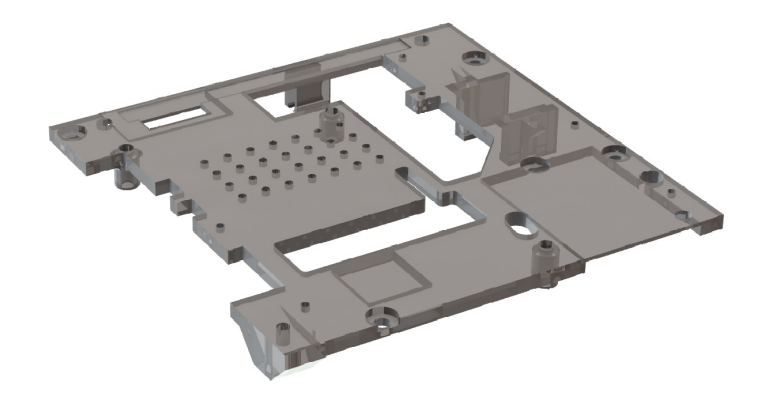

Figura 5.6: Tapa superior de la estructura principal del SDCO. Da soporte a la OBC y al sistema de comunicación inalámbrica y a la batería. Tiempo de impresión aproximado: 7h. Material de resina: Clear

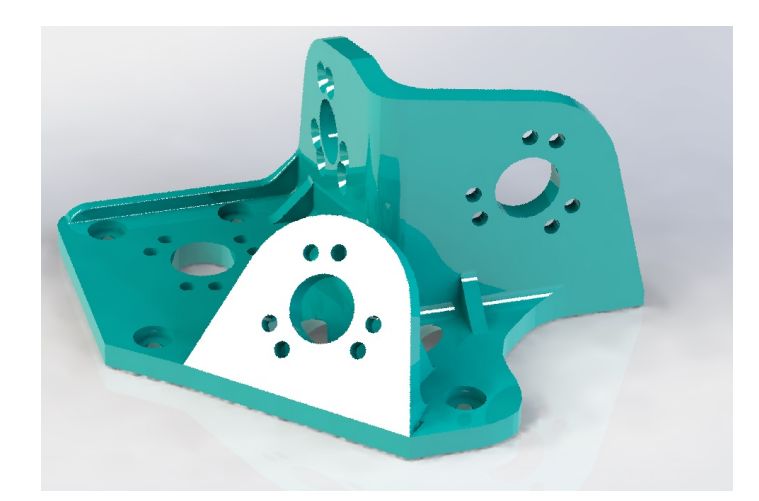

Figura 5.7: Soporte de 4 ruedas de reacción en conguración estándar NASA. Tres ejes son perpendiculares entre sí mientras que el cuarto eje es oblicuo a los tres primeros. Este soporte se coloca al centro de la tapa inferior de la estructura del SDCO. Tiempo de impresión aproximado: 6h. Material de resina: Though V3

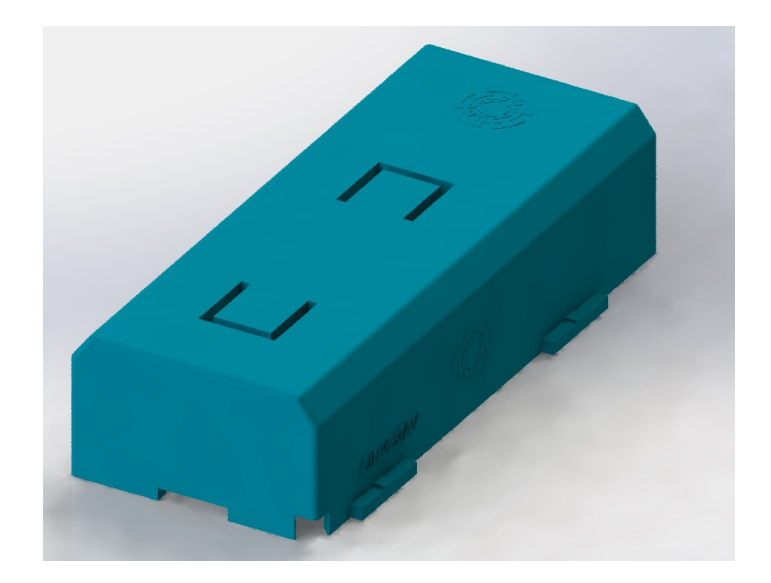

Figura 5.8: Caja de batería. Permite mantener a la batería LiPo en una misma ubicación durante los experimentos. Además es fácil de poner y quitar al deslizarse con respecto a la base de caja de batería.Tiempo de impresión aproximado: 4h. Material de resina: Though V3

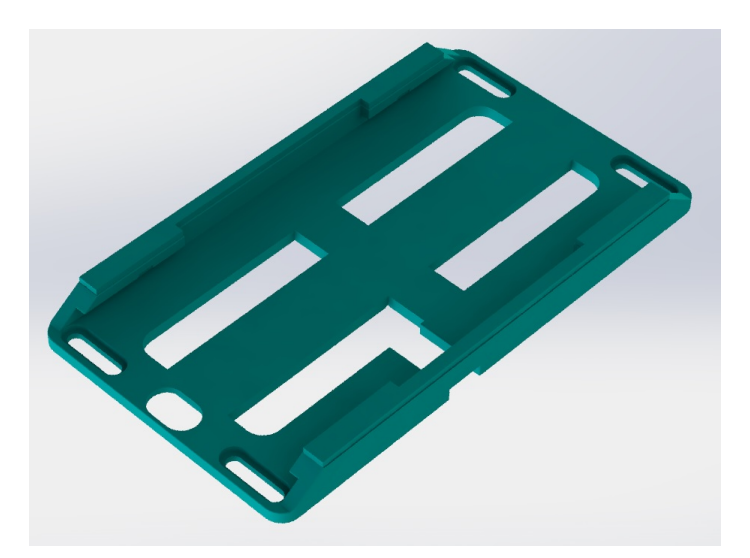

Figura 5.9: Base de caja de batería. Da soporte a la caja de batería. Va sujeta a la tapa superior de la estructura principal del SDCO. Tiempo de impresión aproximado: 3h. Material de resina: Though V2

### 5.2. DISEÑO ASISTIDO POR COMPUTADORA 53

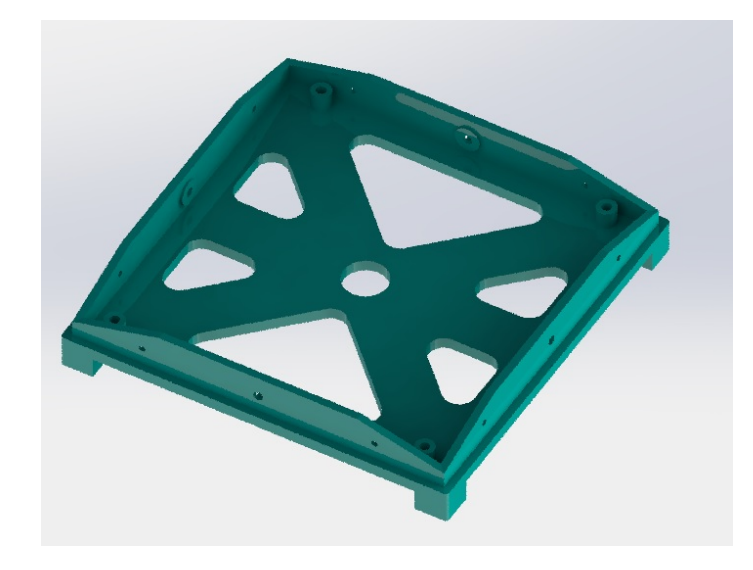

Figura 5.10: Tapa de estructura Cubesat. Cumple con las dimensiones del estándar Cubesat y permite contener al SDCO en su interior para realizar pruebas de control de orientación fuera del agua. Tiempo de impresión aproximado: 7h. Material de resina: Though V3

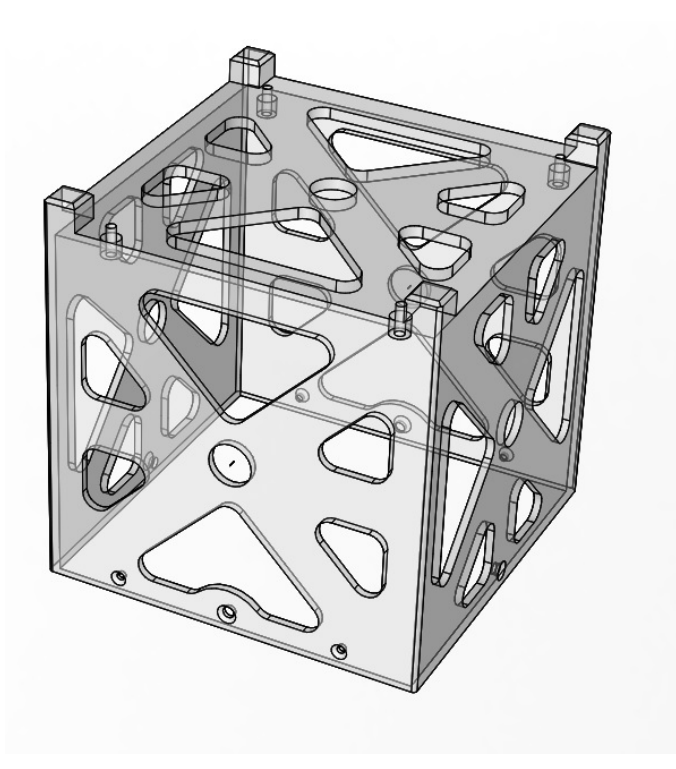

Figura 5.11: Estructura Cubesat principal. Se ensambla con la tapa de estructura Cubesat, se imprime en material translúcido para permitir observar el comportamiento del interior. Tiempo de impresión aproximado: 10h. Material de resina: Clear

15 minutos para eliminar los residuos. Posteriormente la pieza debe ser despegada cuidadosamente de la plataforma de impresión. En la Fig. 5.2 se muestra una pieza impresa libre de resina.

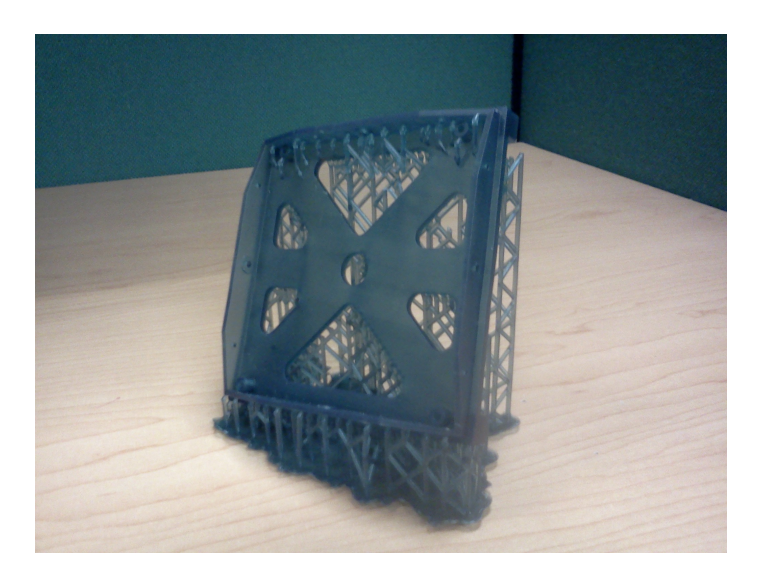

Figura 5.12: Caja de batería con los soportes de impresión tridimensional.

Como paso final se retiran los soportes de impresión manualmente y la pieza es sometida a un baño de luz ultravioleta durante un tiempo aproximado de 1 hora, esto sirve para que la pieza adquiera su máxima dureza.

## 5.3. Ensamble estándar NASA

Cuatro ruedas de reacción distribuidas en la configuración estándar de la NASA componen el conjunto de actuadores, ver Fig. 5.13. El diseño de las ruedas inerciales siguió la metodología descrita en [78] bajo los requerimientos de misión del apéndice A. Cada rueda inercial tiene una autoridad de control nominal de 8.2 mNm y una velocidad de saturación de 940 (rad/s), aproximadamente.

### 5.3.1. Asignación de control con 4 ruedas de reacción.

La configuración estándar de la NASA de las ruedas de inercia tiene la ventaja sobre la configuración piramidal de ocupar menos volumen [17], por lo que se propone probarla en el caso CubeSat. En la conguración estándar NASA se tienen 3 ruedas de reacción alineadas sobre los 3 ejes cuerpo y la cuarta se coloca de forma oblicua con respecto a las anteriores, Markley 2014 [17]. Para la rueda cuatro en diagonal u oblicua se tiene  $1 = \sqrt{x^2 + y^2 + z^2}$  con  $x = y = z$ 

$$
1 = \sqrt{3x^2} \rightarrow x = 1/\sqrt{3}
$$
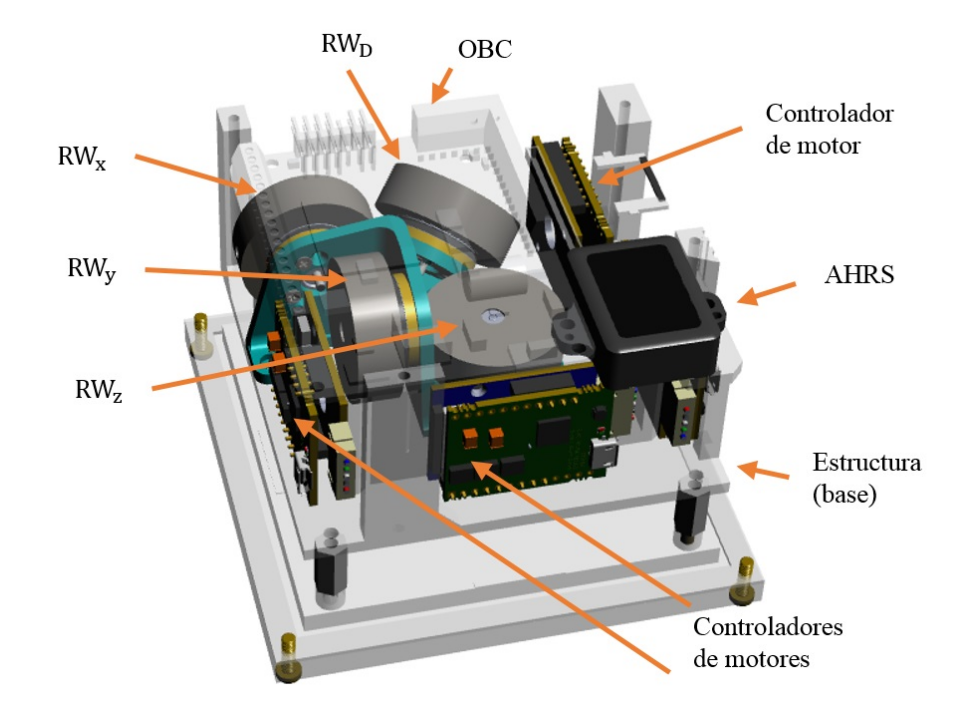

Figura 5.13:  $RW_x,RW_y, \, RW_z,$  ruedas de reacción a lo largo de los ejes  $X_b, \, Y_b, \, y \, Z_b,$ respectivamente.  $RW_D$ , rueda de reacción en dirección oblicua.

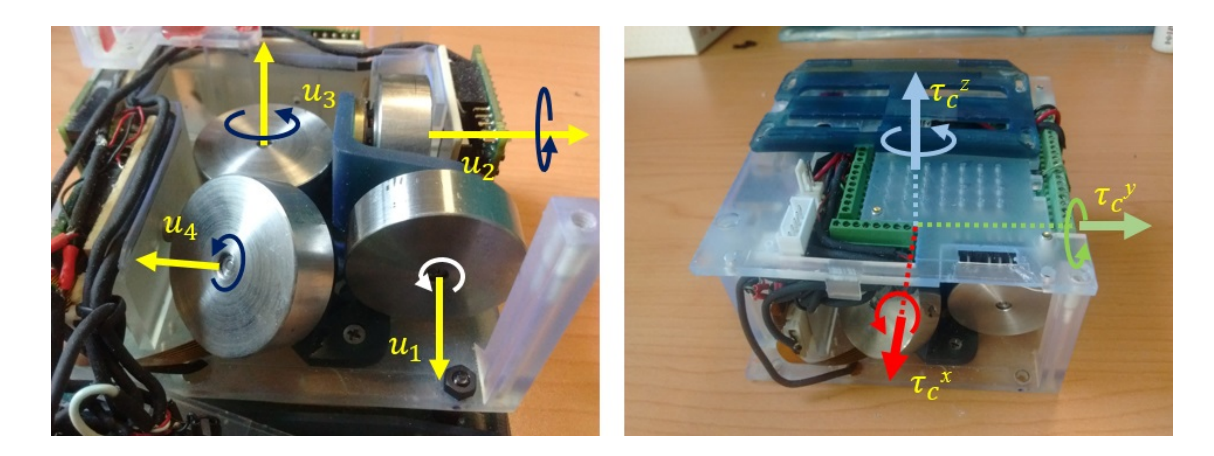

Figura 5.14: Ejes de ruedas de reacción y ejes cuerpo.

$$
\begin{bmatrix} \tau_c^x \\ \tau_c^y \\ \tau_c^z \end{bmatrix} = \begin{bmatrix} 1 & 0 & 0 & \frac{1}{\sqrt{3}} \\ 0 & -1 & 0 & \frac{1}{\sqrt{3}} \\ 0 & 0 & -1 & -\frac{1}{\sqrt{3}} \end{bmatrix} \begin{bmatrix} u_1 \\ u_2 \\ u_3 \\ u_4 \end{bmatrix}
$$
 (5.1)

La matriz de configuración correspondiente tiene la siguiente pseudo-inversa

$$
L^{\dagger} = \frac{1}{16} \begin{bmatrix} 5 & -1 & 1 \\ 1 & -5 & -1 \\ -1 & -1 & -5 \\ \sqrt{3} & \sqrt{3} & \sqrt{3} \end{bmatrix}
$$

### 5.4. Caracterización de ruedas de reacción

Se lleva a cabo un procedimiento para la caracterización de la rueda de reacción que consiste en enviar un pulso de duración y amplitud fijos como entrada y se obtiene como respuesta de salida un perfil de velocidad angular. El objetivo principal de esta caracterización consiste en determinar el componente de fricción viscosa del motor. En [45] se lleva a cabo una caracterización considerando la relación entre el voltaje de entrada y la velocidad angular, sin embargo, en el presente trabajo se toma una corriente de entrada y se mide la velocidad angular como salida.

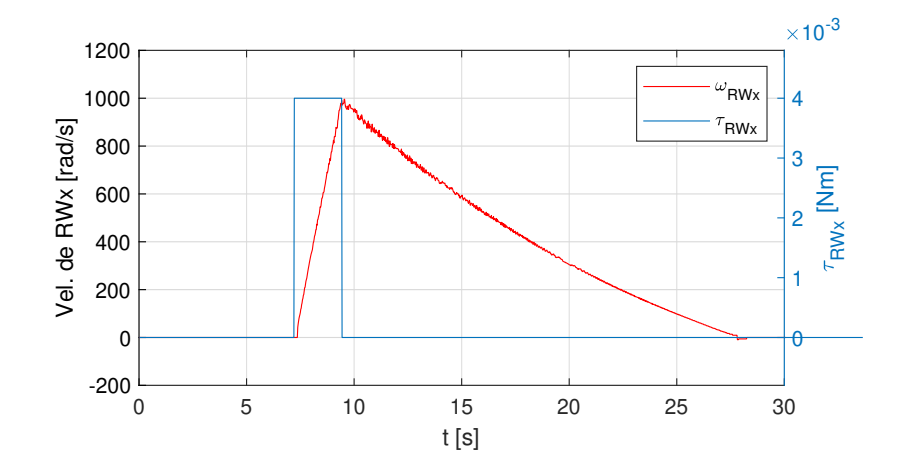

Figura 5.15: Entrada pulso de 4 mNm y respuesta de velocidad de rueda de reacción.

Como puede observarse en la Fig. 5.15 la duración del pulso enviado es de 2.2 seg., iniciándose en 7.22 seg. y tiene una amplitud de 4 mNm. Dicha amplitud corresponde a un par comandado que dista del valor real por cuestiones de eficiencia del motor y respuesta en frecuencia por parte del motor y del lazo interno de control de corriente de la tarjeta del fabricante. A la salida se observa que la velocidad del motor se incrementa durante la duración del pulso mientras que decae de forma amortiguada posteriormente. La curva de respuesta presenta un resultado esperado durante el ciclo activo, la velocidad se incrementa de manera casi lineal (mas adelante se analiza a detalle). Sin embargo, durante el ciclo inactivo o apagado la velocidad decrece exponencialmente. Esto es debido a la fuerza de fricción de los baleros del motor. Es importante caracterizar este componente de forma precisa, más que en otras aplicaciones, ya que dicho par debido a la fricción se verá reflejado en el movimiento del satélite como un movimiento de reacción.

#### 5.4.0.1. Modelo de fricción

Para obtener el par de fricción del motor se procede a calcular curvas polinomiales que se aproximen a las curvas de respuesta de la Fig. 5.15. Con ayuda de la herramienta Curve Fitting Tool de Matlab se obtienen las aproximaciones mostradas en la Fig. 5.16, donde

$$
f_b(t) = 1.389t^2 - 104.6t + 1845
$$
\n(5.2)

$$
f_s(t) = -11.4t^2 + 649.2t - 4119 \tag{5.3}
$$

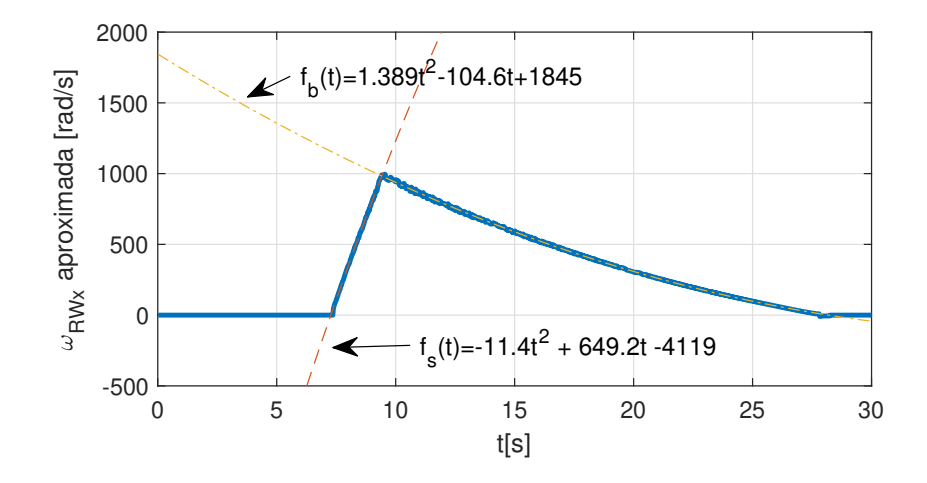

Figura 5.16: Curvas de aproximación por polinomios de segundo orden,  $f_s(t)$  es la función de subida y  $f_b(t)$  es la función de bajada.

El par de fricción puede obtenerse a partir del cálculo de la aceleración de frenado y de la inercia de la RW. Tomando la derivada temporal de la curva de aproximación formada por  $f_s$  y  $f_b$ , se obtiene la curva aproximada de la aceleración angular  $a_{RW}$ , tal como se muestra en la Fig. 5.17.

En el ciclo de apagado de velocidad decreciente se puede encontrar que

$$
a_{RW}(t) = \frac{df_b}{dt} = -22.8t + 649.2
$$
\n(5.4)

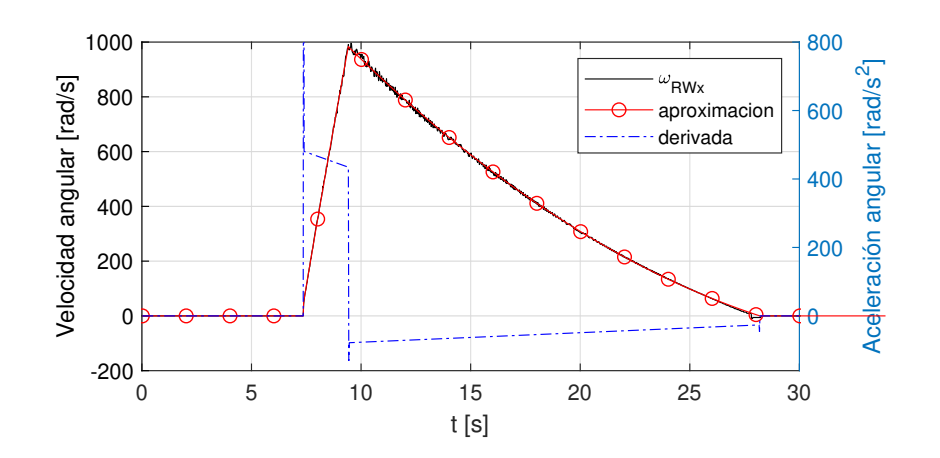

Figura 5.17: Curva de aceleración de rueda de reacción.

Despejando t de (5.2), con  $\omega_{RW} = f_b$ , y sustituyendo el resultado en (5.4) se obtiene la dependencia entre la aceleración angular y la velocidad angular como

$$
a_{RW}(\omega_{RW}) = \frac{df_b}{dt} = -\sqrt{10941 - 5.55(1845 - \omega_{RW})}
$$
(5.5)

El par de fricción puede obtenerse a partir de tomar la aceleración de descenso como

$$
\tau_f(t) = J_w a_{RW}(t) \tag{5.6}
$$

con  $J_w = 7.1 \times 10^{-6} kg \cdot m^2$  que resulta de sumar la inercia del volante de inercia obtenida en el CAD (6.587×10<sup>−6</sup> $kg\cdot m^2$ ) y la inercia del rotor provista por el fabricante del motor [70]  $(0.51 \times 10^{-6} kg \cdot m^2)$ .

El par de fricción dado en (5.6) está presente también durante el ciclo de subida por lo que se tiene

$$
\tau_{real} = \tau_r - \tau_f
$$

donde  $\tau_r$  es el par de referencia, en el caso de la prueba realizada es 4 mNm. La existencia del par de fricción y su dependencia con respecto a la velocidad, se ven ilustradas también en el ciclo de subida en la Fig 5.17. En el ciclo de subida se observa una aceleración de la RW decreciente conforme aumenta la velocidad de la RW. Además también se puede observar el fenómeno de fricción seca, el cual no se estudiará en este trabajo y se procurará evitar el cruce por cero durante los experimentos.

## 5.5. Seguimiento de trayectoria en SO(3)

Se define una orientación deseada en términos de los ángulos de Euler como

$$
\begin{bmatrix} \phi_d \\ \theta_d \\ \psi_d \end{bmatrix} = \pi/6 \begin{bmatrix} \sin(0.05t) \\ \sin(0.07t) \\ \sin(0.05t) \end{bmatrix}
$$

donde  $\phi_d$ ,  $\theta_d$  y  $\psi_d$  son los ángulos deseados alrededor de los ejes inerciales  $X_o$ ,  $Y_o$  y  $Z_o$ , respectivamente, y t es el tiempo. En la Figura 5.18 se muestra la trayectoria deseada para una duración de 70 segundos.

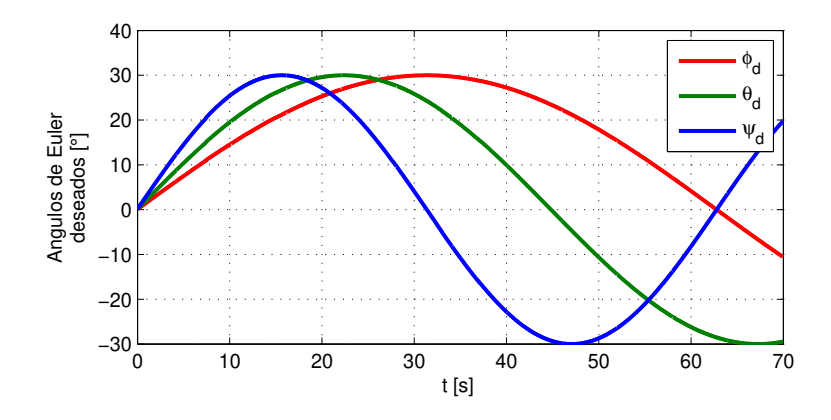

Figura 5.18: Trayectoria deseada en términos de ángulos de Euler.

La matriz de orientación deseada  $R_d$  equivalente a los ángulos de Euler propuestos es

$$
R_d = \begin{bmatrix} c_{\psi_d} c_{\theta_d} & c_{\theta_d} s_{\psi_d} & -s_{\theta_d} \\ c_{\psi_d} s_{\phi_d} s_{\theta_d} - c_{\phi_d} s_{\psi_d} & c_{\phi_d} c_{\psi_d} + s_{\phi_d} s_{\psi_d} s_{\theta_d} & c_{\theta_d} s_{\phi_d} \\ s_{\phi_d} s_{\psi_d} + c_{\phi_d} c_{\psi_d} s_{\theta_d} & c_{\phi_d} s_{\psi_d} s_{\theta_d} - c_{\psi_d} s_{\phi_d} & c_{\phi_d} c_{\theta_d} \end{bmatrix}
$$

Es posible obtener una expresión para las velocidades angulares deseadas a partir de la matriz de rotación deseada y de la ecuación cinemática rotacional (3.10) dada como  $\Omega_d=(R_d^{\sf T}\dot R_d)^{\vee},$  para ello se debe calcular analíticamente  $\dot R_d$  a partir de los ángulos de Euler deseados. En la Fig. 5.19 se muestra el resultado para una duración de 70 segundos.

Después de un procedimiento de sintonización de ganancias a prueba y error, se obtuvieron  $K_p = 0.05I$ ,  $K_d = I$  y  $K_i = 0.04I$ . Después de cerrar y equilibrar el prototipo, se deja con una orientación aleatoria inicial y luego se inicia el experimento. Se puede encontrar un video del experimento en https://youtu.be/ToHwde9QQ0g. La orientación inicial para el primer experimento es

$$
R^{1}(0) = \begin{bmatrix} 0.3609 & 0.9163 & 0.1736 \\ -0.7174 & 0.3918 & -0.5761 \\ -0.5959 & 0.0833 & 0.7987 \end{bmatrix}.
$$

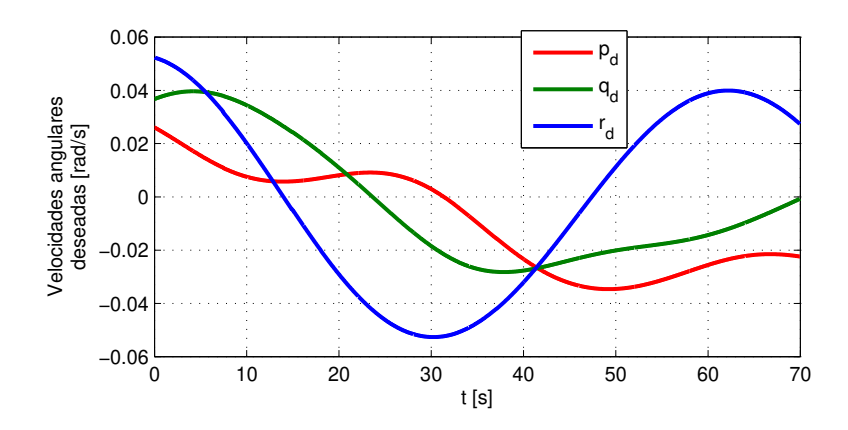

Figura 5.19: Trayectoria deseada en términos de las velocidades angulares.

El exponente, igual a 1, etiqueta este primer experimento. La Fig. 5.20 muestra el error de seguimiento de orientación como se dene en (2.2). Una perturbación es inducida en  $t = 8s$  producida por el contacto accidental entre el cubo de acrílico y una de las paredes del tanque de agua. Dicha señal de perturbación se ve reflejada principalmente en la gráfica de error de momentos angulares.

Como se puede observar, después del tiempo transitorio de 6 segundos, ambos errores convergen a una vecindad de cero, como lo predice la teoría de Lyapunov. La Fig. 5.21 muestra el par producido por las ruedas de reacción y el perfil de velocidad de la rueda de reacción correspondiente. Este comportamiento también se repite después de que sucede la perturbación en  $t = 8s$ . Es importante señalar que las velocidades angulares de las ruedas están por debajo del límite de saturación, 940 (rad / s).

Se prueba el controlador considerando diferentes condiciones iniciales:

$$
R^{2}(0) = \begin{bmatrix} 0.9860 & -0.1668 & 0 \\ 0.1501 & 0.8877 & -0.4352 \\ 0.0726 & 0.4291 & 0.9003 \end{bmatrix},
$$
  
\n
$$
R^{3}(0) = \begin{bmatrix} -0.9972 & 0.0732 & 0.0157 \\ -0.0733 & -0.9973 & -0.0052 \\ 0.0153 & -0.0064 & 0.9999 \\ -0.3561 & 0.9239 & -0.1401 \\ 0.0517 & 0.1692 & 0.9842 \\ 0.5342 & 0.1390 & 0.8338 \\ 0.8358 & 0.0609 & -0.5456 \end{bmatrix},
$$

el exponente etiqueta el número del experimento. En la Fig. 5.22 se grafica el error

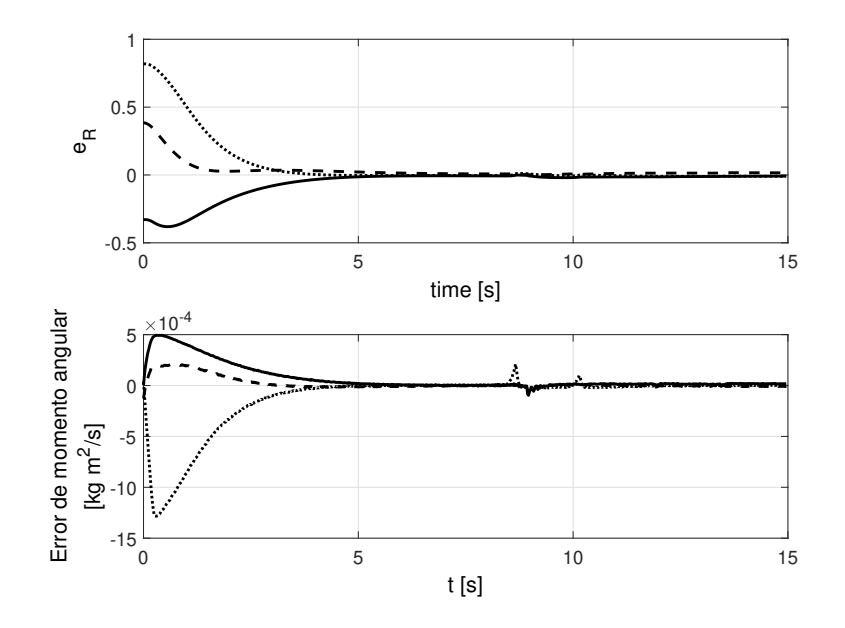

Figura 5.20: Error de orientación  $e_R$  (arriba). Π (abajo).

de orientación para cada experimento. Todos los experimentos muestran que el controlador propuesto resuelve el problema de seguimiento de trayectoria de orientación. En el segundo experimento, dado que la orientación inicial es cercana a uno de los puntos de equilibrio inestables, la tasa de convergencia es lenta.

### 5.6. Conclusiones

Dos requerimientos que son críticos en el diseño de la plataforma son que el centro de masa coincida con el centro geométrico del prototipo y que el peso total coincida con la fuerza de flotabilidad. Esto es relativamente fácil de conseguir por medio del diseño idealizado en el modelo CAD, en donde las piezas se desplazan a las posiciones requeridas. Sin embargo, durante la parte de construcción se observó que es necesario añadir contrapesos para complementar el diseño para obtener resultados cercanos a lo deseado. Se requiere de un proceso tedioso de prueba y error realizado manualmente para lograr que ambos requerimientos se cumplan. La dificultad en lograr la flotabilidad neutra radica en el cambio de volumen del cuerpo debido a la flexión de los materiales al comprimirse por la presión del agua: entre más profundidad se alcanza dentro del agua la presión es mayor, esto genera una reducción del volumen y por lo tanto, una reducción en la fuerza de flotabilidad y genera aún más descenso vertical hasta que el volumen deje de reducirse.

Por otra parte, aún cuando los componentes están fijos entre ellos, una vez que se cambia la orientación del prototipo, esto altera el vector de gravedad en ejes cuerpo

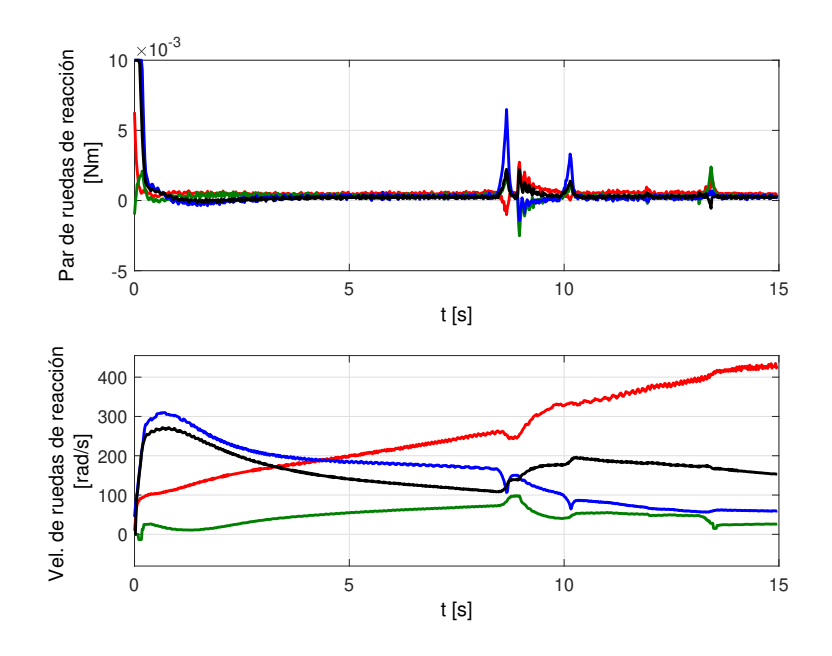

Figura 5.21: Par de fuerza de ruedas de reacción (arriba). Velocidad de ruedas de reacción (abajo).

y con esto se producen pequeños desplazamientos debidos a los componentes más pesados que alteran de esta forma el centro de masa. Esto se traduce en que el centro de masa varía en el tiempo dependiendo de la rigidez de la estructura y en conclusión no es posible ajustar el sistema de tal forma que dicho efecto sea despreciable. Es común apreciar el fenómeno de saturación de rueda de reacción debido a que trata de compensar dicha perturbación constante. En el caso del experimento de seguimiento de trayectoria, dicha saturación se presenta dentro de un lapso de 2 minutos a partir del inicio del experimento, en el mejor de los casos.

A pesar de que la plataforma experimental tiene perturbaciones debidas a masa añadida y amortiguamiento debidos al fluido, aunado al hecho de que la falta de precisión en las condiciones de equilibrio de centro de masa y de flotación neutra, es posible realizar seguimiento de trayectoria con cota última tal como lo muestra el diseño del controlador.

En el Capítulo 6 se aborda el estudio de asignación de control que puede emplearse para solucionar el problema de saturación de rueda de reacción.

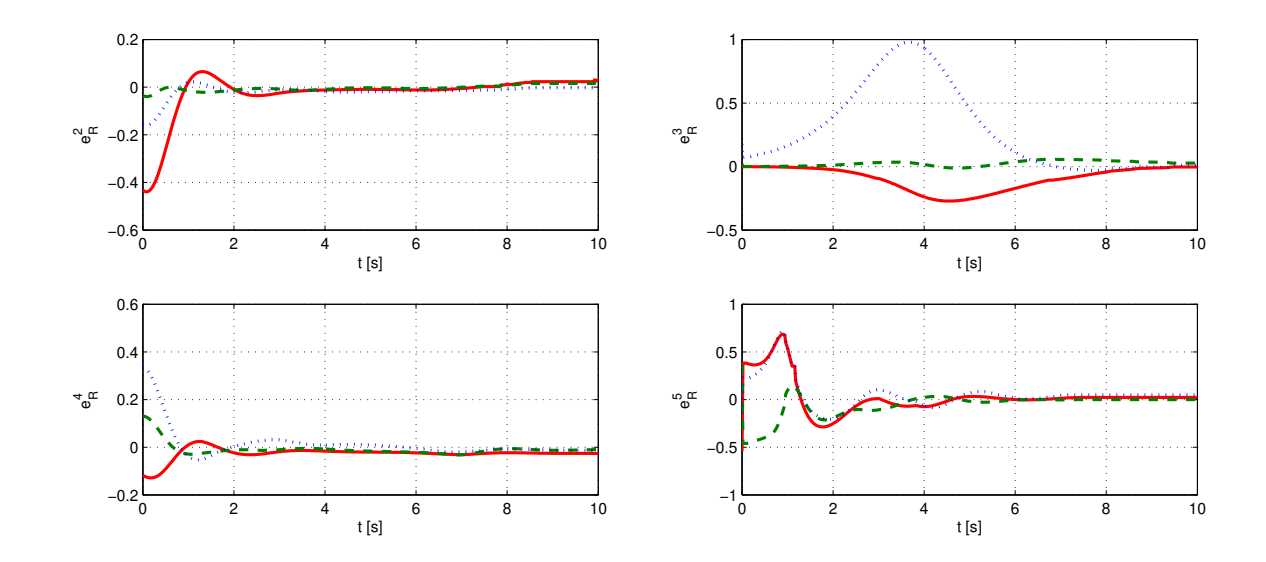

Figura 5.22: Error de orientación para diferentes condiciones iniciales en SO(3): el primer componente  $e_1^\mathsf{T} e_R$  (- ), el segundo componente  $e_2^\mathsf{T} e_R$  (- -), y el tercer componente  $e_3^{\mathsf{T}}e_R(\cdots)$ .

CAPÍTULO 5. PLATAFORMA EXPERIMENTAL

## Capítulo 6

## Asignación de control

## 6.1. Rueda de reacción y magnetopar en un grado de libertad

Esta sección presenta un algoritmo de control de orientación para vehículos espaciales centrado en el manejo de la redundancia en actuación. Para esto se llevan a cabo pruebas experimentales sobre un simulador físico parcialmente sumergido en agua de un grado de libertad que incorpora no linealidades debidas a los actuadores empleados, en este caso, una rueda de reacción (RR) y una bobina de par magnético (MP). El esquema propuesto previene la saturación de la RR al manipular su velocidad a una referencia deseada sin comprometer el objetivo de control de orientación. Para esto se hace uso del espacio nulidad de la matriz de distribución de actuadores. Los actuadores empleados en este prototipo son diseñados expresamente para una aplicación satelital tipo CubeSat 1U, apéndice A.

#### 6.1.1. Modelo

Se plantea la dinámica de cuerpo rígido dada en la variedad de configuración  $SO(2)^1$ para evitar el fenómeno de desenrollo y ambigüedad en la representación, ver [19]. En [53] se desarrolla el cálculo para la obtención del modelo de cuerpo rígido en SO(3), el equivalente en SO(2) queda de la siguiente forma

$$
\begin{array}{rcl}\n\dot{R}_2 &=& R_2 S_2 \\
J_z \dot{r} &=& \tau_p + L_2 \tau_c\n\end{array} \n\tag{6.1}
$$

con

$$
R_2 = \begin{bmatrix} \cos(\psi) & \sin(\psi) \\ -\sin(\psi) & \cos(\psi) \end{bmatrix}, S_2 = \begin{bmatrix} 0 & r \\ -r & 0 \end{bmatrix}
$$
 (6.2)

<sup>&</sup>lt;sup>1</sup>Grupo ortogonal especial de matrices en  $\mathbb{R}^{2\times 2}$ 

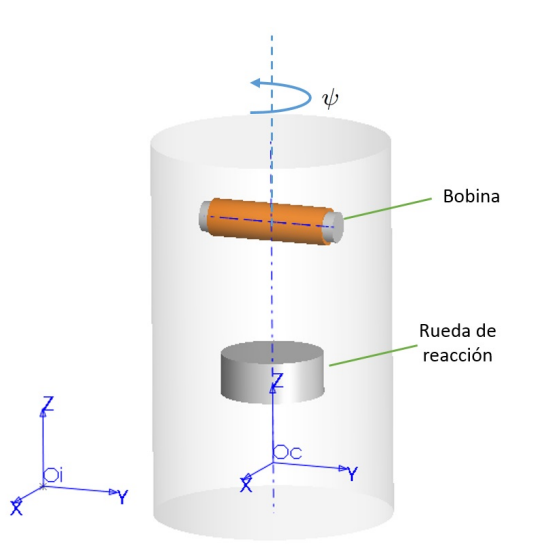

Figura 6.1: Esquema conceptual de ubicación de actuadores en el satélite.

donde  $\tau_p$  son los pares debidos a perturbaciones propias del ambiente espacial como son la presión solar, gradiente gravitacional, arrastre atmosférico, y campo magnético terrestre. Sin embargo, para el caso del simulador de un grado de libertad usado en esta tesis, las posibles perturbaciones son las debidas al campo magnético de la Tierra y a la fricción con el entorno (agua en este caso) y un componente mínimo de gradiente gravitacional debido a imperfecciones físicas en el experimento. Además,

$$
\tau_c = \begin{bmatrix} \tau_{rw} \\ \cos(\psi)\tau_m \end{bmatrix} \tag{6.3}
$$

son los pares de control, para el caso de esta tesis  $\tau_{rw}$  es el par de la RR y  $\tau_m$  el del MP. El término  $cos(\psi)$  resulta de considerar el producto cruz entre el vector del campo magnético terrestre  $(\psi = 0)$  y el vector del momento dipolar magnético, el cuál se encuentra recorrido  $\pi$  (rad) del origen en ejes cuerpo,  $\psi \in [-\pi/2, \pi/2]$  es el ángulo alrededor del eje de giro,  $r \in \mathbb{R}$  es la velocidad angular del satélite,  $J_z$  es el momento de inercia a lo largo del eje z del satélite, y  $L_2 = [1 \ 1]$  es la matriz de distribución.

En la Fig. 6.1 se muestra un diagrama conceptual de la ubicación de los actuadores.

#### 6.1.2. Modos de control

En una misión de satélite de órbita baja se puede presentar una secuencia de inicio de operaciones, ver [17], y [46], que comprende una fase inicial a la deriva (tumbling en inglés), una fase de amortiguamiento para reducir la velocidad angular a un mínimo de referencia, una fase de estabilización o regulación de orientación deseada y finalmente una fase de calibración de sensores. Con la finalidad de mostrar la aplicación del esquema de AC se plantea un escenario particular como el mostrado en la Fig. 6.26.2.

### 6.1. RUEDA DE REACCIÓN Y MAGNETOPAR EN UN GRADO DE LIBERTAD67

En la primera fase el satélite se coloca en órbita y tiene un momento angular inicial  $H_s^i$  que se conserva a lo largo del tiempo debido a la falta de fricción en el espacio. Durante este periodo se lleva a cabo la determinación de la orientación. En las fases

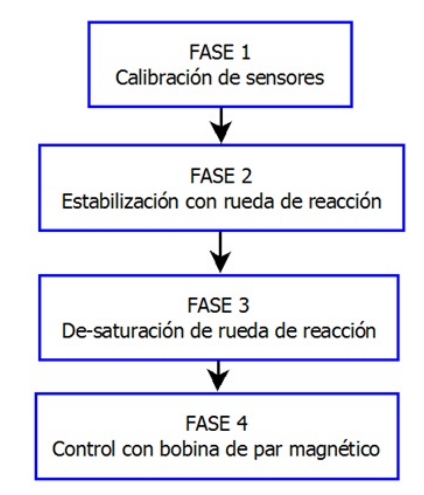

Figura 6.2: Concepto de operaciones hipotético.

2, 3 y 4 se realiza control de orientación en lazo cerrado como se muestra en la Fig. 6.3.

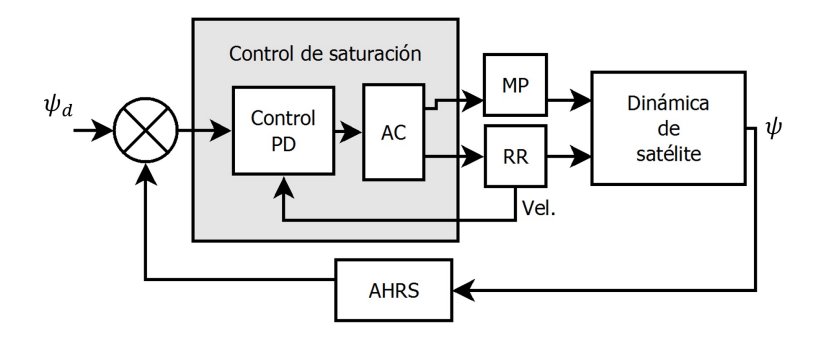

Figura 6.3: Diagrama de control.

En la fase 2, interviene una acción de control PD usando la RR en espacio de configuración SO(2). En [30] se presenta la función de navegación para el caso de 3 grados de libertad, la adaptación a un grado de libertad queda como sigue

$$
\varphi(\psi) = \frac{1}{2} \text{traza} \left[ \left( I_2 - R_d^\top R_2 \right) \right],\tag{6.4}
$$

con  $I_2$  la matriz identidad de dimensión 2 y  $R_d$  la matriz de rotación correspondiente al ángulo deseado  $\psi_d$ . Puede verificarse que esto es equivalente a  $\varphi(\psi) = 1 - \cos(\psi - \psi_d)$ . Al derivar la función de navegación se obtiene la medida del error de orientación. Para el objetivo de control de regulación se propone un PD con dicha medida del error como sigue

$$
\tau_{rw} = -k_p \sin(\psi - \psi_d) - k_d r \tag{6.5}
$$

con  $k_p$  y  $k_d$  las ganancias de control.

Suponiendo que al inicio de las operaciones  $\omega_w = 0$ , después de la acción de control se tiene  $\omega_w = c$ , donde c se determina por medio de la ley de conservación de momento angular, como  $H_{rw}(t_0) + H_s(t_0) = H_{rw}(t_f) + H_s(t_f)$ , donde  $H_{rw}$  es el momento angular de la RR y los tiempos  $t_0$  y  $t_f$  corresponden al inicio y al final de la fase 2, respectivamente. Por otra parte,  $\omega_w(t_0) = 0$  implica  $H_{rw}(t_0) = 0$ , así como en estado estacionario se tiene que  $r(t_f) = 0$  implica  $H_s(t_f) = 0$ . Sustituyendo en la ley de conservación de momento angular se tiene  $r(t_0)J_z = \omega_w(t_f)J_{rw}$  con  $\omega_w$ , y  $J_{rw}$  la velocidad angular y el momento de inercia de la RR respectivamente, por lo tanto

$$
\omega_w(t_f) = r(t_0)J_z/J_{rw}.\tag{6.6}
$$

con esto se deduce que para mantener el objetivo de control la RR debería mantener una velocidad constante en todo momento, con el respectivo consumo de energía, si no se aplicara el esquema de AC.

En la fase 3 se inicia el esquema de AC, el objetivo secundario consiste en hacer  $\omega_w \rightarrow 0$  sin perder el objetivo de control principal  $\psi \rightarrow \psi_d$ . Para mantener el objetivo de control alcanzado en la etapa anterior es necesario cumplir la restricción de nulidad de la matriz de distribución  $L_2$  por medio del MP bajo la restricción

$$
L_2 \tau_c = 0. \tag{6.7}
$$

Para reducir la velocidad de la RR es necesario aplicar un par negativo en la misma,  $\tau_{rw} \neq 0$ , para que esto ocurra bajo la restricción de nulidad (6.7), se calcula  $\tau_m$  de tal forma que se encuentre en el espacio nulidad de  $L_2$ . En el caso de un grado de libertad la solución es trivial dando

$$
\tau_m = -\tau_{rw} \tag{6.8}
$$

para asegurar que el objetivo de control se siga cumpliendo se modifica la ley de control definida en  $(6.5)$  como sigue

$$
\tau_{rw} = -k_p \sin(\psi - \psi_d) - k_d r - \cos(\psi)\tau_m \tag{6.9}
$$

donde  $\tau_m = \tau_m^M \text{sign}(-\sin(\psi - \psi_d))$  ,  $\tau_m^M$  el par máximo que puede dar el MP cuando se le induce la corriente máxima de operación, para el caso del prototipo dicho par es de  $30\mu N \cdot m$ , y sign(x) es la función signo de x. En lazo cerrado se cancela la aportación de la bobina quedando

$$
\dot{R}_2 = R_2 S_2 \n\dot{r} = J_z^{-1} (\tau_p - k_p \sin(\psi - \psi_d) - k_d r).
$$
\n(6.10)

Para iniciar la fase 4 de operaciones el sistema de control espera a que se cumpla  $\omega_w = 0$ . En esta fase se activa la misma ley de control (6.5) aplicada ahora por el MP

$$
\tau_m = -k_{pMag} \sin(\psi - \psi_d) - k_{dMag}r \tag{6.11}
$$

con  $k_{pMag}$  y  $k_{dMag}$  las ganancias de control.

### 6.1.3. Análisis de estabilidad

Tanto en las fases 2 y 4 se emplea un control PD no lineal cuyo análisis de estabilidad para el caso de 3 grados de libertad puede encontrarse en [26]. En la fase 3 se tiene el mismo controlador ya que la acción combinada de los 2 actuadores cancela su contribución efectiva. La diferencia respecto al análisis presentado en [26] es la presencia de perturbaciones en lugar de incertidumbres en los parámetros del modelo. Para alcanzar estabilidad, dichas perturbaciones deben ser acotadas de acuerdo al siguiente análisis. El punto de equilibrio para el sistema durante las 3 fases de control en lazo cerrado (6.10) es

$$
\begin{array}{rcl}\n\mathbb{O} & = & R_2 S_2 \\
0 & = & \tau_p - k_p \sin(\psi - \psi_d) - k_d r\n\end{array}\n\tag{6.12}
$$

donde  $\mathbb O$  es una matriz de  $2 \times 2$  de ceros. De la primera ecuación de  $(6.12)$  se deduce que  $r = 0$  ya que  $R_2 \neq 0$ , esto se ilustra como

$$
\begin{bmatrix} 0 & 0 \\ 0 & 0 \end{bmatrix} = \begin{bmatrix} \cos(\psi) & \sin(\psi) \\ -\sin(\psi) & \cos(\psi) \end{bmatrix} \begin{bmatrix} 0 & r \\ -r & 0 \end{bmatrix}.
$$
 (6.13)

Sustituyendo  $r = 0$  en la segunda ecuación de  $(6.12)$  se obtiene

$$
\tau_p - k_p \sin(\tilde{\psi}) = 0 \tag{6.14}
$$

donde  $\tilde{\psi} = \psi - \psi_d$ , se obtiene el conjunto de puntos de equilibrio

$$
\tilde{\psi}^* = \arcsin(\tau_p/k_p) + n\pi, \qquad n \in \mathbb{N} \cup \{0\}
$$

de donde puede inferirse que el esquema de control no puede garantizar resultados globales y que se debe garantizar que  $\tau_p \leq k_p$  para que tenga solución (6.14). Sea la función candidata de Lyapunov

$$
V = \frac{1}{2}J_z r^2 + k_p \varphi(\psi) + c_2 \sin(\tilde{\psi})r
$$
\n(6.15)

donde  $\varphi(\psi)$  se define en (6.4) y  $c_2$  es una constante escalar positiva. Considérese el dominio alrededor de  $\tilde{\psi}^*$ ,

$$
D = \{ R_2 \in SO(2) | \tilde{\psi} \in (\pi(n - 1/2), \pi(n + 1/2)) \}
$$

 $\cos n$  par  $\cos 0$ , se cumple lo siguiente

$$
\frac{1}{2}\sin(\tilde{\psi})^2 \le \varphi(\psi) \le \sin(\tilde{\psi})^2. \tag{6.16}
$$

Sea  $z = [r \sin(\tilde{\psi})]^\top$ , usando (6.16) puede verificarse que V está acotada de la forma  $z^{\top} M_1 z \le V \le z^{\top} M_2 z$  (6.17)

$$
_{\rm con}
$$

$$
M_1 = \frac{1}{2} \begin{bmatrix} J_z & c_2 \\ c_2 & k_p \end{bmatrix}, M_2 = \frac{1}{2} \begin{bmatrix} J_z & c_2 \\ c_2 & 2k_p \end{bmatrix}.
$$
 (6.18)

Así, V es definida positiva bajo la condición  $c_2 < \sqrt{J_z k_p}$ . Al derivar (6.15) se obtiene

$$
\dot{V} = J_z r \dot{r} + k_p \sin(\tilde{\psi}) r + c_2 \sin(\tilde{\psi}) \dot{r} + c_2 \cos(\tilde{\psi}) \dot{\tilde{\psi}} r \tag{6.19}
$$

usando la expresión  $\dot{\tilde{\psi}} = r$  y sustituyendo  $\dot{r}$  de (6.10) se obtiene

$$
\dot{V} = r(\tau_p - k_p \sin(\tilde{\psi}) - k_d r) + k_p \sin(\tilde{\psi})r \n+ c_2 \sin(\tilde{\psi})(\tau_p - k_p \sin(\tilde{\psi}) - k_d r)/J_z + c_2 \cos(\tilde{\psi})r^2 \n= r^2(-k_d + c_2 \cos(\tilde{\psi})) + \sin(\tilde{\psi})^2(-k_p c_2/J_z) \n- r \sin(\tilde{\psi})c_2/J_z + \tau_p r + \tau_p c_2/J_z \sin(\tilde{\psi}) \n\le r^2(-k_d + c_2) + \sin(\tilde{\psi})^2(-k_p c_2/J_z) - r \sin(\tilde{\psi})c_2/J_z \n+ \tau_p[1 \ c_2/J_z]z
$$

donde se ha usado la propiedad cos $(\tilde{\psi}) \leq 1$ . Empleando la propiedad  $a \cdot b \leq ||a||~||b||$ se obtiene  $\tau_p[1 \ \ c_2/J_z]z \le \tau_p\sqrt{1+(c_2/J_z)^2}||z||,$  por lo que

$$
\dot{V} \le z^{\top} W_z z + \tau_p \sqrt{1 + (c_2/J_z)^2} ||z|| \tag{6.20}
$$

donde

$$
W_z = \begin{bmatrix} -k_d + c_2 & \frac{1}{2}c_2/J_z \\ \frac{1}{2}c_2/J_z & -k_p c_2/J_z \end{bmatrix}
$$
 (6.21)

reescribiendo las ecuaciones (6.17) y (6.20) se tiene

$$
\lambda_m(M_1)||z||^2 \le V \le \lambda_M(M_2)||z||^2,
$$
  
\n
$$
\dot{V} \le (-\lambda_m(W_z)||z|| + \tau_p \sqrt{1 + (c_2/J_z)^2})||z|| \tag{6.22}
$$

las cuales son las condiciones para demostrar la estabilidad asintótica local en el dominio D con cota última definida por la cota superior de la perturbación. El controlador propuesto no es robusto ante dichas perturbaciones sin embargo se cumple el objetivo de reducir la velocidad de la RR. Resolviendo para la variable  $c_2$  se puede encontrar  $W_z$  definida positiva tal que la cota última está dada por  $||z||$  =  $(\tau_p\sqrt{1+(c_2/J_z)^2})/\lambda_m(W_z)$  Nótese que para n impar la función (6.15) ya no cumple las condiciones para ser candidata de Lyapunov, más aún, un análisis del sistema linealizado puede mostrar que para estos puntos de equilibrio el sistema es inestable.

### 6.1.4. Plataforma experimental

Se diseña y construye un prototipo para validar esquemas de control de orientación en un grado de libertad.

En la Fig. 6.4 se muestra el modelo del diseño por computadora del prototipo, mientras que en la Fig. 6.5 se muestra el diagrama de componentes.

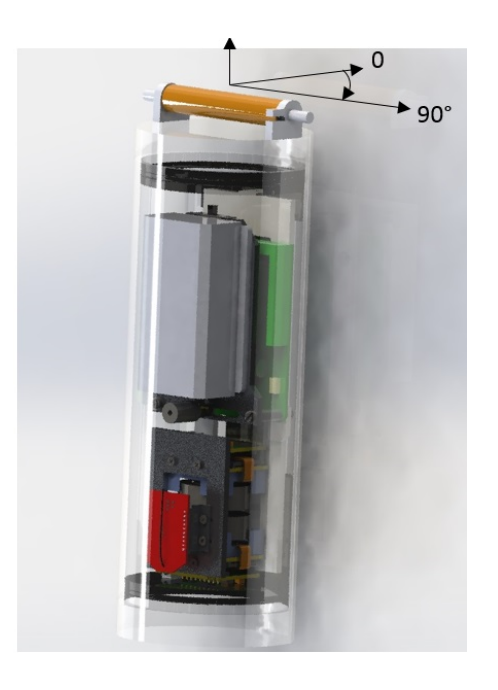

Figura 6.4: CAD del prototipo.

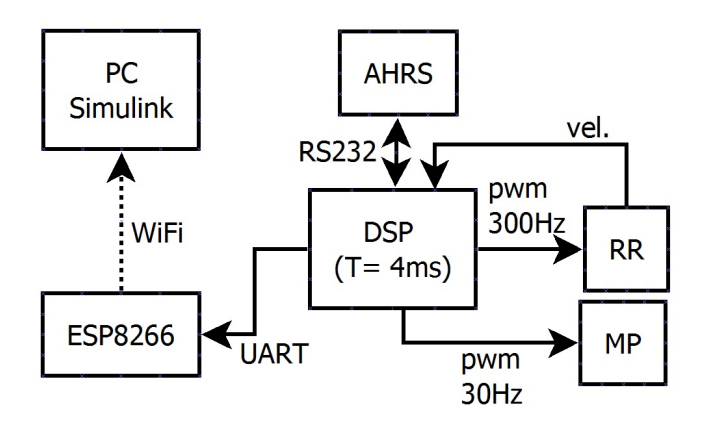

Figura 6.5: Diagrama de componentes de la plataforma de pruebas.

El prototipo cuenta con 1 MP y 2 RR en la parte inferior, en este experimento solo se activa una de ellas. También tiene un módulo de comunicación inalámbrica con el

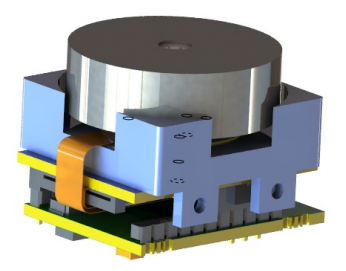

Figura 6.6: Rueda de reacción.

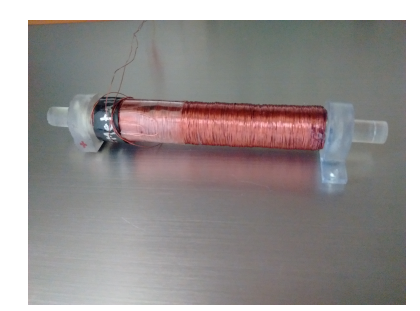

Figura 6.7: Bobina de par magnético (MP).

protocolo WiFi por medio del integrado RNV171 de Roving Networks. Dicha comunicación se emplea para telemetría de las variables del prototipo hacia una computadora remota que captura los datos por medio de un programa corriendo en tiempo real en Simulink. El control se programa en una tarjeta electrónica que integra el DSP TSM320F28335 de Texas Instruments corriendo el control con un periodo de muestreo de 4ms. Como sensor principal se emplea un sistema AHRS de 10 sensores y que internamente cuenta con filtro complementario para la estimación de la orientación. Para alimentar al sistema se emplea una batería Lipo de 11.1V con una capacidad de 1000mA. Tanto el MP como las RR son ensambladas dentro del laboratorio. La RR se ensambla con un motor comercial tipo plano BLDC, a su rotor se le acopla un volante de inercia cuyas dimensiones están calculadas para cubrir requisitos típicos de aplicaciones satelitales Cubesat en órbita baja. Como etapa de potencia se emplea una tarjeta controladora que convierte la señal de control de PWM a corriente.

Para la bobina se emplea un núcleo de MuMetal, ya que es una aleación que ofrece alta permeabilidad magnética combinada con baja coercitividad, [79]. La bobina se colocó a 90° con respecto a la referencia  $\psi = 0$  del prototipo, en este caso el cero además se toma alineado al Norte en ejes Tierra. En las Fig. 6.6 y 6.7 se muestra la RR y el MP respectivamente.

La coercitividad es una medida del tamaño de la histéresis de la curva B vs  $H_m$ , se obtiene una curva experimentalmente para determinar dicha cantidad, se emplea la

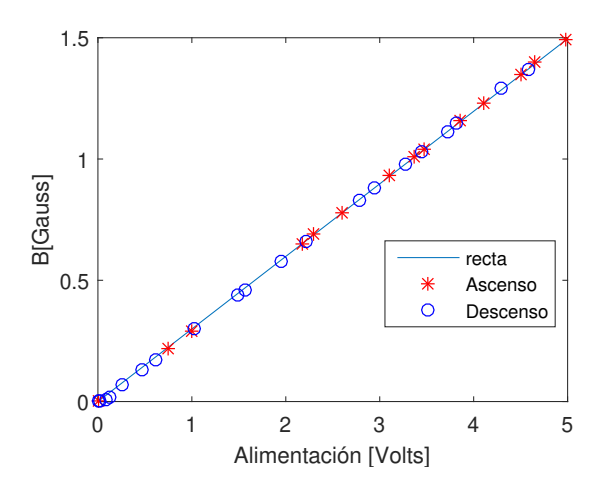

Figura 6.8: Curva B-H del Magneto-Par.

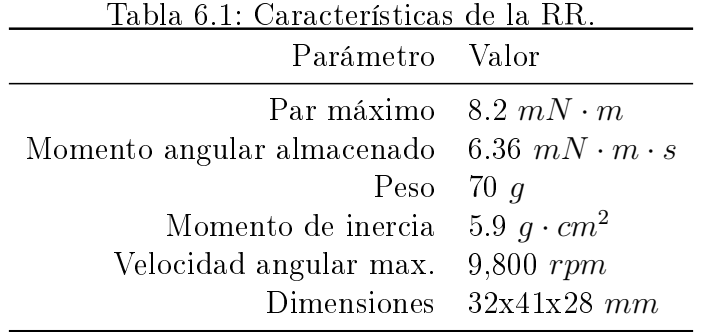

relación entre H y la corriente I, ver [80]

$$
H = NI/l \tag{6.23}
$$

donde  $N = 2800$  es el número de vueltas del embobinado y l es la longitud del embobinado (7cm). Usando la ley de Ohm  $I = V/R$ , con V, el voltaje aplicado en las terminales del solenoide ( $\pm 5V$ ) y R, la resistencia del alambre (80Ω) encontramos que hay una relación de proporcionalidad entre  $H y V$ , de tal forma que la histéresis en B vs H es proporcional a una histéresis B vs V . En la Fig. 6.8 se observan los datos experimentales correspondientes a una serie de voltajes en asenso y en descenso para el rango  $V \in [0, 5]$ . Como puede observarse no se presenta el fenómeno de saturación ni tampoco es apreciable la histéresis para esta bobina por lo que dichos fenómenos no se toman en cuenta en la acción de control. En las Tablas 6.1 y 6.2 se resumen las características de la RR y el MP. Por medio del diseño por computadora del prototipo, se ha determinado el momento de inercia del prototipo  $J_z = 0.5065129 \times 10^{-3} kg \cdot m^2$ . En la Fig.6.9 se muestra al prototipo dentro del estanque con agua, como puede observarse el prototipo no queda completamente sumergido para poder manipular directamente el interruptor de encendido en su parte alta. En la parte baja cuenta

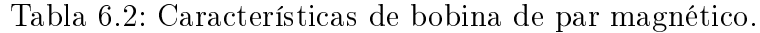

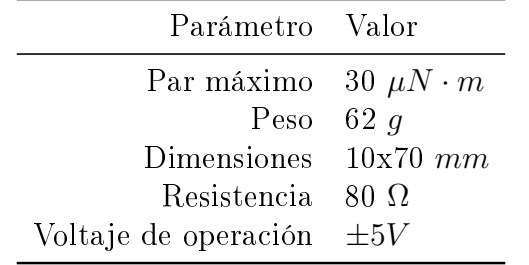

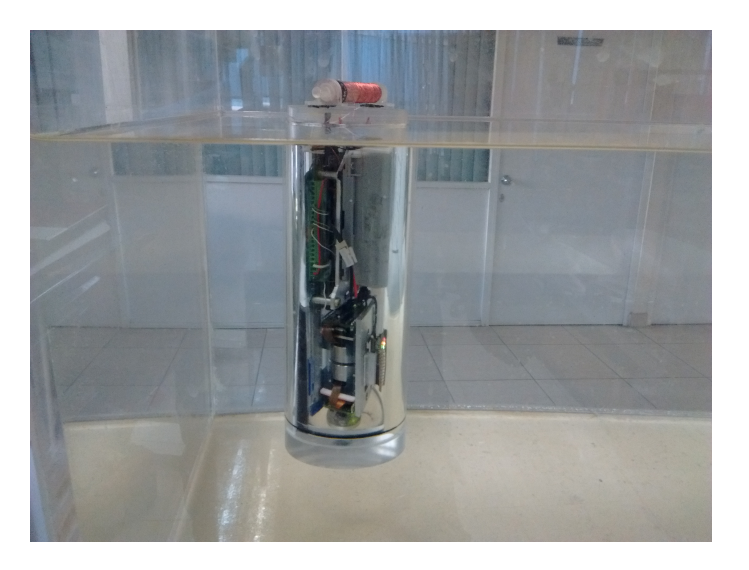

Figura 6.9: Prototipo de 1 grado de libertad parcialmente sumergido en agua

con un contrapeso para evitar que flote demasiado y para mantenerlo en posición vertical en todo momento y de esta forma los ángulos  $\phi$  y  $\theta$ , correspondientes a los ángulos de Euler de los ejes X e Y permanezcan en cero.

#### 6.1.5. Análisis de resultados

En la Fig. 6.10 se muestra el resultado del experimento llevado a cabo de acuerdo con la secuencia de operaciones descrita en la Fig. 6.2, un video del funcionamiento puede verse en https://www.youtube.com/watch?v=QGrj716gD1s. Los intervalos de tiempo de cada fase están indicados en la Tabla 6.3.

En la primera fase se aplica un par mecánico de forma manual sobre el prototipo para asignarle un momento angular inicial. En el espacio dicho momento se conserva debido a la falta de fricción, sin embargo, en el experimento se observa que existe una fuerza de fricción ya que va disminuyendo la velocidad. Al derivar dos veces el ángulo obtenido en la gráfica de  $\psi$  durante la Fase 1 se encuentra la aceleración negativa, la cual al multiplicarse por la inercia del prototipo  $J_z$  nos entrega el par de fricción

Tabla 6.3: Intervalos de tiempo de cada fase.

| Fase                      | Intervalo [s]   |
|---------------------------|-----------------|
| 1. Tumbling y calibración | $[0-22.6)$      |
| 2. Estabilización         | $[22.6 - 52.6]$ |
| 3. De-saturación          | $[52.6 - 92.3]$ |
| 4. Solo bobina            | $[92.3 - 134]$  |

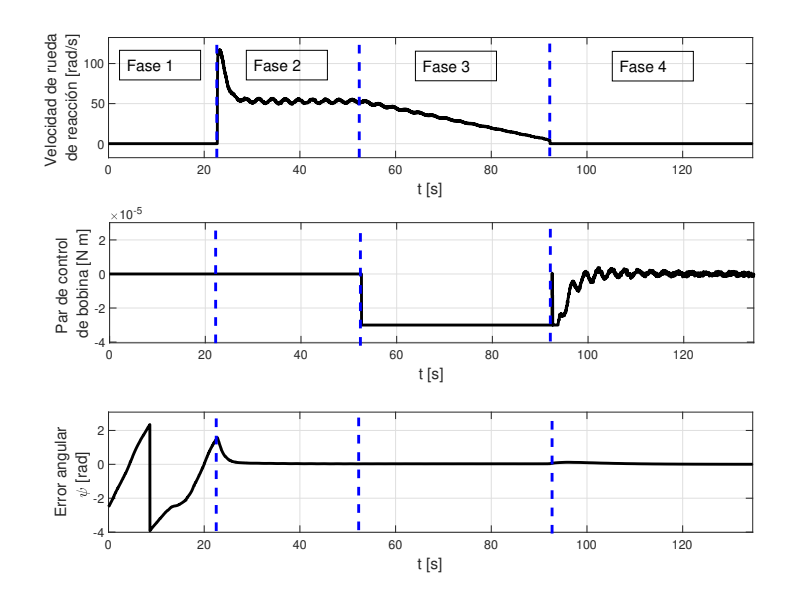

Figura 6.10: Velocidad angular de RR (arriba), error de orientación sin $(\psi - \psi_d)($ en medio), y par de control del MP (abajo).

debido al agua  $\tau_{fa} = 11.02 \times 10^{-6} N \cdot m$ . Dicha fricción es considerable tomando en cuenta que la autonomía de control de la bobina es solo 3 veces mayor, sin embargo, se debe tomar en cuenta que la fricción de un fluido decae conforme la velocidad tiende a cero.

En esta fase se estima la determinación de la orientación con un ltro complementario provisto por el fabricante del AHRS, [69]. Para esto, es necesario mandar secuencias de comandos por medio de comunicación RS232 desde la tarjeta de control al AHRS para indicar que se incluyan datos de los magnetómetros en el cálculo. En la fase 3 dichos datos son descartados.

En la fase 2, el control se enciende empleando la RR como único actuador, la referencia deseada es  $\psi = \pi/4$ . Después del transitorio inicial la velocidad de la RR permanece constante salvo por unas oscilaciones que son debidas a las ondas mecánicas del agua, estas mismas se perciben en la fase 4.

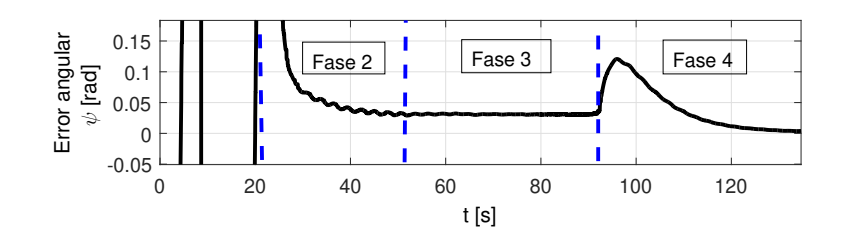

Figura 6.11: Ampliación vertical de la gráfica del error en  $\psi$ .

En cuanto se inicia la fase 3, la velocidad angular de la RR desciende de forma lineal mientras el error se mantiene cerca de cero. En la Fig. 6.11 puede observarse una ampliación de esta gráfica, en donde se nota que durante la fase 2 la RR mantiene un error de estado estacionario de 0.03 (rad), esto puede deberse a la fricción no modelada de la RR, ver [81].

En la tercera fase de operaciones, se manda otro comando para descartar las mediciones de los magnetómetros en el cálculo del ltro complementario. Dicho consigna es debida a que la medición del AHRS se corrompe signicativamente al encender el actuador magnético, [46].

Al inicio de la fase 4 se presenta una perturbación en el error debido a la no linealidad de zona muerta cuando la RR llega a velocidad cero. El efecto es compensado por el MP después del transitorio inicial. Dicho efecto podría anularse manteniendo siempre una velocidad nominal por parte del actuador.

### 6.1.6. Conclusiones

La relevancia de los experimentos presentados radica en el hecho de poder integrar una plataforma que cuenta con no linealidades propias de los actuadores y sensores, mismas que difícilmente podrían haberse modelado analíticamente. En particular, en esta sección no se han planteado soluciones para compensar esos efectos pero se sientan las bases para trabajos posteriores. En trabajos futuros se probarán técnicas de control robusto para evadir los pares de perturbación, posteriormente se puede migrar el esquema a una plataforma experimental de 3 ejes en donde la principal perturbación serían los pares debidos a la fuerza de gravedad y la excentricidad del centro de masa.

# Capítulo 7

# Conclusiones

En este trabajo, se ha diseñado un controlador no lineal basado en el método del Sistema de Control de Energía Total para resolver el problema de seguimiento de trayectoria de orientación para satélites. Con este controlador y bajo ciertas suposiciones sobre la trayectoria deseada y las perturbaciones debidas al gradiente de gravedad, se logra estabilidad asintótica con cota última al utilizar la teoría de Lyapunov.

El resultado obtenido es particularmente útil en el caso de aplicaciones en donde se requiere maniobras de ángulos grandes, esto es gracias a que el controlador se diseña sobre el espacio de configuración no lineal  $SO(3)$ . Esto se observó en los experimentos en tiempo real que comienzan muy lejos de la orientación deseada.

Mediante el esquema de asignación de control basado en el método de las pseudoinversas re-distribuidas se comprobó experimentalmente que se puede evadir el problema de saturación en ruedas de reacción mediante el uso de un actuador de par magnético. Con esta combinación se aprovecha la precisión y alta autoridad de control que ofrecen las ruedas de reacción y la capacidad de momento angular interminable que se puede obtener con el actuador de par magnético.

En cuanto a la plataforma experimental propuesta se puede concluir que es útil para probar los efectos no lineales y limitantes de los sensores y actuadores así como las capacidades de cómputo de la computadora de abordo. Sin embargo su aproximación al ambiente espacial no es del todo adecuada. La masa añadida y la fricción que ofrecen el agua sobre la que se sumerge el prototipo han resultado ser efectos no lineales que alteran signicativamente la dinámica del mismo. El efecto de masa añadida se presenta prácticamente en todos los simuladores físicos que se usan hoy en día, sin embargo, en estos simuladores la masa añadida es por lo menos un parámetro constante mientras que en el simulador basado en la inmersión en agua presenta efectos vortex que son de naturaleza aleatoria y no es posible identificar dicha masa añadida. Por lo tanto, este tipo de plataforma debe complementarse con el uso de otras con baja fricción, en donde la utilidad de la primera radica en la libertad de

movimiento en la variedad SO(3)

### Trabajo futuro.

Una opción para garantizar automáticamente que los centros geométricos y de masa coincidan es utilizar el enfoque de control de masa en movimiento. Mediante esta técnica se alteraría solo la dinámica de traslación del satélite por lo que no tendría importantes repercusiones en la dinámica de rotación. El trabajo de instrumentación implicaría retos tecnológicos por cuestiones de espacio y además por las interferencias electromagnéticas que puedan surgir a partir de los motores empleados.

Otra opción para evadir el problema de saturación de ruedas de reacción es utilizar un actuador capaz de generar un momento de control constante, por ejemplo, bobinas magnéticas, una a lo largo de cada eje del prototipo [18]. En este caso, el problema de la asignación de control debe abordarse para garantizar una operación coordinada ya que habría siete actuadores para ordenar tres grados de libertad [39]. En cuanto a la implementación física esto implica un reto tecnológico debido a que por una parte las bobinas magnéticas son pesadas y de volumen considerable y deben agregarse al SDCO de 3 grados de libertad sin violar las condiciones de equilibrio entre el peso y la flotabilidad.

El trabajo puede extenderse al estudio de esquemas de control tolerante a fallas, abordando las fases de detección de falla y asignación de control de actuadores mediante diferentes algoritmos. Como consecuencia, ante la aparición de fallas en actuadores puede conducir a esquemas de sub-actuación que también pueden abordarse.

# Bibliografía

- [1] MDD Staff. Small spacecraft technology state of the art. Technical report, 2014.
- [2] Riki Munakata et al. Cubesat design specification rev. 12. The CubeSat Program, California Polytechnic State University, 1, 2009.
- [3] Adcs clyde space. http://www.clyde-space.com/cubesat\_shop/adcs. Accesado en Junio 2015.
- [4] Adcs maryland aerospace. https://www.cubesatshop.com/ vendor-information/maryland-aerospace-inc/. Accesado en noviembre 2019.
- [5] Junquan Li, Mark Post, Thomas Wright, and Regina Lee. Design of attitude control systems for cubesat-class nanosatellite. Journal of Control Science and Engineering, 2013:4, 2013.
- [6] J Bouwmeester, JPJ Reijneveld, T Hoevenaars, and D Choukroun. Design and verification of a very compact and versatile attitude determination and control system for the delf-n3xt nanosatellite. 2012.
- [7] Harold D Black. A passive system for determining the attitude of a satellite.  $AIAA$  Journal,  $2(7)$ :1350-1351, 1964.
- [8] Grace Wahba. A least squares estimate of satellite attitude. SIAM review, 7(3):409409, 1965.
- [9] Malcolm David Shuster and SD Oh. Three-axis attitude determination from vector observations. Journal of Guidance, Control, and Dynamics,  $4(1)$ :70-77. 1981.
- [10] Ern J Lefferts, F Landis Markley, and Malcolm D Shuster. Kalman filtering for spacecraft attitude estimation. Journal of Guidance, Control, and Dynamics,  $5(5):417-429, 1982.$
- [11] John L Crassidis, F Landis Markley, and Yang Cheng. Survey of nonlinear attitude estimation methods. Journal of Guidance, Control, and Dynamics, 30(1):12 28, 2007.
- [12] Edwin Rosario Gabriel. Estimación de la orientación de un cuerpo rígido: Estudio

experimental comparativo. Master's thesis, Centro de Investigación y Estudios Avanzados del Instituto Politécnico Nacional, 2013.

- [13] H. Rodríguez-Cortés. Plataforma de un grado de libertad para validación de algoritmos de determinación y control de orientación. XVII Congreso Mexicano de Robótica 2015, Los Cabos, Baja California Sur, 2015.
- [14] R. Mahony, T. Hamel, and Jean-Michel Pflimlin. Nonlinear complementary filters on the special orthogonal group. Automatic Control, IEEE Transactions on,  $53(5):1203-1218$ , June 2008.
- [15] Rafael Chavez-Moreno, Yu Tang, Juan-Carlos Hernandez, and Haibo Ji. Contracting angular velocity observer for small satellites. IEEE Transactions on Aerospace and Electronic Systems, 2018.
- [16] H. A. Hashim, L. J. Brown, and K. Mcisaac. Guaranteed performance of nonlinear attitude filters on the special orthogonal group so(3). IEEE Access,  $7:3731-$ 3745, 2019.
- [17] F Landis Markley and John L Crassidis. Fundamentals of Spacecraft Attitude Determination and Control, volume 33. Springer, New York, 2014.
- [18] Marcel J Sidi. Spacecraft dynamics and control: a practical engineering approach, volume 7. Cambridge university press, 1997.
- [19] Nalin A Chaturvedi, Amit K Sanyal, and N Harris McClamroch. Rigid-body attitude control. *Control Systems, IEEE*,  $31(3):30-51$ ,  $2011$ .
- [20] Sanjay P Bhat and Dennis S Bernstein. A topological obstruction to continuous global stabilization of rotational motion and the unwinding phenomenon. Systems  $\&$  Control Letters, 39(1):63-70, 2000.
- [21] P.E. Crouch. Spacecraft attitude control and stabilization: Applications of geometric control theory to rigid body models. Automatic Control, IEEE Transac*tions on*,  $29(4):321-331$ , Apr 1984.
- [22] Chang-Hee Won. Comparative study of various control methods for attitude control of a leo satellite. *Aerospace science and technology*,  $3(5):323-333$ , 1999.
- [23] Malcolm Macdonald and Viorel Badescu. The international handbook of space technology. Springer, Heidelberg New York Dordrecht London, 2014.
- [24] Jovan D Bo²kovic, Sai-Ming Li, and Raman K Mehra. Robust adaptive variable structure control of spacecraft under control input saturation. Journal of Guidance, Control, and Dynamics,  $24(1):14-22$ ,  $2001$ .
- [25] Kunfeng Lu and Yuanqing Xia. Adaptive attitude tracking control for rigid spacecraft with finite-time convergence.  $Automatica$ ,  $49(12):3591-3599$ , 2013.
- [26] Taeyoung Lee, Melvin Leok, and N Harris McClamroch. Nonlinear robust tracking control of a quadrotor uav on se (3). Asian Journal of Control,  $15(2):391-$ 408, 2013.
- [27] Qiang Shen, Danwei Wang, Senqiang Zhu, and Eng Kee Poh. Integral-type sliding mode fault-tolerant control for attitude stabilization of spacecraft. IEEE transactions on control systems technology,  $23(3):1131-1138$ ,  $2014$ .
- [28] Yuji Igarashi, Takeshi Hatanaka, Masayuki Fujita, and Mark W Spong. Passivitybased 3d attitude coordination: Convergence and connectivity. In 2007 46th IEEE Conference on Decision and Control, pages 2558–2565. IEEE, 2007.
- [29] Simone De Marco, Lorenzo Marconi, Robert Mahony, and Tarek Hamel. Output regulation for systems on matrix lie-groups.  $Automatica$ , 87:8-16, 2018.
- [30] D. E. Koditschek. Application of a new lyapunov function to global adaptive attitude tracking. In Proceedings of the 27th IEEE Conference on Decision and Control, pages  $63-68$  vol.1, Dec 1988.
- [31] A Lambregts. Integrated system design for ight and propulsion control using total energy principles. In Aircraft Design, Systems and Technology Meeting, page 2561, 1983.
- [32] J. D. Brigido-González and H. Rodríguez-Cortés. Experimental validation of an adaptive total energy control system strategy for the longitudinal dynamics of a xed-wing aircraft. Journal of Aerospace Engineering, 29(1):04015024, 2016.
- [33] M. E. Argyle and R. W. Beard. Nonlinear total energy control for the longitudinal dynamics of an aircraft. In 2016 American Control Conference (ACC), pages 6741-6746, July 2016.
- [34] MA Vásquez-Beltrán and H Rodríguez-Cortés. A total energy control system strategy for the quadrotor helicopter. In Unmanned Aircraft Systems (ICUAS),  $2015$  International Conference on, pages  $286-293$ . IEEE,  $2015$ .
- [35] H. Rodríguez-Cortés. A swinging up cocontroller for the furuta pendulum based on the total energy control system approach. Kybernetika,  $55(2):402-421$ ,  $2019$ .
- [36] Yun-Hua Wu, Feng Han, Mo-Hong Zheng, Feng Wang, Bing Hua, Zhi-Ming Chen, and Yue-Hua Cheng. Attitude tracking control for a space moving target with high dynamic performance using hybrid actuator. Aerospace Science and Technology, 2018.
- [37] Yoshihiko Nakamura. Advanced robotics: redundancy and optimization. Addison-Wesley Longman Publishing Co., Inc., 1990.
- [38] Mikihiro Sugita. Torque distribution algorithm for effective use of reaction wheels torque and angular momentum. Acta Astronautica, 139:18-23, 2017.
- [39] Tor A Johansen and Thor I Fossen. Control allocation, a survey. Automatica,

 $49(5):1087-1103, 2013.$ 

- [40] C Hall, M Peck, and J Schwartz. Historical review of spacecraft simulators. AIAA Journal of Guidance, Control and Dynamics,  $26(4):513-522$ , 2003.
- [41] John Enright, Mark Hilstad, Alvar Saenz-Otero, and David Miller. The spheres guest scientist program: collaborative science on the iss. In 2004 IEEE Aerospace Conference Proceedings (IEEE Cat. No. 04TH8720), volume 1. IEEE, 2004.
- [42] Maria Bualat, Jonathan Barlow, Terrence Fong, Chris Provencher, and Trey Smith. Astrobee: Developing a free-flying robot for the international space station. In AIAA SPACE 2015 Conference and Exposition, page 4643, 2015.
- [43] Maxim Clarke. Affordable and accessible attitude control validation test methods for cubesats applied to polarcube. International Astronautical Congress, 2016.
- [44] Fernando Mier Hicks and Paulo Lozano. Characterization on a magnetically levitated testbed for electrospray propulsion systems. PhD thesis, Massachusetts Institute of Technology, Department of Aeronautics and Astronautics, 2014.
- [45] Corey Whitcomb Crowell. Development and analysis of a small satellite attitude determination and control system testbed. PhD thesis, Massachusetts Institute of Technology, 2011.
- [46] C. Masaru Pong. High-Precision Pointing and Attitude Estimation and Control Algorithms for Hardware-Constrained Spacecraft. PhD thesis, Massachusetts Institute of Technology., 2014.
- [47] J Prado, G Bisiacchi, L Reyes, E Vicente, F Contreras, M Mesinas, and A Juárez. Three-axis air-bearing based platform for small satellite attitude determination and control simulation. Journal of Applied Research and Technology, 3(03), 2005.
- [48] Jana L Schwartz, Mason A Peck, and Christopher D Hall. Historical review of air-bearing spacecraft simulators. Journal of Guidance, Control, and Dynamics,  $26(4):513-522, 2003.$
- [49] Escobedo Lugo Ruiz. Desarrollo software e integración de un subsistema de medidas magnéticas para cubesat. Master's thesis, 2012.
- [50] Christopher R Schultz. An Autonomous Underwater Vehicle for Validating Internal Actuator Control Strategies. PhD thesis, Virginia Polytechnic Institute and State University, 2006.
- [51] EyasSat LLC. Eyassat's transparent, 3 dof air bearing for adcs simluations. http://eyassat.com/ 3-degrees-of-freedom-see-how-liberating-it-can-be/, December 2014. Accesado en noviembre 2019.
- [52] Juan Carlos Molina Castejón. Cubesat guatemala: Testbed. https://www. youtube.com/watch?v=SLi4gbLbD\_k, Febrero 2019. Accesado en noviembre

2019.

- [53] Taeyoung Lee, Melvin Leok, and N Harris. *Global Formulations of Lagrangian* and Hamiltonian Dynamics on Manifolds. Berlin, Feb 2017.
- [54] Jose Rodrigo Córdova Alarcón. Estimación y control de orientación para el nanosatélite humsat-méxico. Master's thesis, Universidad Nacional Autónoma de México, 2011.
- [55] Peter C Hughes. Spacecraft attitude dynamics. Courier Corporation, 2012.
- [56] Malcolm D Shuster. A survey of attitude representations. Navigation, 8(9):439 517, 1993.
- [57] Bob Palais, Richard Palais, and Stephen Rodi. A disorienting look at euler's theorem on the axis of a rotation. The American Mathematical Monthly, 116(10):892– 909, 2009.
- [58] Tai L Chow. Classical mechanics. CRC Press, 2013.
- [59] Duane C Hanselman. Brushless permanent magnet motor design. The Writers'Collective, 2003.
- [60] Doug Sinclair, C Cordell Grant, and Robert Zee. Enabling reaction wheel technology for high performance nanosatellite attitude control. 2007.
- [61] A. M. Cano Garza. Reaction wheels for picosatellites. Master's thesis, Lulea University of Technology, 2009.
- $[62]$  Thor I Fossen. Guidance and control of ocean vehicles. John Wiley & Sons Inc. 1994.
- [63] Arjan Van Der Schaft. Port-hamiltonian systems: an introductory survey. In Proceedings of the international congress of mathematicians, volume 3, pages 1339-1365. Citeseer, 2006.
- [64] T. Fernando, J. Chandiramani, T. Lee, and H. Gutierrez. Robust adaptive geometric tracking controls on  $\mathfrak{so}(3)$  with an application to the attitude dynamics of a quadrotor uav. In 2011 50th IEEE Conference on Decision and Control and European Control Conference, pages 7380–7385, Dec 2011.
- [65] Hassan K Khalil and JW Grizzle. Nonlinear systems, volume 3. Prentice hall New Jersey, 1996.
- [66] Texas Instruments. TMS320F28335, TMS320F28334, TMS320F28332, TMS320F28235, TMS320F28234, TMS320F28232 Digital Signal Controllers  $(DSCs), 2007.$
- [67] Jose Juan Corona Sánchez. Control en el plano de un vehículo aereo de ala rotativa impulsado por cuatro rotores. Master's thesis, Centro de Investigación y Estudios Avanzados del IPN, 2013.
- [68] Yarai Elizabeth Tlatelpa Osorio. Control para despegue y aterrizaje de un cuatrirotor en presencia de momoment y fuerzas externos. Master's thesis, Centro de Investigación y Estudios Avanzados del Instituto Politécnico Nacional, 2017.
- [69] LORD MicroStrain.  $3DM-GX_4-25^{TM}$ , 2014.
- [70] Maxon. maxon flat motor. http://storkdrives.com/wp-content/uploads/ 2013/10/maxon-Flat-motor-catalog-data-1.pdf, April 2016. Accesado en octubre 2019.
- [71] Shan Jiang and Stavros Georgakopoulos. Electromagnetic wave propagation into fresh water. Journal of Electromagnetic Analysis and Applications, 3(07):261, 2011.
- [72] Jaime Lloret, Sandra Sendra, Miguel Ardid, and Joel JPC Rodrigues. Underwater wireless sensor communications in the 2.4 ghz ism frequency band. Sensors,  $12(4):4237-4264, 2012.$
- [73] A Shaw, AI Al-Shammaá, SR Wylie, and D Toal. Experimental investigations of electromagnetic wave propagation in seawater. pages 572–575, 2006.
- [74] Rodrigo Córdova and Issai Fajardo. Desarrollo de satélites en japón. https: //www.youtube.com/watch?v=L2J909\_\_\_e0&feature=youtu.be, March 2019. Accesado en noviembre 2019.
- [75] John C Mankins. Technology readiness levels. White Paper, April, 6, 1995.
- [76] Dirección general de normas. Sistema espaciales -diseño de satélite cubesatsrequisitos y clasificación, 2018.
- [77] formlabs. https://formlabs.com/3d-printers/form-3/tech-specs/. Accesado en noviembre 2019.
- [78] R Fulcher. A brushless dc torquer-driven reaction wheel for spacecraft attitude control. Technical report, National Aeronautics and Space Administration, 1969.
- [79] Niccolo'Bellini. Magnetic actuators for nanosatellite attitude control. PhD thesis, 2013.
- [80] Bernard Dennis Cullity and Chad D Graham. Introduction to magnetic materials. John Wiley & Sons, 2011.
- [81] Shengmin Ge and Hao Cheng. A comparative design of satellite attitude control system with reaction wheel. pages  $359-364$ ,  $2006$ .
- [82] James R. Wertz Wiley J. Larson. Space Mission Analysis and Design. Space Technology Library. Microcosm, 3rd edition, 2005.
- [83] R. Reyes. Bachelor thesis: Sistema de orientación y estabilización para un satélite pequeño de percepcióm, June 2012.
- [84] Espen Oland and Rune Schlanbusch. Reaction wheel design for cubesats. In

Recent Advances in Space Technologies, 2009. RAST'09. 4th International Con $ference on$ , pages  $778-783$ . IEEE,  $2009$ .

- [85] Mary Farmer. Oculus attitude control system. Master's thesis, Michigan Technological University, 2008.
- [86] Ryan E. Snider. Attitude control of a satellite simulator using reaction wheels and a pid controller. Master's thesis, Air Force Institute of Technology, Wright-Patterson Air Force Base, OH, USA, 2010.
- [87] D Sinclair, CC Grant, and RE Zee. Developing, flying and evolving a canadian microsatellite reaction wheel-lessons learned. In Proc. 15th CASI Astronautics Conference, Toronto, Canada, 2010.
- [88] Paul Williams. Launching the uk's first cubesat mission, January 2013.
- [89] Tom Vergoossen, Guo Jian, Bouwmeester Jasper, and Groen Pim. Design and test of the world's smallest satellite reaction wheel. 68th International Astronautical Congress 2017, 2017.
- [90] CR Hayleck Jr. Analysis of the motion of a satellite-reaction wheel assembly optimized for weight and power. Technical report, 1965.

## $\small \textbf{BIBLIOGRAPH} \small \textcolor{red}{A}$

# Apéndice A

# Diseño del SDCO

El problema de control de la orientación de un cuerpo rígido en el espacio puede parecer trivial si no se consideran las particularidades de los actuadores disponibles. Los actuadores que se utilizan comúnmente en aplicaciones espaciales presentan no linealidades como son: saturación de velocidad, zona muerta a baja velocidad, fricción viscosa, dependencia del campo magnético presente, entre otras.

A continuación, se presenta el dimensionamiento de los actuadores que se consideran en este trabajo de tesis, las ruedas de reacción y las bobinas magnéticas.

## A.1. Metodología de diseño

Se sigue el proceso de diseño propuesto por [82], en donde se establece un procedimiento en función de la misión espacial. En la Tabla A.1 se resume el proceso y los resultados obtenidos. En las siguientes subsecciones se describe más a detalle cada paso. En la tercer columna de dicha tabla se presentan los valores calculados para este trabajo.

### A.1.1. Definición de la misión.

Existen diferentes tipos de sensores y actuadores empleados en SDCOs para distintas misiones espaciales, dependiendo de los objetivos de la misión son más adecuados unos u otros. Algunas de las variables que definen la misión son: el tipo de órbita, la carga de paga del satélite, el tipo de energía, el presupuesto, etc. Es por ello que es importante tomar como punto de partida la denición de los objetivos de misión de manera puntual en la medida de lo posible y de esta forma acotar el problema de diseño.

Como punto de partida asumimos que el satélite para el que se desarrollará el SDCO

en cuestión es de formato CubeSat y que por lo tanto, estará diseñado para órbita terrestre baja (LEO). En cuanto al tamaño se opta por el formato 3U para que de esta manera quede implícita la funcionalidad para el formato 1U.

### A.1.2. Paso 1. Definir modos de control y requerimientos.

En una misión satelital LEO se pueden tener diferentes modos de control de orientación típicos que son el punto de partida para definir el resto de las especificaciones en el SDCO. Los modos de control se pueden identificar de acuerdo a las diferentes etapas de funcionamiento del satélite en cuanto se pone en órbita, las etapas son:

- 1. Modo de inserción en órbita. Se produce la labor de separación (conocida como  $tip\text{-}off$ ), se refiere al momento en que el satélite es expulsado de la nave transportadora. En el caso de un cubesat cuando se separa del P-POD. La labor  $tip-off$  induce al CubeSat un movimiento rotacional con velocidad constante en el espacio (comúnmente conocido como tumbling).
- 2. Modo de calibración. En esta etapa Se calibra el sistema de determinación de orientación y actuadores.
- 3. Modo de apuntamiento en detumbling. Se enciende el SDCO tomando como actuadores ya sea propulsores o bobinas de par magnético activas. En esta operación el objetivo es que el satélite apunte hacia la tierra y pierda el momento angular inicial.
- 4. Modo de apuntamiento normal. Una vez que el CubeSat se estabiliza con cierto margen de error se acciona el sistema de actuadores internos basado en ruedas de reacción (RWA por sus siglas en inglés) para mejorar la precisión de apuntamiento. El sistema de RWAs puede complementarse con bobinas de par magnético o propulsores para evitar saturación de velocidad de las RWA. Dependiendo de los objetivos del satélite, se continúa empleando el sistema de actuadores RWA para realizar apuntamiento a los diferentes objetivos fijos o incluso para el seguimiento de objetos móviles.
- 5. Modo de ahorro de energía o de seguridad. En este modo puede apuntarse hacia el sol o apagar completamente el sistema SDCO.

### A.1.3. Paso 2. Selección de tipo de control del CubeSat.

Se puede seleccionar hacer control en un eje o 3 ejes de rotación. También se puede definir si se controla solo el vector de apuntamiento o una orientación completa, es decir, no solo el vector de apuntamiento sino también el ángulo de rotación alrededor de este vector. Ambos tipos de control tienen utilidad por lo que se abordarán ambos.

| Paso                                                                      | Ejemplos.                                                                                                    | Prototipo de Tesis                                                                                                    |
|---------------------------------------------------------------------------|----------------------------------------------------------------------------------------------------|----------------------------------------------------------------------------------------------------|
| Definir<br>1.<br>modos de control y<br>requerimientos.                    | Modo de inserción en<br>órbita, modo de ahorro<br>de energía o de seguridad,<br>modo de calibración,<br>modo de apuntamiento,<br>modo de seguimiento de<br>objeto móvil. | Se considera una misión hipotética que requiera to-<br>dos los modos de control mencionados en los ejemplos<br>anteriores de la columna anterior.<br>Requerimientos:<br>$\cdot$ Exactitud y rango en la determinación: <0.5°, 360°<br>en cada eje.<br>Exactitud y rango en el control: $\langle 0.5^\circ, 360^\circ \rangle$ en<br>cada eje.                                                                                                    |
| Seleccionar<br>2.<br>tipo de control de<br>satélite.                      | Control de 2 ejes. Control<br>de 3 ejes, estabilización<br>por spining, dual spining<br>o gradiente gravitacional.                                                       | Para cumplir con los requerimientos del paso 1 se<br>emplean los siguientes tipos de control:<br>· 2 ejes: Control de orientación reducido para regu-<br>lación.<br>· 3 ejes: Control de orientación completo en regula-<br>ción y opcionalmente seguimiento de objeto móvil.<br>Actuadores: Se emplean ruedas de reacción y bobinas<br>de par magnético para lograr de-saturación de las<br>ruedas de reacción.<br>Sensores: Sensor de horizonte y sistema de referencia<br>de apuntamiento (AHRS). Con estos sensores y ac-<br>tuadores puede obtenerse exactitud del orden de 0.1<br>a $1^{\circ}$ [82]. |
| Definir<br>3.<br>perturbaciones del<br>ambiente (ver<br>sección $A.1.4$ ) | Fuerza de gravedad,<br>campo magnético de la<br>tierra, presión solar,<br>piezas imperfectas.                                                                            | Resumen:<br>Gradiente de gravedad: $8.4294 \times 10^{-8} N \cdot m$<br>Magnético: $5.6 \times 10^{-6} N \cdot m$<br>Solar: $3.2808 \times 10^{-8} N \cdot m$<br>Aerodinámica: $1.199 \times 10^{-10} N \cdot m$                                                                                                    |
| Dimensionar<br>4.<br>componentes del<br>SDCO. (sección<br>A.1.5)          | Tamaño, peso, volumen,<br>capacidades y resolución<br>(entre otros) de<br>actuadores y sensores.                                                                         | Resumen:<br>· 3 o 4 Ruedas de reacción: 6.5 mNms, 8 mNm en<br>cada eje.<br>$\cdot$ magnetopar con Momento dipolar: 0.1Am <sup>2</sup> .<br>· 1 AHRS con magnetómetro de 3 ejes, giroscopio de<br>3 ejes y acelerómetro de 3 ejes.<br>$\cdot$ Sensor de sol y/o de horizonte                                                                                                    |
| Definir<br>5.<br>algoritmos.                                              | De determinación:<br>TRIAD, QUEST,<br>EKF,<br>otros<br>De control:<br>PD, PID, H-infinito, otros                                                                         | Determinación:<br>Por definir en la siguiente etapa.<br>Control:<br>Por definir en la siguiente etapa.                                                                                                    |
| 6.<br>Iterar y docu-<br>mentar.                                           |                                                                                                    | Durante la iteración fueron actualizadas las especifi-<br>caciones en diferentes tablas, en esta tabla se muestra<br>la versión final.                                                                                                    |

Tabla A.1: Pasos para el diseño del SDCO.

### A.1.4. Paso 3. Perturbaciones del ambiente.

Para LEO es común considerar las perturbaciones que corresponden a los siguientes efectos: gradiente gravitacional, presión solar, resistencia aerodinámica, campo magnético terrestre. Es importante identificar cuando alguna es tipo cíclica o secular. Las perturbaciones cíclicas generan momento mecánico ondulatorio o alternante; en el caso de las perturbaciones seculares, estas generan momento mecánico constante durante todo el periodo de órbita.

A continuación se calculan los momentos mecánicos generados para el peor de los casos para cada tipo de perturbación [82].

#### Gradiente gravitacional

El momento mecánico debido a gradiente gravitacional es secular y está determinado por

$$
T_g = \frac{3\mu}{2R^3} |I_z - min(I_x, I_y)| \sin(2\theta)
$$

donde  $\mu$  el la constante gravitacional de la tierra  $(3.986\times 10^{14} m^3/s^2);$  R es el radio de la órbita (m),  $\theta$  es la desviación máxima del eje  $Z_b$  respecto del eje vertical de coordenadas locales (LVLH) y  $I_z$ ,  $I_y$   $I_x$  son los momentos de inercia principales del satélite.

En el peor de los casos se asume que el objeto al que se quiere apuntar requiere que el eje Z se desvíe  $45^{\circ}$  de la vertical de las coordenadas locales  $(\theta = 45^{\circ})$ . Por otra parte, entre mas baja sea la altura los efectos gravitacionales serán mayores, asumiendo una altura baja en LEO de 200km (una de las alturas mas bajas para lanzamiento de nano-satélite, lanzador Atlas V [1]) se tiene  $R = (6,371 + 200)km$ . Respecto a la diferencia de momentos entre  $I_z$  y el menor de los momentos de inercia  $I_y$  e  $I_x$  se toma como ejemplo el satélite ExoplanetSat [46], un CubeSat 3U de búsqueda de exoplanetas, con  $diag(J)=[0.025\;0.05\;0.065]\;kg\cdot m^2.$  Otros ejemplos de matriz de inercias pueden encontrarse en ([83], [84],[5], [61]). Por lo tanto,

$$
T_g = \frac{3(3.986 \times 10^{14} m^3/s^2)}{2(6.571 \times 10^6 m)^3} |0.04 kg \cdot m^2| \sin(90^\circ) = 8.4294 \times 10^{-8} N \cdot m
$$

#### Presión solar

El momento mecánico por presión solar también puede ser cíclico o constante dependiendo del objetivo de apuntamiento del satélite y es debido a la incidencia de los rayos solares sobre la superficie del satélite. Cuando el satélite apunta hacia la tierra
### A.1. METODOLOGÍA DE DISEÑO 91

durante todo el ciclo de órbita la presión solar es una función periódica y por lo tanto es cíclica mientras que un satélite apuntando hacia el sol recibirá un efecto constante por parte de este.

$$
T_{sp} = \frac{F_s}{c} A_s (1+q_s) \cos(I) (c_{ps} - cg)
$$

donde  $F_s$  es la constante solar  $(1, 367W/m^2)$ ,  $c$  es la velocidad de la luz  $(3 \times 10^8 m/s)$ ,  $A_s$  es el área de la superficie de incidencia,  $c_{ps}$  es la ubicación del centro de presión solar, cg es el centro de masa,  $q_s$  es el factor de reflectancia (0.6 típico), e I es el ángulo de incidencia del sol.

En el peor de los casos el ángulo de incidencia es de  $0rad$ , la superficie del CubeSat sería  $0.1m \times 0.3m$  en el caso del tamaño 3U, y la diferencia entre el centro de masa y el centro de presión solar se toma conservadoramente como 0.15m. Por lo tanto,

$$
T_{sp} = \frac{(1,367 W/m^2)}{(3 \times 10^8 m/s)} (0.1 m \times 0.3 m)(1 + 0.6) \cos(0^{\circ})(0.15 m) = 3.2808 \times 10^{-8} N \cdot m
$$

#### Campo magnético

El momento mecánico debido a campo magnético terrestre es cíclico y está dado por

$$
T_m = D_m B \tag{A.1}
$$

donde  $D_m$  es el dipolo residual del satélite  $(Am^2)$  y  $B$  es la densidad de flujo magnético de la tierra (tesla), el cual es el doble en órbita polar que en órbita ecuatoriana y se aproxima a 2 $M/r_o^3$  con  $M$  el momento magnético de la tierra  $(7.96 \times 10^{15} t e s l a \cdot m^3),$ El dipolo magnético residual se asume con un valor conservador de  $0.1A \cdot m^2$  para CubeSat 3U ([61]). El campo magnético en órbita polar sería

$$
B = 2 \frac{7.96 \times 10^{15} \text{tesla} \cdot m^3)}{(6.571 \times 10^6 m)^3} = 5.6 \times 10^{-5} \text{tesla}
$$

sustituyendo en A.1 se obtiene el par magnético

$$
T_m = (0.1Am^2) \times (5.6 \times 10^{-5}) = 5.6 \times 10^{-6} N \cdot m
$$

#### Par aerodinámico

El momento mecánico aerodinámico es debido a la fricción con el remanente atmosférico, puede ser cíclico o secular y además puede variar con la actividad solar hasta dos órdenes de magnitud a ciertas alturas, está dado como

$$
T_a = 0.5(\rho C_d A V^2)(c_{pa} - cg)
$$

donde  $C_d$  es el coeficiente de arrastre (entre 2 y 2.5),  $\rho$  es la densidad atmosférica, A es el área de la superficie, V es la velocidad del satélite,  $c_{pa}$  es el centro de presión aerodinámica.

En el peor de los casos tomamos una altura de órbita de 200km para la cual se puede tomar  $\rho = 3.52 \times 10^{-10} kg/m^3$ ,  $C_d = 2.5$  y  $V = 7.784 km/s$  ([82]). El área del CubeSat 3U nuevamente se toma como  $0.1m \times 0.3m$  y la diferencia  $c_{pa} - cg = 0.15m$ , de tal forma que

$$
T_a = 0.5(5 \times 10^{-9} kg/m^3)(2.5)(0.1 m \times 0.3 m)(7.784 km/s)^2(0.15 m) = 1.199 \times 10^{-10} N \cdot m
$$

## A.1.5. Paso 4. Dimensionar componentes del SDCO.

#### Actuadores

Para definir la capacidad adecuada de los actuadores del SDCO se parte de un análisis de los requisitos de maniobrabilidad del satélite. El análisis en la labor  $tip\text{-}off$  descrita en la sección  $A.1.2$ , así como las perturbaciones de tipo secular sirven para definir los actuadores de momento mecánico externos. Por otra parte, Las operaciones cotidianas de apuntamiento de la vida útil del satélite, así como las perturbaciones de tipo cíclicas definen las características de los actuadores de momento mecánico internos.

En el caso de los sistemas CubeSat no se usan los actuadores tipo propulsores por su tamaño y peso aunque recientemente se está trabajando en ello. Se decide emplear bobinas de momento mecánico magnético como actuadores externos que son más fáciles de elaborar y económicas. Por su parte, como actuadores internos pueden emplearse ruedas de reacción (RWs) o ensambles de RW (RWAs), ruedas de momento de inercia o giroscopio de control de momento (CMG por sus siglas en inglés). Estos últimos actualmente son más grandes y representan mayor complejidad mecánica para aplicarse en CubeSats y las ruedas de momento de inercia suelen emplearse en sistemas con buen suministro de energía ya que la rueda debe permanecer con velocidad constante en el equilibrio. Por lo anterior se elige trabajar con RWs.

Para dimensionar un actuador hace falta definir 2 características principales: **auto**ridad de control y capacidad de momento angular almacenado. La primera se refiere al momento mecánico máximo o par máximo que pueda generar el actuador

## A.1. METODOLOGÍA DE DISEÑO 93

mientras que la segunda se refiere al momento angular máximo, en cierta forma, esta segunda cantidad se refiere al tiempo durante el cual se puede sostener cierta cantidad de par.

#### Ruedas de reacción

Una RW es un un motor con un volante de inercia ensamblado en su rotor, cuando en dicho ensamble se incluye la tarjeta de potencia asociada se le llama RWA [18]. En una rueda de reacción, la capacidad de momento angular almacenado estará determinada por la velocidad máxima que pueda inducir el motor a la rueda. El momento mecánico máximo de la rueda será directamente el momento mecánico máximo indicado en las hojas de especificaciones del fabricante del motor.

Par máximo requerido. El momento mecánico máximo está determinado por el momento mecánico de perturbación máximo y por la capacidad de maniobra. De la sección A.1.4 el momento mecánico máximo de perturbación en el peor de los casos para un CubeSat 3U a 200km de altitud es debido al campo magnético.

$$
T_m = 5.6 \times 10^{-6} N \cdot m \tag{A.2}
$$

Por otra parte hay que definir la capacidad de maniobra [13], [18], donde el momento mecánico máximo de la rueda  $\tau_w^M$  y la capacidad de momento angular máximo  $H_w^M,$ se calculan para obtener en un tiempo  $t_f$  una maniobra o una rotación total de  $\theta$ radianes de la siguiente manera

$$
\tau_w^M = \dot{H}_w = \frac{4J_s\theta}{t_f^2} \tag{A.3}
$$

con  $J_s$  el mayor de los momentos principales de inercia del satélite.

Como en este caso no existe una misión en concreto partimos de consultar algunas velocidades de maniobra típicas como las mostradas en la Tabla A.2, se asume una velocidad de maniobra de 1◦/s tal como en [46], lo cual nos asegura una mayor versatilidad en cuanto a operaciones de orientación tales como apuntamiento al sol, hacia la tierra y hacia un conjunto de estrellas durante un mismo ciclo de maniobras (90 minutos aproximadamente).

Se tiene entonces un momento mecánico maximo de

$$
\tau_a^M = \dot{H}_w = \frac{4(.065kg \cdot m^2)(1^\circ) \frac{\pi}{180^\circ}}{(1s)^2} = 4.537 \ mN \cdot m
$$

Comparando este momento mecánico con el momento mecánico calculado de perturbación de campo magnético observamos que el momento mecánico de perturbación es despreciable. Sin embargo debe tenerse claro que cuando el momento mecánico de

| Aplicación                                    | Velocidad de maniobra $\lceil \frac{\circ}{s} \rceil (rad/s)$ |
|-----------------------------------------------|---------------------------------------------------------------|
| Tomar fotos de la tierra desde LEO con Cu-    | $0.3$ $(.005)$                                                |
| besat 3U $[61]$                               |                                                               |
| Seguimiento de objetos cercanos (1km) en el   | 30(0.52)                                                      |
| espacio, proyecto Oculus Sat [85]             |                                                               |
| Vehículo acuático para validación de estrate- | 60 $(1.04)$                                                   |
| gias de control, proyecto IAMBUS [50]         |                                                               |
| Plataforma de simulación tipo air bearing,    | 3(0.052)                                                      |
| proyecto SimSAT II [86]                       |                                                               |
| Apuntar hacia el sol o hacia una estrella le- | 1(0.016)                                                      |
| jana. Exoplanet (CubeSat 3U) [46]             |                                                               |

Tabla A.2: Velocidades de maniobra de algunas misiones.

perturbación es secular no debe tratar de compensarse con ruedas de reacción porque eso genera el fenómeno de saturación de velocidad de los motores.

Almacenamiento de momento en rueda de reacción. Una forma de obtener este parámetro es integrando con respecto al tiempo el momento mecánico de perturbación en el peor de los casos sobre una órbita completa. Es evidente que las perturbaciones a tratar son las de tipo cíclico ya que como se mencionó antes, las perturbaciones seculares solo pueden rechazarse con actuadores de momento mecánico externos. Suponiendo en el peor de los casos, que el CubeSat en cuestión tiene una orientación fija respecto a un marco de referencia inercial $^1,$  las perturbaciones cíclicas son la de gradiente gravitacional y la de campo magnético, tal como se resume en la Tabla A.1. La perturbación de mayor efecto nuevamente es la de campo magnético. En [82] se propone la siguiente fórmula

$$
H_w^M = T_m \frac{T_o}{4}(.707) \tag{A.4}
$$

con un periodo de órbita de  $T<sub>o</sub> = 88.49$  minutos para una altura de 200km ([82]). Se tiene

$$
H_w^M = 5.6 \times 10^{-6} N \cdot m \frac{(88.49 \text{min})(60 \text{s/min})}{4} (.707) = 5.255 \text{ mN} \cdot m \cdot s
$$

En la Tabla A.3 se resumen los requerimientos de la rueda de reacción.

<sup>&</sup>lt;sup>1</sup>En el ámbito espacial el sistema inercial está orientado con la coordenada x desde el sol hacia el equinoccio vernal, también conocido como marco de referencia celeste.

#### Bobina de par magnético o magneto-par

El par máximo que debe proveer este actuador está determinado por el par de perturbación magnética ya que es el de mayor magnitud, como se vio en la sección A.1.4 es de  $5.6\mu Nn$ . Por otra parte, el momento angular almacenado en este actuador es infinito ya que puede generar par en todo momento siempre que exista interacción con el campo magnético terrestre (a diferencia de la rueda de reacción en donde una vez que el motor alcanza la velocidad máxima no puede generar más par), ver Tabla A.3. Se debe considerar un alto factor de seguridad en el par de diseño del magneto-par debido a que al interactuar con el campo magnético dicho par se reduce dependiendo de la orientación entre el campo magnético terrestre y el eje longitudinal del magneto-par.

| Rueda de reacción            | Valores:                       |  |  |
|------------------------------|--------------------------------|--|--|
| Par máximo                   | $4.537$ $mN \cdot m$           |  |  |
| Capacidad de momento angular | $5.255$ $mN \cdot m \cdot s$   |  |  |
| Bobina de par magnético      | Valores:                       |  |  |
| Dipolo magnético             | $0.1A \cdot m^2$               |  |  |
| Par máximo                   | $5.6 \times 10^{-6} N \cdot m$ |  |  |

Tabla A.3: Pares y momentos angulares requeridos por actuador

## A.2. Diseño de ensamble de rueda de reacción.

Para el diseño se parte de conocer el par mecánico y el momento angular almacenado requeridos por la misión, tal como se encontró en la sección anterior. El par mecánico máximo requerido se cumple seleccionando un motor que proporcione una cantidad mayor de acuerdo al fabricante, para el motor empleado se tiene un par nominal de 8.2mNm y un par máximo de hasta 17.6mNm Por una parte, el par mecánico máximo y el nominal de un motor se especifican por el fabricante, para este diseño se optó por el par nominal. Por otra parte, el momento angular almacenado depende de la inercia de la rueda  $J_w, \, {\rm y}$  de la velocidad máxima del motor  $\omega^{max}$  como sigue

$$
H_w^{max} = J_w \omega^{max} \tag{A.5}
$$

Para los motores BLDC la velocidad máxima del motor es igual al producto de la constante  $k_V$  y el voltaje máximo de la fuente de alimentación.

En este tipo de actuadores el par mecánico se genera a partir de la aceleración angular que el motor le transmite a la rueda de reacción, tal como se puede inferir de la ecuación del modelo (3.17). Cuando el motor llega a la condición de saturación, no se

puede acelerar más, entonces  $\dot{\Omega}=0$  implica  $k_Ti=0,$  por lo tanto se anula la entrada de control al modelo.

#### Selección de motor.

En la elaboración de una rueda de reacción puede optarse por realizar un diseño integral del motor con volante de inercia [60], tal como están hechas las ruedas de reacción comerciales [87], [3],[4],[1]. Otra alternativa consiste en adaptar un motor comercial a un volante de inercia [61], [5], [50], [88], [84]. En [88], este diseño forma parte de una misión lanzada en 2013.

En la presente tesis se emplea un motor de características similares y se diseña el voltante de inercia que le es adaptado. El motor seleccionado es el EC flat 351006 de Maxon, el cuál puede proveer  $8.2mNm$  como par nominal y es del tipo plano, por lo que se aprovecha mejor el espacio al acoplarlo con una RW de diámetro similar. Se consultó un total de 17 motores de características similares, el motor seleccionado ofrece la ventaja de que puede combinarse con una tarjeta controladora del fabricante de dimensiones reducidas con funciones de control de velocidad o control de par.

Otra ventaja es que el fabricante ofrece una versión para aplicaciones espaciales que consiste en un ensamble con grasa que no se disemina ante condiciones de vacio, lo que hace más sencilla una actualización del diseño para una versión de modelo de vuelo <sup>2</sup> .

#### Volante de inercia

Se busca minimizar la masa del volante de inercia en función de sus dimensiones asegurando una inercia suficiente para mantener la capacidad de momento angular requerida. Por otra parte, se debe tomar en cuenta que una buena práctica en la fabricación de volantes de inercia es mantener un número bajo de operaciones de maquinado [89], esto asegura que la distribución de masa sea más uniforme.

El problema de minimizar el peso se relaciona con el aumento del diámetro total del volante de inercia y su carcasa, así como el aumento en número y peso de celdas solares y su respectiva electrónica de potencia [78], [90]. En el caso de CubeSats, donde no se consideran carcasas de protección generalmente y el número de celdas solares es limitado, se han hecho diseños tomando en cuenta solo las restricciones de volumen y empleando motores comerciales. En el ámbito de este trabajo, se parte de un voltaje de trabajo aceptable para Cubesat, como es 12V, y se selecciona un motor comercial acorde a este voltaje y a las especificaciones de par mecánico requeridas en la sección A.1.5. Con esta información, se procede a diseñar la geometría del volante de inercia.

La inercia deseada del volante de inercia  $I_v$  se obtiene de  $(A.5)$ , considerando la

 $2$ En el ámbito espacial el modelo de vuelo es el equipo final diseñado para soportar las condiciones reales de operación, existen otras versiones previas como el modelo de ingeniería, que es un prototipo funcional que no necesariamente soporta el ambiente espacial [23]

inercia del rotor del motor  $I_m = 5.1 \times 10^{-7} kg m^2$  y la densidad del material empleado  $(\rho = 8000kg/m^3$  para el acero inoxidable AISI 304). Se tiene

$$
J_{\omega} = I_v + I_m = H_{\omega}^{max} / \omega^{max}
$$
\n(A.6)

Par de rueda de reacción

$$
\tau_w = 8.2 mN \cdot m
$$

Capacidad de momento angular de rueda de reacción.

$$
h_w=6.364mN\cdot m\cdot s
$$

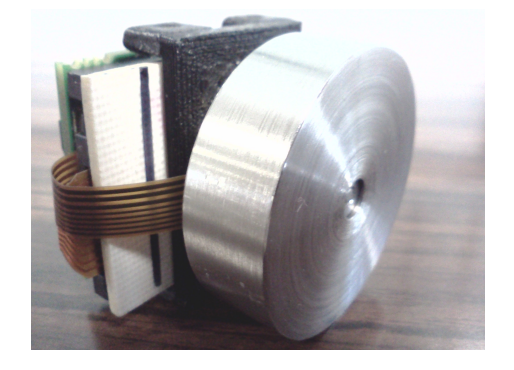

Figura A.1: Ensamble de rueda de reacción.

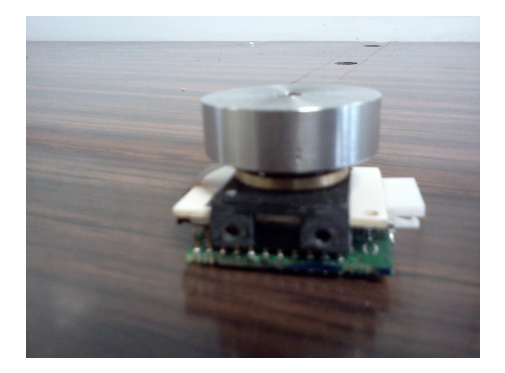

Figura A.2: Ensamble de rueda de reacción mostrando la parte electrónica y los orificios para sujeción a la estructura del satélite. La electrónica asociada es capaz de proveer varias funciones a la rueda de reacción tales como control por corriente, control de velocidad, maneja diferentes acondicionamientos de señales tanto de entrada como de salida tales como señales PWM, digitales o señales analógicas.

# A.3. Diseño magnetopar.

El factor de forma típico de magnetopar es el de un solenoide con nucleo de ferrita, tal como se muestra en la Fig. A.3.

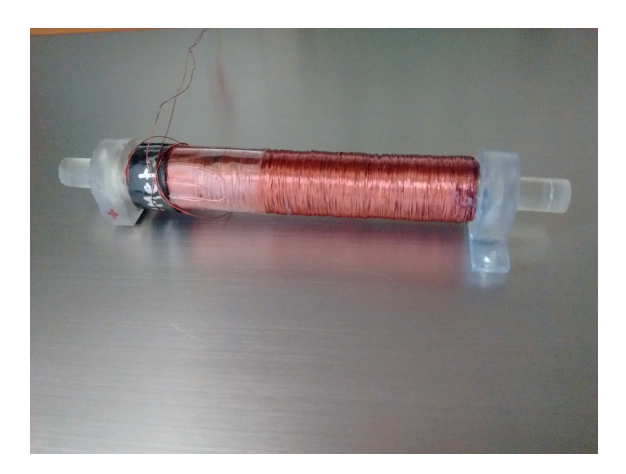

Figura A.3: Magnetopar construido en la Sección de Mecatrónica.

## A.4. Características de actuador.

En la Tabla A.4 se muestra un comparativo de los parámetros obtenidos en este trabajo y los parámetros de otras ruedas de reacción comerciales.

Tabla A.4: Comparativo de ruedas de reacción comerciales y la fabricada en la Sección de Mecatrónica.

| Parámetro                                                                            | SinClair<br>Interpla-<br>netary<br>RW0.007-4 | Clyde Spa-<br>ce | CubeSpace<br>$(\text{small})$ | Sección<br>$Meca-$<br>trónica<br>Cinvestav |
|--------------------------------------------------------------------------------------|----------------------------------------------|------------------|-------------------------------|--------------------------------------------|
| Par máximo [mNm]                                                                     | 1                                            | $\overline{2}$   | 0.23                          | $17.64^{3}$                                |
| angular almacenado<br>momento<br>[mNm s]                                             | $\overline{7}$                               | 3.4              | 1.7                           | 6.36                                       |
| Peso $[g]$                                                                           | 90                                           |                  | $\overline{5}$                | 70                                         |
| Dimensiones [mm]                                                                     | 50x40x27                                     |                  | 23x31x26                      | 28.5x36x32                                 |
| Voltaje máximo [V]                                                                   | 8                                            | $\overline{5}$   | 6.5                           | 12.5                                       |
| Corrientes o potencia de modos<br>de operación                                       | 700mW                                        | 300mA            | $180 \text{mW}$               | 1000mA                                     |
| Momento de Inercia de rueda<br>$\left\lceil gcm^2 \right\rceil$                      |                                              | 45               |                               | 70.997 <sup>4</sup>                        |
| Velocidad máxima de<br>motor<br>rpm                                                  | 4460                                         | 7200             | 8000                          | 10000                                      |
| Modos de control (si se puede<br>controlar por velocidad $y/\sigma$ co-<br>rriente). |                                              |                  |                               | ambos                                      |